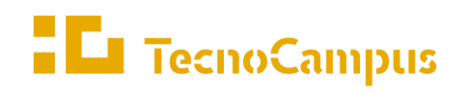

 $Centres\ universitaris\ adscrits\ a\ la$ 

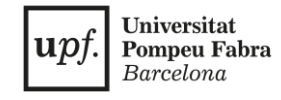

# **Grau en Disseny i Producció de Videojocs**

**Creación de escenas 3D a partir de un estudio del miedo**

**Aina López Esteves Tutor: Ana Urroz**

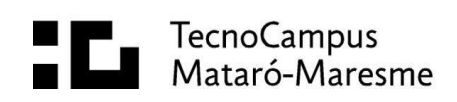

# **Abstract**

Throughout history, fear has been present in different arts, such as Cinema, Literature, Music or Painting. To capture and generate emotions in the spectator is part of art, so the main objective of this work is to study this emotion in depth and create a series of 3D scenarios capable of generating fear.

# **Resumen**

A lo largo de la Historia, el miedo ha estado presente en diferentes artes, como en el Cine, la Literatura, la Música o la Pintura. Plasmar y generar emociones en el espectador forma parte del arte, por lo cual, el presente trabajo tiene como objetivo principal estudiar esta emoción en profundidad y crear una serie de escenarios en 3D capaces de generar miedo.

# **Resum**

Al llarg de la Història, la por ha estat present en diferents arts, com al Cinema, la Literatura, la Música o la Pintura. Plasmar i generar emocions en l'espectador forma part de l'art, per la qual cosa, el present treball té com a objectiu principal estudiar aquesta emoció en profunditat i crear una sèrie d'escenaris en 3D capaços de generar por.

# <span id="page-2-0"></span>Índice

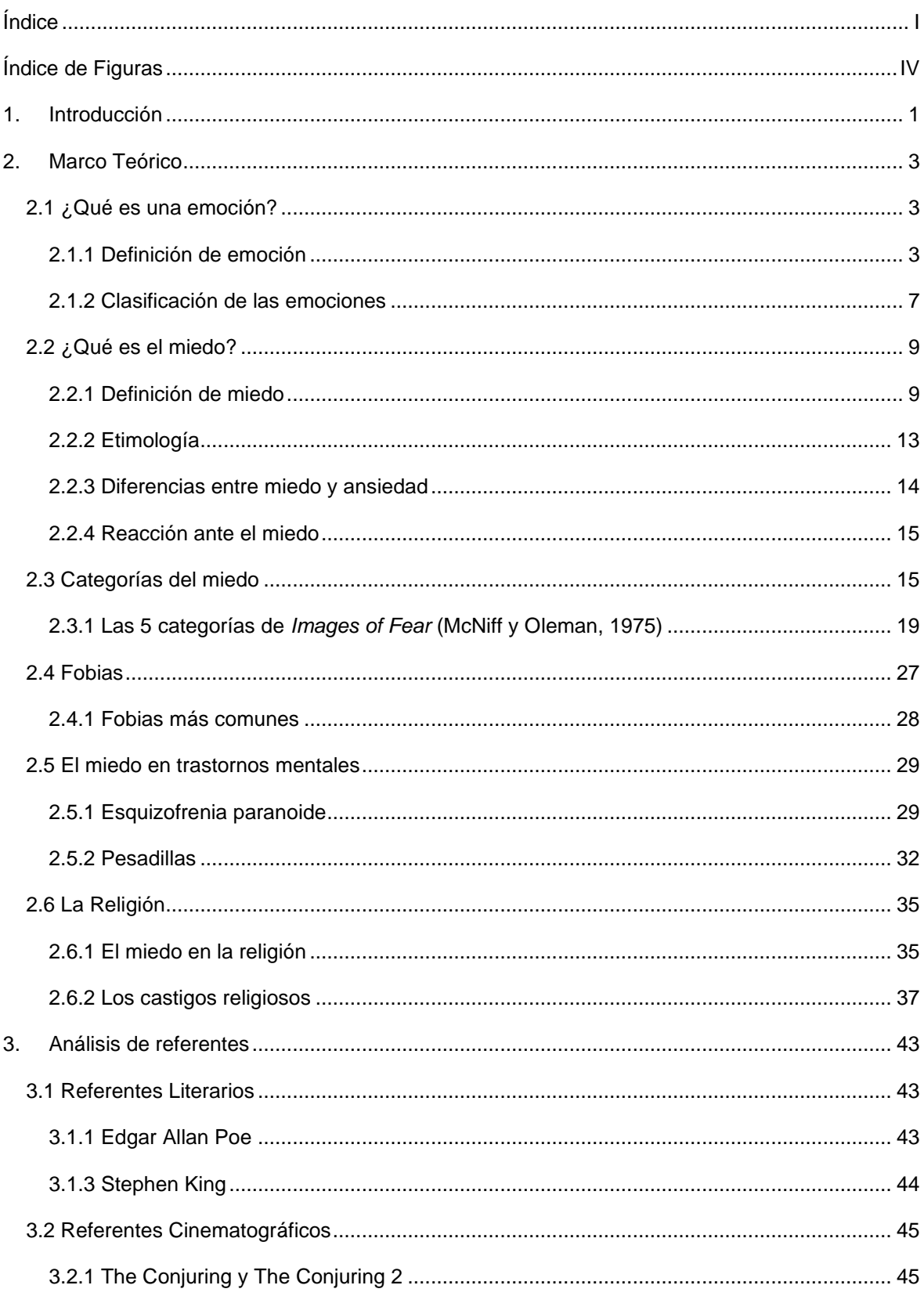

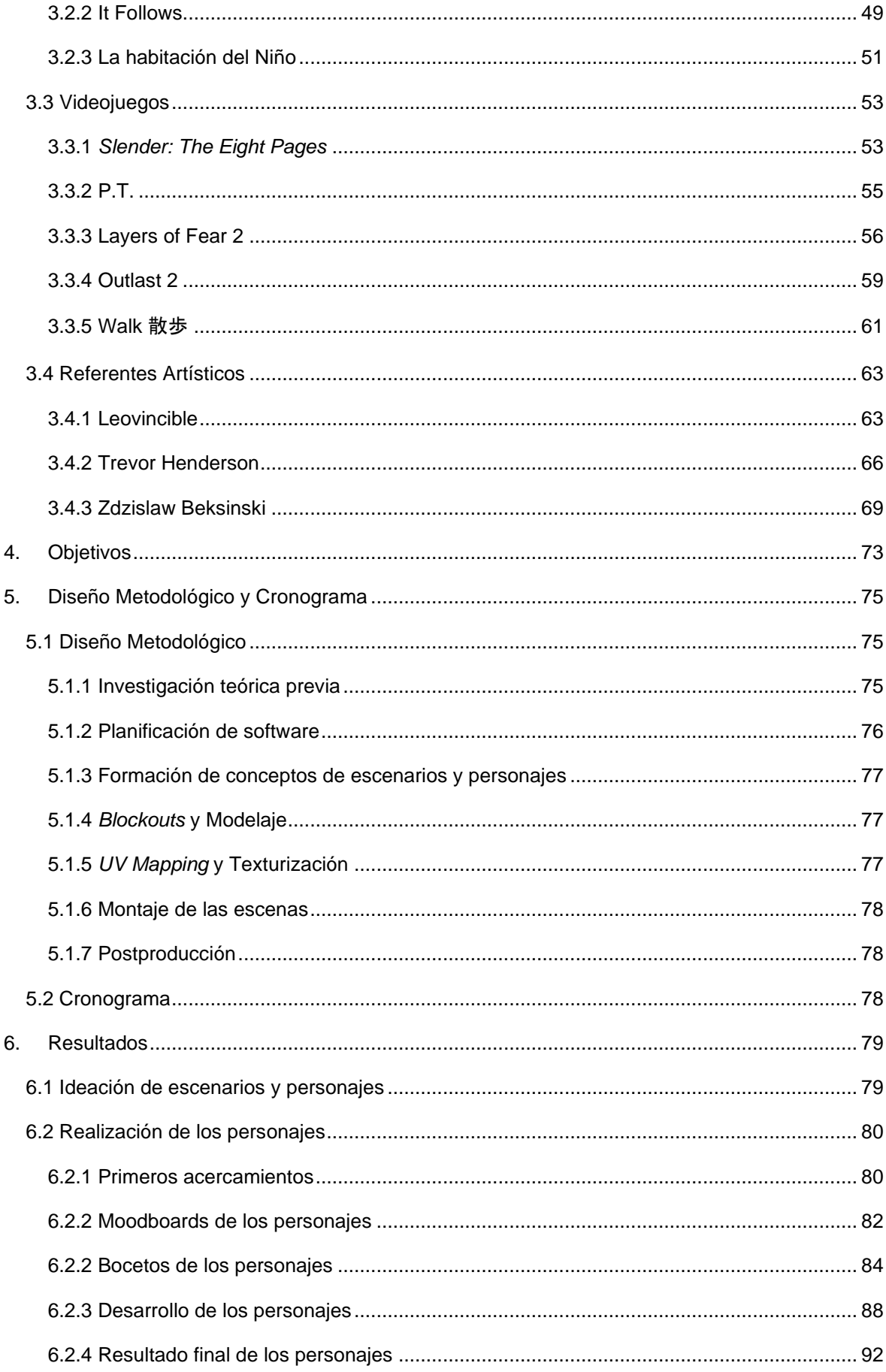

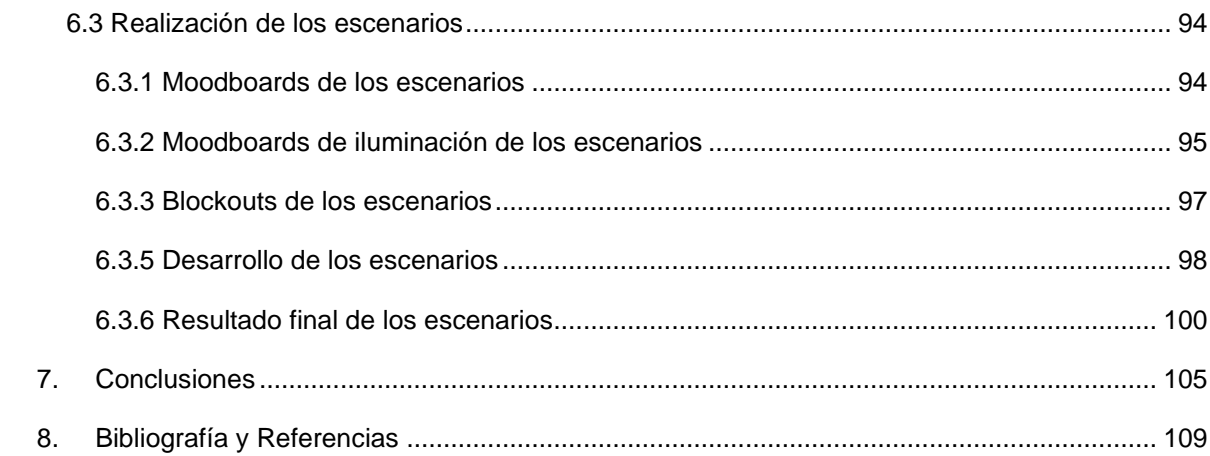

# <span id="page-5-0"></span>**Índice de Figuras**

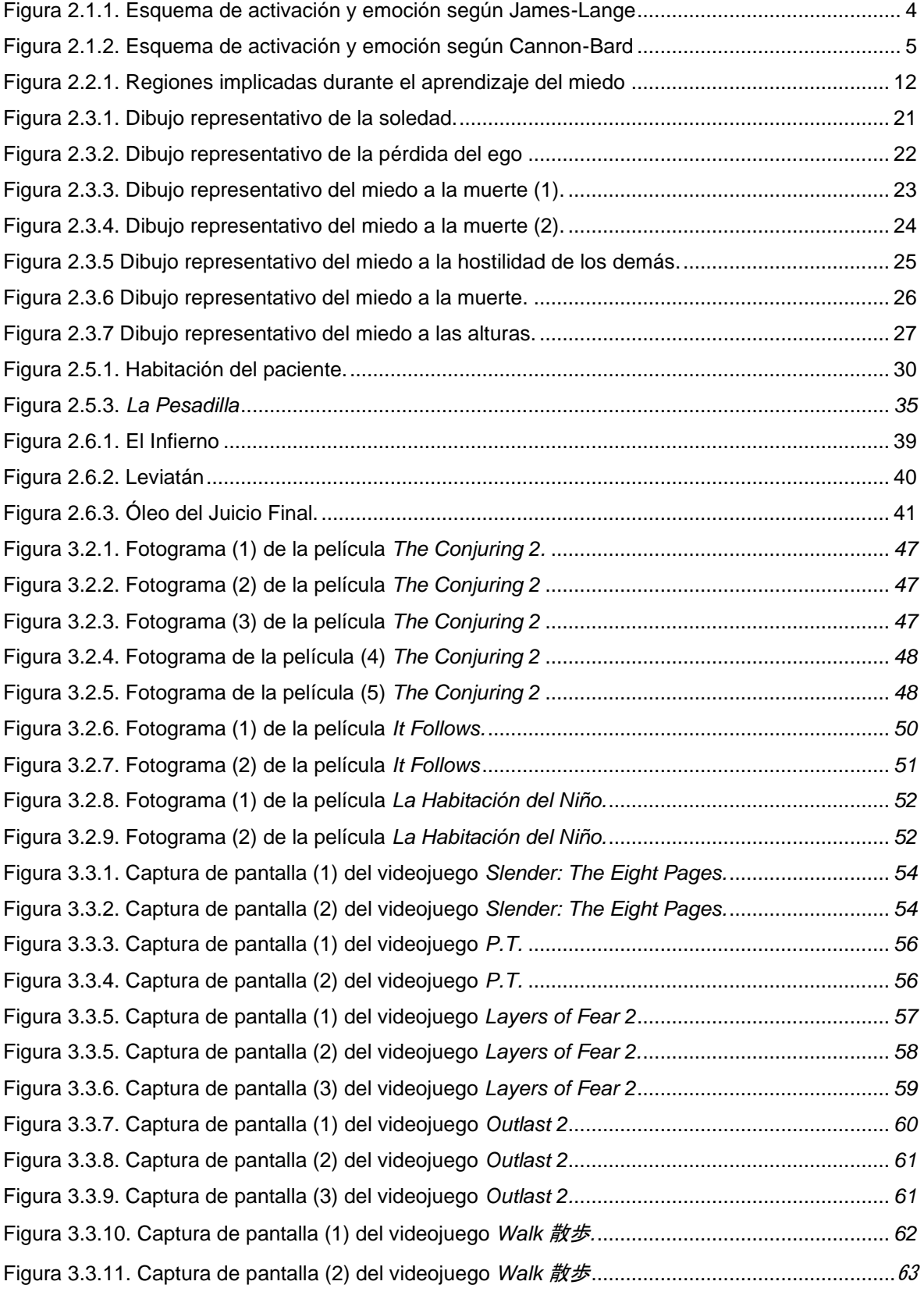

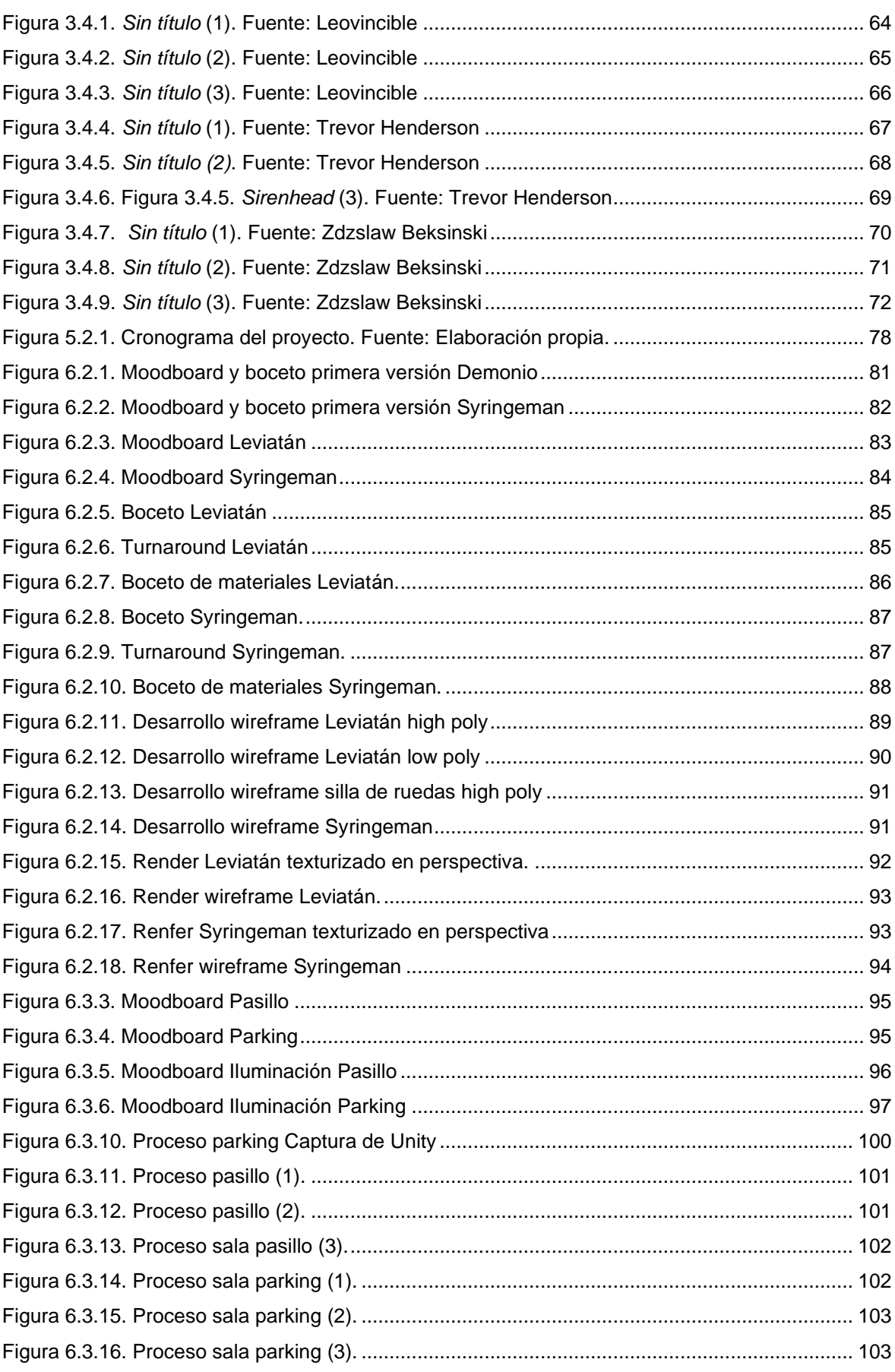

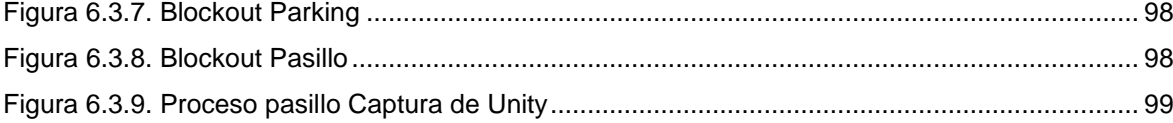

## <span id="page-9-0"></span>**1. Introducción**

El miedo ha acompañado al ser humano desde su nacimiento y representa una de las emociones básicas. Esta emoción sirve como protección ante posibles peligros, lo cual es vital para su supervivencia. Las personas pueden experimentar miedo en distintos niveles; dicho de otra forma, pueden experimentar más o menos miedo dependiendo del estímulo al que estén expuestos.

Esta emoción, que puede entenderse principalmente como una sensación desagradable mayoritariamente, se ve representada en una de las categorías más aclamadas por la Literatura, el Cine y los Videojuegos: el terror. El género de terror ha funcionado como método de entretenimiento y es capaz de generar grandes audiencias. El presente trabajo se centra en esta emoción tanto por ser un género de gran interés en sí mismo, como por un interés personal.

Las diferentes artes cuentan con sus respectivos métodos para generar miedo, a pesar de estar reinventándose y evolucionando constantemente. Este proyecto se centra en el apartado visual, a partir del que se irán estudiando los distintos tipos de miedos estudiados. Partiendo de escenarios limitados compuestos de elementos estudiados previamente, se irán desarrollando estas escenas de terror rápidamente identificables como tales. El resultado se podría apreciar dentro de un videojuego o formando parte de una película de este género.

La metodología de este trabajo consiste en estudiar y analizar los miedos en los seres humanos para realizar posteriormente una parte práctica. Esta última parte consiste en la elaboración de una serie de escenarios con sus respectivos personajes en 3D con la capacidad de generar miedo. No se busca una escena recargada, ni monstruos de excesiva complejidad, o escenas recargadas. Por el contrario, mediante la sencillez y la utilización de diferentes recursos artísticos se pretende provocar sensaciones de terror, incomodidad e inquietud.

## <span id="page-11-0"></span>**2. Marco Teórico**

Para dar paso al desarrollo práctico de este proyecto, se requiere de una serie de conceptos previos. Más allá de una explicación extraída de un diccionario, se ha buscado una forma de acercar las definiciones de cara a los objetivos del trabajo. Desde el significado del término "emoción" y conceptos similares, hasta la profundización en las diferentes categorías del miedo, se busca una base teórica sólida para una posterior realización práctica con distintos enfoques, lo cual es fundamental un marco teórico completo.

## <span id="page-11-1"></span>**2.1 ¿Qué es una emoción?**

#### <span id="page-11-2"></span>**2.1.1 Definición de emoción**

Es importante, en primer lugar, hacer resaltar la complejidad que implica una definición de carácter científico, entre otras razones porque hoy en día resulta poco realista tratar de conseguir un consenso global sobre la definición de un concepto. El estudio de la emoción, por el hecho de tratarse de una ciencia social, cuenta con una gran variedad de acepciones, a las que se le han añadido un sinnúmero de nuevos matices a lo largo del tiempo. A fin de evitar limitaciones, se van a exponer distintas definiciones, ya que se considera de suma importancia la variedad y análisis de más de un enfoque en una investigación científica de este tipo. Una vez realizado el trabajo de búsqueda, se tratará de resumir los puntos más importantes de la definición. La Real Academia Española, se considera como preferente, ya que se trata de una institución cultural oficial además de su propio prestigio.

La RAE define la emoción de esta manera:

1. Alteración del ánimo intensa y pasajera, agradable o penosa, que va acompañada de cierta conmoción somática.

2. Interés, generalmente expectante, con que se participa en algo que está ocurriendo.

#### (Real Academia Española, s. f.-b)

En este caso, la primera definición encaja perfectamente con los objetivos de este proyecto, ya que se puede ver reflejado el miedo como una emoción. Por lo tanto, el miedo, puede entenderse como una alteración penosa del ánimo acompañada de una reacción corporal. A pesar de que la RAE garantiza una definición objetiva y aceptada por un organismo oficial, las siguientes definiciones aportan nuevos matices y complejidad a la definición.

Teorías anteriores como la de James-Lange (1884) o la de Cannon-Bard (1920), citadas por Domínguez, E. García, García, Jiménez y Martín (2010), que se acercan al concepto de emoción de una forma muy similar a la ya mencionada. La teoría de James-Lange (1884) determinó los sentimientos emocionales como "percepciones de cambios corporales fisiológicos en los sistemas autonómico, hormonal y motor" (Citado por Domínguez *et al*., 2010, p.28). Por lo tanto, según James-Lange (1884) los cambios corporales son el antecedente de los sentimientos emocionales (ver Figura 2.2.1). En este sentido llegó a proponer que solo las emociones que contaban con una expresión corporal se podían considerar emoción.

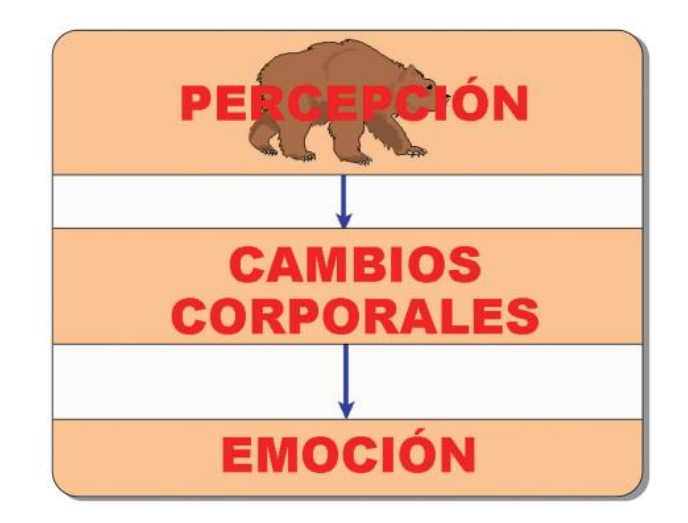

Figura 2.1.1. Esquema de activación y emoción según James-Lange. Fuente: Domínguez *et al*., 2010.

Por otro lado, en 1928 surgió la Teoría de Cannon-Bard, citada por Domínguez *et al.* 2010, que a diferencia de la de James-Lange (1884) propone que el predecesor de las emociones no son los cambios corporales, sino que estos son los encargados de la supervivencia del individuo y suceden a la vez que la experiencia emocional. Empezando por la percepción de un estímulo, se envía a través del tálamo el sentimiento de emoción junto a los cambios corporales.

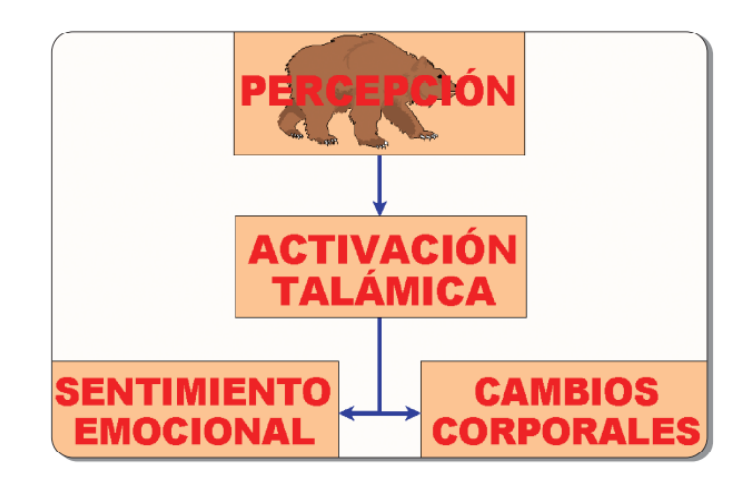

Figura 2.1.2. Esquema de activación y emoción según Cannon-Bard. Fuente: Domínguez *et al.*, 2010.

Más adelante se incluiría el rol del entorno como factor determinante en el proceso emocional. Incluso en teorías más avanzadas se concluiría que "el propio entorno es constitutivo del sentimiento emocional y no la representación corporal del entorno" (Georg Northoff, 2012, p.1).

En la Teoría de las emociones de Scherer (2001), dentro del marco del modelo de proceso de componentes, CPM por sus siglas en inglés, "la emoción se define como un episodio de cambios interrelacionados y sincronizados en los cinco subsistemas organísmicos en respuesta a la evaluación de un evento de estímulo externo o interno como relevante para preocupaciones principales del organismo" (citado por Domínguez *et al.,* 2010, p.70). Es decir, las emociones provocan transformaciones en los subsistemas organísmicos, que son los encargados de una serie de funciones. Las labores de estos subsistemas, según la Teoría de Scherer, son las siguientes: la evaluación de eventos, la regulación del sistema, la preparación de la acción, la comunicación de la reacción e intención de comportamiento y, por último, la monitorización del estado interno e interacción organismo-entorno. Los cambios ocasionados a estos subsistemas se generan como respuesta a estímulos internos o externos potencialmente peligrosos para el individuo.

La definición anterior enfatiza en la capacidad de las emociones de generar alteraciones en nuestro sistema. Esto implica que, el miedo, al ser una emoción, altera nuestros sistemas en base a un estímulo de riesgo, esto se expondrá en detalle más adelante.

Por otro lado, según el libro Psicología de la emoción (Domínguez *et al*., 2010), "la emoción es un proceso psicológico que nos prepara para adaptarnos y responder al entorno. Su función principal es la adaptación que es la clave para entender la máxima premisa de cualquier organismo vivo: la supervivencia" (p.17)*.* Esto significa que, las emociones, a pesar de ser procesos mentales, son capaces de poner en acción procesos físicos con el fin de garantizar la supervivencia en el entorno. Siguiendo con este libro, según la premisa de la función adaptativa, "se ha comenzado a ver las emociones como mecanismos de emergencia o programas de orden superior, que cuando es necesario paralizan o reducen otras actividades, reclutan recursos de otros procesos psicológicos y guían el comportamiento" (p.74).

En el diccionario de neurociencia aparece la definición de emoción como una "reacción conductual y subjetiva producida por una información proveniente del mundo externo o interno (memoria) del individuo" (Mora, 2013, p.57). De igual manera que en las definiciones anteriores, también aquí se refleja que las emociones provocan cambios en el comportamiento como respuesta a un estímulo del ambiente.

Esquematizando las definiciones anteriores se pueden concluir unos puntos en los que la mayoría coinciden:

- Las emociones son procesos mentales.

- Son adaptativas.
- Generan cambios en el sistema corporal.
- Dependen del entorno.
- Son fundamentales para la supervivencia.

En conclusión, a pesar de no haber una definición aceptada globalmente, según las teorías más influyentes, pueden definirse como procesos mentales adaptativos fundamentales para la supervivencia y capaces de generar cambios en el sistema corporal, dependiendo del entorno.

#### <span id="page-15-0"></span>**2.1.2 Clasificación de las emociones**

Para poder incluir el miedo dentro de la categoría de las emociones es importante matizar las diferencias entre los distintos tipos de emoción. Una vez cubierto el apartado psicológico en la sección anterior, va a exponerse la clasificación cognitivista primeramente, que ha sido la más aceptada por el campo de la psicología, señalando primeramente dos categorías en las que se incluyen todas las emociones. Pasando finalmente por la teoría de Ekman (2017), que consigue esclarecer cuáles son las básicas.

Socialmente pueden diferenciarse dos formas de emociones, las emociones básicas o innatas y las emociones compuestas, es decir, las que son resultado de un constructo social. La teoría cognitivista sostiene que las emociones están ligadas a creencias y valores, y por ello deben ser entendidas como estados mentales intencionales. Según esta teoría interpretamos el mundo a través de representaciones mentales que el aparato cognitivo hace del mismo mundo. Estas representaciones pueden estar compuestas de contenido conceptual o noconceptual, las representaciones con contenido conceptual requieren que el individuo posea los conceptos involucrados en la representación, mientras que las representaciones con contenido no-conceptual no poseen este requisito (D. Buitargo, 2021, p.3). Esto implica que todos los individuos pueden hacerse una representación mental, ya sea conceptual o no-conceptual. La diferencia entre ambas es importante para clasificar las emociones. Según Buitargo (2021), las emociones básicas se podrían clasificar dentro de las representaciones noconceptuales, mientras que las emociones compuestas dentro de las conceptuales. En lo que se refiere al miedo, Buitargo (2021) lo incluye en las no-conceptuales, ya que tanto seres con conceptos como seres sin ellos, son capaces de sentir esta emoción, por ejemplo, un perro o un bebé tienen la capacidad de sentir miedo. A pesar de estas conclusiones, Buitargo (2021) no consigue esclarecer una clasificación general de las emociones, ya que existen muchos conceptos que podrían encontrarse en el apartado de los sentimientos.

Para solucionar el problema de la clasificación de las emociones, Buitargo (2021) se remite al trabajo de Ekman (2017) que consigue demostrar de forma experimental la existencia de seis emociones básicas. En el libro de Ekman, titulado El rostro de las emociones (2017), el autor explica cómo estas seis emociones básicas se ven reflejadas en las expresiones de los individuos. Otra parte interesante de la investigación de Ekman consiste en la conclusión a la que llega: Las emociones representadas en las expresiones faciales tienen un carácter universal. Además, estos cambios físicos se evidencian rápidamente y son de corta duración. Las emociones que Ekman describe son: la ira, el asco, el miedo, la alegría, la tristeza y la sorpresa. Hoy en día estas son aceptadas como las emociones básicas en el mundo de la psicología. A partir de aquí se va a entender el miedo como una emoción básica, según la clasificación de Ekman, sin duda la más influyente en el mundo de la psicología.

### <span id="page-17-0"></span>**2.2 ¿Qué es el miedo?**

#### <span id="page-17-1"></span>**2.2.1 Definición de miedo**

A partir de las definiciones anteriores se han podido obtener conclusiones sobre lo que es el miedo, además de una emoción básica. El miedo se ha abordado desde las diferentes escuelas a lo largo de la historia y por eso, en este trabajo, se van a interpretar distintos enfoques de la definición.

Según la RAE el miedo se entiende como:

1. Perturbación angustiosa del ánimo por un riesgo o daño real o imaginario.

2. Recelo o aprensión que alguien tiene de que le suceda algo contrario a lo que desea.

(Real Academia Española, s. f.-c)

La RAE concede dos aclaraciones sencillas y objetivas de lo que es el miedo. Pero es importante examinar la definición desde otros enfoques. A través de diferentes campos, como la Biología, la Evolución o la Psicología, el miedo podrá entenderse de forma más completa. Empezando con la rama de la Biología, nos referiremos ahora al estudio de La biología del miedo (Adolphs, 2013), donde se explica la complejidad del término e incluso se ofrecen tres recomendaciones para su estudio. La primera explica que el miedo no puede ser investigado en humanos únicamente, la segunda concluye que biólogos, psicólogos y neurocientíficos deben trabajar juntos. Mientras estos últimos trabajan en el laboratorio, los biólogos trabajan sobre el terreno. La tercera recomendación sugiere que, para entender el miedo, se debe investigar cómo se experimenta en todas las especies (en este sentido se señala que es mucho más sencillo trabajar esta emoción en animales por estar dotados de un cerebro más sencillo).

Pese a que Adolphs (2013) en su trabajo busca una definición más orientada al ser humano, nos ofrece sin embargo un punto de vista más global que nos ayuda a entender mejor el término. Desde la rama de la biología Adolphs (2013) declara que su trabajo "insta a un concepto funcional del miedo, definiendo esta emoción en términos de ser causada por patrones particulares de estímulos relacionados con la amenaza, y a su vez causando patrones particulares de comportamientos adaptativos para evitar o hacer frente a esa amenaza" (p.2)*.* Esta consideración encaja perfectamente con las definiciones que se han podido extraer en el apartado de las emociones. El miedo se entiende, pues, como una emoción que es causada por estímulos potencialmente peligrosos y que causa respuestas a fin de garantizar la supervivencia. De nuevo se observa cómo el miedo es, aparentemente, una emoción, y se relaciona directamente con la perduración de la vida. Esto lleva a entender el miedo como una figura importante en la evolución de las especies. Tanto el miedo como la ansiedad, a cuyas diferencias nos referiremos más adelante, resultan de gran importancia para la supervivencia de animales y humanos y son emociones necesarias para prevenir riesgos y peligros. Aun cuando generalmente parece suponer una sensación desagradable, el miedo constituye la respuesta frente a peligros inminentes, conformando una parte fundamental para la conservación de la vida.

Filósofos como Aristóteles también tienen su propio acercamiento al concepto de miedo y permiten entenderlo desde otra perspectiva. Para el filósofo griego, el miedo se produce en la "*psyche"* que se puede traducir como alma, como principio de la vida psíquica. Pero, además, anticipando teorías más recientes, comentadas anteriormente, Aristóteles también llega a la conclusión de que el miedo no es exclusivamente algo anímico, sino que además provoca una respuesta somática. "Cuando se teme, se da también un cierto movimiento determinado del corazón*"* (Citado por Domínguez, 2003, p.663). Incluso en La Retórica se puede encontrar una definición todavía más compleja: "[Es] el miedo "*phóbos"* una aflicción o barullo de la imaginación "*phantasía"* cuando está a punto de sobrevenir un mal destructivo o aflictivo" (Citado por Domínguez, 2003, p.666)*.* También puede apreciarse en las definiciones de Aristóteles que existen diferentes grados de miedo y explica que no todas las personas sienten miedo por las mismas razones e incluso que algo que puede generar miedo a un individuo a otro no le provocará tal esta emoción.

Desde una perspectiva médica y según el fundador del Royal College of Psychiatrists, Marks (1987):

El miedo es una experiencia muy común para los seres humanos y se trata, además, de una experiencia que tiene un importante valor adaptativo para la supervivencia de la especie. Normalmente cuando hablamos de miedo adaptativo nos referimos a un conjunto de sensaciones que se ponen en marcha como respuesta normal ante peligros reales. (Citado por Capafons, 2001, p.447)

Una vez revisadas las definiciones entre las distintas disciplinas, el miedo se puede resumir en una serie de puntos:

- Es fundamental para la supervivencia humana.
- Ante una amenaza, provoca una reacción.
- Desencadena una respuesta rápida.
- Es adaptativo.

### **2.2.1.1 El miedo en el cerebro humano**

El miedo desencadena una serie de procesos y reacciones en el cuerpo humano. Es interesante indagar esta emoción en sus diferentes áreas y comprender así el proceso cerebral.

En efecto, dentro del cerebro humano, el miedo involucra diferentes áreas. Las investigaciones más recientes indican que el miedo se encuentra estrechamente relacionado con una pequeña región en el cerebro: la amígdala. Es más, después de varios estudios se ha llegado a la conclusión de que un humano sin amígdala no es capaz de sentir dicha emoción. Estudios más actuales han demostrado que

la amígdala no es necesariamente la región más implicada con esta emoción. En el artículo El miedo en el cerebro humano (Ávila y Fullana, 2016) se explica cómo las distintas áreas se encuentran involucradas: La ínsula contiene predicciones, sensaciones fisiológicas e información cognitiva. También es la encargada de procesar la información de los sentidos y emociones proveniente de la amígdala. Además, se ocupa de transformar estímulos neutros y transformarlos en estímulos que generan miedo debido a un previo condicionamiento. Por otra parte, la corteza cingulada anterior dorsal está relacionada con el aprendizaje del miedo y el comportamiento de evitar el peligro. Está asociada con la ansiedad y la evaluación del riesgo, cuanto más se activa dicha área, mayor es la atención que muestra el individuo y mayor es la respuesta ante el estímulo. La corteza prefrontal dorsolateral es la encargada de regular la respuesta fisiológica de salida que la ínsula procesa previamente como entrada.

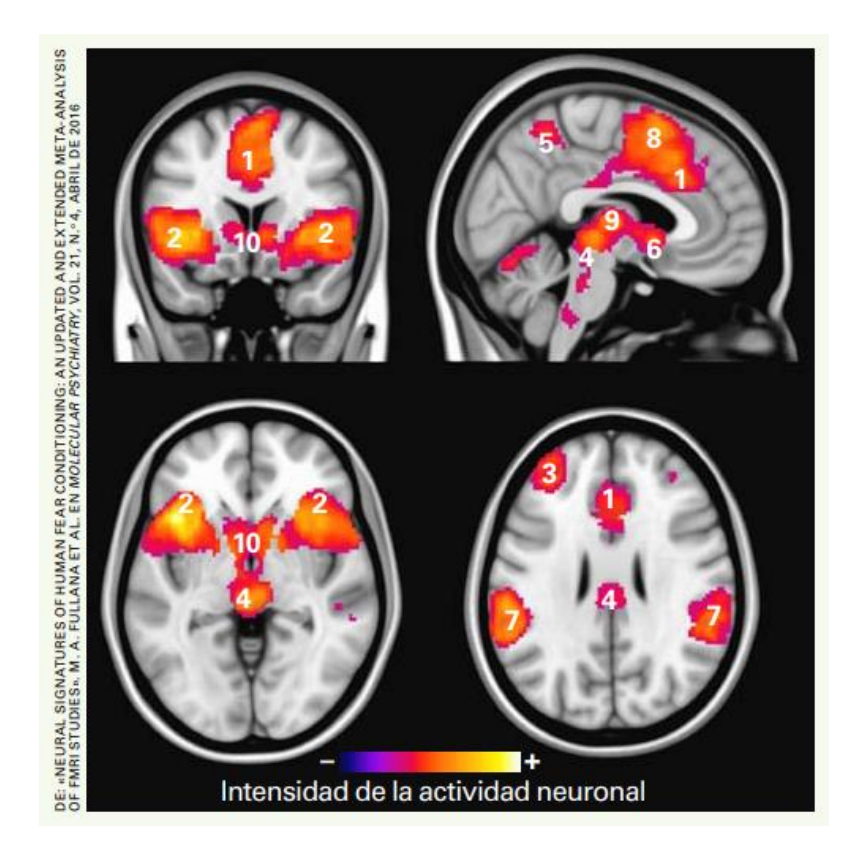

Figura 2.2.1. Regiones implicadas durante el aprendizaje del miedo: corteza cingulada anterior dorsal (1), ínsula anterior (2), corteza prefrontal dorsolateral (3), región dorsal del tronco craneoencefálico (4), precúneo dorsal (5), hipotálamo (6),

corteza somatosensorial (7), corteza suplementaria motora (8), tálamo (9) y estriado ventral (10). Fuente: Ávila y Fullana, 2016.

En el artículo de Ávila y Fullana (2016) se expone el ejemplo de un individuo que se encuentra con una situación de riesgo, en concreto, un transeúnte con malas intenciones dirigiéndose rápidamente hacia el sujeto en cuestión en mitad de la noche en un callejón.

La ínsula sería la encargada de recibir la alerta de la amígdala y rápidamente activar las respuestas fisiológicas pertinentes como la sudoración o aumento de la frecuencia cardíaca en función del miedo que genere la situación con el maleante. Por su lado, la corteza cingulada anterior dorsal nos ayudaría a centrarnos en el peligro. La corteza prefrontal dorsolateral sería la responsable de ofrecer soluciones cognitivas para la situación (salir corriendo, pedir ayuda, etcétera). (p.2)

Este ejemplo permite observar cómo funcionan las diferentes áreas del cerebro en una situación de peligro. Se puede entender cómo la amígdala forma parte de este proceso, pero no cómo único interventor.

## <span id="page-21-0"></span>**2.2.2 Etimología**

La palabra castellana "miedo" tiene sus orígenes en el vocablo latín *metus*. "Miedo" es la forma derivada en castellano: en el dominio lingüístico gallego-portugués la palabra derivada es *medo*. Por otro lado, las lenguas derivadas del latín vulgar o lenguas romances emplean el nombre latino "pavor", que se ve reflejado en el *paura* italiano, el *peur* en francés y el *por* catalán. Es interesante recordar el término griego *phobos*, que se empleaba para referirse a esta emoción y de donde proviene la palabra *fobia* y que podemos encontrar en palabras como claustrofobia (miedo a los espacios cerrados) o agorafobia (miedo a los espacios abiertos).

#### <span id="page-22-0"></span>**2.2.3 Diferencias entre miedo y ansiedad**

La definición de ansiedad ha generado también gran variedad de definiciones, ya que se ha abordado desde las distintas disciplinas. La ansiedad se ha relacionado mucho con el miedo, incluso su definición más aceptada entre las distintas escuelas se parece enormemente a la del miedo. Así lo expone T. González (1993):

La ansiedad se entiende como una forma de conducta compleja y multidimensional en la que existen componentes de respuesta fisiológicos, motores y subjetivo-cognitivos. Este patrón de conducta surge cuando un individuo se halla expuesto a estímulos interpretados como amenazantes, bien porque objetivamente lo sean, o porque él subjetivamente así lo vivencia. (p.1)

El estado de ansiedad permite responder al peligro, ya sea inhibiendo el comportamiento o haciendo que el individuo evite el riesgo. Al tener definiciones tan similares, es muy común que se establezcan distinciones matizadas entre la ansiedad y el miedo: "Mientras que el miedo se suele conceptualizar como un estado adaptativo, pero fásico (transitorio), provocado por la confrontación con un estímulo amenazante, la ansiedad es un estado más tónico relacionado con la predicción y la preparación" (Adolphs, 2013, p.81). La definición de este investigador explica de forma clara la diferencia entre estos dos términos, entendiendo el miedo como algo más improvisado y pasajero. T. González (1993) también referencia a Freud que fue pionero en diferenciar ansiedad y miedo, explicando que en la ansiedad no se conoce la amenaza mientras que en el miedo existe un conocimiento previo de la amenaza. Conger, Kagan y Mussen (1979) describieron que "el miedo es una emoción más específica en respuesta a objetos y estímulos particulares y concretos, mientras que la ansiedad es un estado emocional más difuso, de origen menos preciso y menos claramente percibido" (Citado por T. González, 1993, p.12).

De la misma forma que el miedo ayuda a prevenir peligros muy próximos y conocidos, la ansiedad se puede entender como la evaluación de riesgos más lejanos y no tan conocidos. En resumen, el miedo genera una respuesta rápida a un riesgo cercano, mientras que la ansiedad genera una respuesta premeditada a un riesgo más distante.

#### <span id="page-23-0"></span>**2.2.4 Reacción ante el miedo**

El cuerpo humano tiene una forma característica de reaccionar al miedo, desde un enfoque fisiológico del proceso, es probable que *"*los músculos de nuestro cuerpo se tiemplen, las retinas de nuestros ojos se agranden, los latidos de nuestro corazón se aceleren y la respiración se vuelva superficial" (O. González, 2017, p.34), la sudoración o aumento de la frecuencia cardíaca también son reacciones comunes ante esta emoción (Ávila y Fullana, 2016).

Cómo se ha visto anteriormente en el apartado del miedo dentro del cerebro, la ínsula es la encargada de generar las respuestas fisiológicas provocadas por el miedo como las mencionadas anteriormente. Las reacciones fisiológicas se corresponden con las distintas fases de reacción ante esta emoción. Según Vila *et al.*, (2007), primero el individuo se focaliza en el estímulo de amenaza y se pone en estado de alerta (Citado por Martínez y Sánchez, 2009) y finalmente la respuesta de defensa ante el estímulo, donde percibe un aumento de la conductancia de la piel y la frecuencia cardiaca (Martínez y Sánchez, 2009). Por otro lado, según Vila *et al.*, (2007), desde las posibles formas de actuación por parte de una persona que experimenta miedo, existen tres tipos de reacciones: la inmovilización, la lucha o la huida. (Citado por Martínez y Sánchez, 2009). En cualquier caso, es la corteza cerebral la encargada de informar a la amígdala del estímulo recibido, y es la que finalmente decidirá qué reacción es la adecuada (O. Gonzalez, 2017).

## <span id="page-23-1"></span>**2.3 Categorías del miedo**

Como se ha mencionado anteriormente, Aristóteles propuso que no todos los humanos sienten la emoción del miedo de la misma forma, ni por los mismos estímulos. Por ello se puede decir que existen distintos tipos de miedo. Estos se han clasificado de diversas formas a lo largo del tiempo, dependiendo de la edad, el sexo, la cultura, etc. A continuación, se expondrán diferentes categorías y en qué factores se han basado sus autores.

D. González, S. González, Ivonne, Marlen, Valdez (2010), que también declaran el miedo como una emoción esencial para la supervivencia, expone que existen distintos niveles de miedo y de distintas clases:

- El miedo a la muerte o la enfermedad
- La soledad, abandono o rechazo
- El castigo o venganza
- Las carencias y necesidades
- La pérdida de la libertad.

Esta clasificación de los tipos de miedo es la más generalizada, sin embargo, D. González *et al*. (2010) hace hincapié en que el miedo depende además de otros factores como la etapa de la vida en la que se encuentra el individuo o el sexo de este. La etapa de la niñez se considera una etapa vulnerable, ya que es un momento de la vida en el que no se dispone de conocimiento para afrontar las situaciones. Existe además una diferencia entre los niveles de miedo que experimentan los niños, que suelen ser menores a los que experimentan las niñas. En este sentido, Méndez (1999), menciona que en la cultura occidental las figuras paternas enseñan a los niños a no mostrar sus sentimientos, mientras que a las niñas se las enseña a ser protegidas por el sexo masculino (Citado por D. González *et al.*, 2010). A pesar de que se puede abrir todo un debate sobre la perspectiva de Méndez (1999), pasaremos directamente a exponer los tipos de miedos que D. González y otros pueden identificar, ya que ofrecen profundidad al proyecto: Durante el trabajo de investigación de D. González *et al.* (2010) se realizaron test a 300 niños y niñas de primaria para comprender qué tipos de miedo experimentaban.

Marco Teórico 17

A partir de miedos más específicos, como miedo a ser feo, los castigos, las alturas, etc., se concluye que todos pueden clasificarse dentro de las cinco categorías generales mencionadas anteriormente. Además, los niños y niñas de quinto curso presentaron un nivel mayor de miedo que los de sexto curso. A pesar de que los resultados sugieren que las niñas experimentan niveles más altos, D. González (2010) lo achaca a la hipótesis de que los niños manifiestan menos miedo porque es lo que se espera de ellos. Además, Gimpel y Merrel (1998), mencionan que la educación que reciben las niñas de sus padres suele fomentar comportamientos de dependencia mientras que, a los niños, por el contrario, se les refuerza la seguridad e independencia (Citado por D. González *et al.*, 2010). Por otro lado, D. González *et al.* (2010) propone que:

El mayor y único miedo que tenemos es el de morir, y este a su vez tiene una íntima relación con otros tipos de miedo que nos pueden acercar a la experiencia de muerte, como son la soledad, el abandono o rechazo; las carencias o necesidades; el castigo o venganza y la pérdida de la libertad. (p.53)

Todo esto sugiere que realmente no existen distintos tipos de miedo, sino que existe únicamente el miedo a la muerte, y que todas las variantes terminan significando la muerte del individuo.

En el estudio de Beltrán (2014) se analizan los miedos en la pre-adolescencia y adolescencia por edad y sexo. A diferencia de D. González (2010), Beltrán (2014) utiliza las cinco dimensiones del cuestionario de miedos infantiles-revisado o FSSC-R (Fear Survey Schedule for Children-Revised), estudiado previamente por Ollendick (1983; 1989), Chorot y Sandín (1998) y Valiente (2001) entre otros citados por Beltrán (2014), y una sexta dimensión a la que él mismo denomina "miedo a la novedad y a la evaluación social".

Las seis dimensiones del miedo según FSSC-R y Beltrán:

Miedo al peligro y a la muerte (FSSC-R)

- Miedo a la oscuridad / misterio (FSSC-R)
- Miedo a situaciones escolares / crítica (FSSC-R)
- Miedo a los animales pequeños (FSSC-R)
- Miedo a la novedad / evaluación social (Beltrán)
- Miedos médicos (FSSC-R)

El estudio de Beltrán (2014) revela que las puntuaciones de las chicas son significativamente mayores a la de los chicos. En relación a la edad, los alumnos de entre 11 y 12 años tienen puntuaciones más altas que los de 14 en todas las dimensiones excepto en la del miedo a la novedad y a la evaluación social. El trabajo de Beltrán (2014) también expone la relación que tienen los miedos con la autoestima. Sus resultados muestran cómo existe una correlación negativa entre la puntuación de los miedos del FSSC-R y la autoestima en la Escala de Rosenberg (prueba de corta duración utilizada para medir la autoestima de las personas).

La categorización más interesante de las diferentes tipologías del miedo para este trabajo ha resultado ser la de Shaun McNiff y Robert Oleman, que consiguen extraer y demostrar las categorías del miedo basándose en dibujos realizados por pacientes mentales y estudiantes. El objetivo práctico de este trabajo consiste en la plasmación de una serie de escenas en 3D capaces de evocar miedo a los usuarios, y por eso esta categorización toma tanta importancia. Por su parte McNiff y Oleman (1975) estudian el miedo a través de las artes visuales y tratan de hacer que los participantes representen el miedo mediante dibujos. "La decisión de utilizar el arte de esta manera se basó en nuestra convicción de que las experiencias, a veces intangibles, de sentirse amenazado serían más susceptibles de análisis si se expresaran en forma gráfica" (McNiff y Oleman, 1975, p.267). Trataron de comprender de forma científica cómo el miedo motiva el arte, poniendo atención en

el hecho de si expresar el miedo y la ansiedad de forma plástica contribuye a reducir el conflicto psicológico o no.

Durante dos años recolectaron 246 dibujos de individuos funcionales, en su mayoría estudiantes y de pacientes mentales de tres hospitales diferentes. A la mayoría de participantes se les pidió que representaran un sentimiento de amenaza, mientras que a los pacientes de terapia no se les exigían pinturas específicamente, sino que escogían dibujos pertenecientes a otros procesos de terapia. En ambos casos se les solicitaba una explicación verbal que se tomaría en cuenta junto al dibujo. Los investigadores tienen en consideración el problema que supone interpretar las experiencias subjetivas de otros, pero sostienen firmemente que la terapia artística ayuda a los pacientes a expresar sus sentimientos e incluso a hablar de ellos a través de su arte. Un hecho importante es que durante su estudio observan que existe una similitud entre muchos de los dibujos que recopilaron, lo que lleva a pensar que realmente sí existen categorías comunes para representar el miedo.

A través de los 246 dibujos McNiff y Oleman (1975) consiguen distinguir 5 categorías. Estas tienen una estrecha relación con las mencionadas anteriormente, incluso llegan a coincidir en algunas. A pesar de ser una categorización más antigua, se consideran más relevantes para este trabajo por estar concretamente basadas en dibujos.

#### <span id="page-27-0"></span>**2.3.1 Las 5 categorías de** *Images of Fear* **(McNiff y Oleman, 1975)**

Estas categorías generales están formadas, cada una, por categorías más específicas. McNiff y Oleman (1957) relacionan los dibujos más característicos de entre todos los recopilados con cada una de las categorías. Es importante subrayar la problemática que implica hacer un análisis de representaciones subjetivas, por lo que, además de estas cinco categorías generales, dejan 88 dibujos sin clasificar. Ambos autores lo resuelven añadiendo a las 5 categorías, otras menos obvias como: Monstruos, demonios o fantasmas (13 dibujos), miedos varios (42 dibujos) o miedos demasiado oscuros para ser clasificados (33 dibujos). A continuación, se mostrarán las cinco categorías de Images of Fear y sus dibujos más representativos.

#### **2.3.1.1 El aislamiento y los sentimientos de alienación**

En la categoría del miedo al aislamiento y la alienación se clasificaron 32 dibujos. De los cuales 10 representan el miedo a la soledad, 3 el miedo a perderse, 4 a ser diferente, 2 a sentirse vacío, 4 a la incapacidad de expresarse, 2 a sentirse fuera de la realidad y 7 a perder a la persona amada. El dibujo más representativo de esta categoría es la Figura 2.3.1, donde McNiff y Oleman (1975) interpretan el miedo al aislamiento. La mujer que realizó este dibujo tenía 35 años y se encontraba inmersa en un estado catatónico durante el proceso de dibujo. Esta era paciente de un hospital psiquiátrico, donde pasó las primeras tres semanas, tras el ingreso, sin poder hablar con nadie. La terapia artística la ayudó a comunicarse, y fue en una de sus primeras sesiones cuando dibujó la imagen de la Figura 2.3.1. Esta mujer decidió aislarse por miedo a descargar su rabia sobre las demás personas, ya que sentía que podía resultar un peligro para ella y su familia. Después de estar internada sin apenas comunicarse, consiguió exteriorizar sus pensamientos mediante el dibujo. Gradualmente consiguió expresarse verbalmente y cuando se le pidió que firmase su obra, ella escribió "Nobody". Más adelante pudo explicar que sintió una profunda rabia y frustración durante el proceso de dibujo. McNiff y Oleman (1975) coinciden en que este dibujo también podría estar incluido en la categoría siguiente: miedo a la pérdida de los controles del ego, de la misma forma que otros dibujos en su estudio, que encajan en más de una clase.

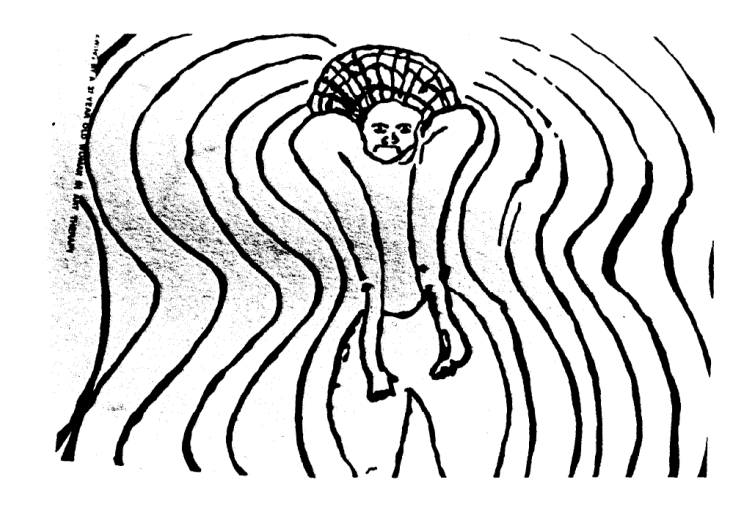

Figura 2.3.1. Dibujo representativo de la soledad. Fuente: McNiff y Oleman, 1975.

### **2.3.1.2 El deterioro del ego y la pérdida de los controles del ego**

Antes de continuar con la clasificación de los dibujos, una breve definición de lo que es el ego puede ayudar a comprender a McNiff y Oleman (1975) con más claridad.

Según la RAE el ego es:

- 1. Valoración excesiva de uno mismo.
- 2. En la teoría del psicoanálisis de Freud, parte parcialmente consciente de la personalidad humana que controla la motilidad y media entre los instintos del ello [el inconsciente] y los ideales del superego [el mundo de las normas] y la realidad del mundo exterior.

```
(Real Academia Española, s. f.-a)
```
El ego puede entenderse desde las diferentes escuelas y actualmente existen múltiples teorías. Como se puede observar, en el estudio de *Images of Fear* se entiende como las acciones y pensamientos de uno mismo. Para ver más claramente a que se refieren, basta con observar las diferentes subcategorías que la conforman. [Dentro de esta categoría se clasificaron 35 dibujos, de los cuales 5 se identificaron con el miedo a perder el control de las acciones, 7 con el miedo a la propia hostilidad o maldad, 3 a ser abrumado por sentimientos dolorosos internos, 4 a sentirse mal por sí mismos, 5 a sentirse pequeños o débiles y 11 a la ansiedad destructiva].

Una estudiante graduada fue la responsable de la Figura 2.3.2, donde se aprecia una sombra circular de la que emana un ojo. McNiff y Oleman (1975) consideran este trabajo como el más representativo de la categoría, ya que la mujer responsable no fue capaz de expresar el significado de su obra. Lo que sentía la propia autora con su dibujo no podía ser explicado, ya que veía en él algo de su propio ser que no deseaba compartir y aterraba profundamente, es decir, no fue capaz de comprender su creación personal pero aun así le hacía sentir mal interiormente.

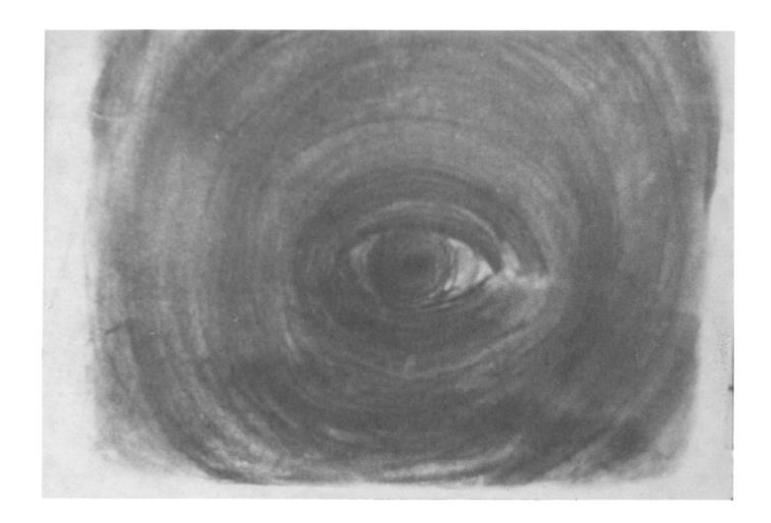

Figura 2.3.2. Dibujo representativo de la pérdida del ego. Fuente: McNiff y Oleman, 1975.

### **2.3.1.3 El miedo a la muerte**

El miedo a la muerte es la categoría en la que todos autores coinciden que es la más habitual, la que manifiesta mayor importancia en los miedos humanos, o

incluso la única que existe como resultado final de todos los demás miedos. Esta categoría fue representada en 29 dibujos que se dividieron en dos categorías: la representación explícita de la muerte, con 17 dibujos y el miedo de ser asaltado y asesinado, con 12 obras, 11 de las cuales fueron de mujeres. El miedo a la muerte fue representado de diversas formas, pero llama la atención la gran cantidad de mujeres en respecto a hombres que representaron el miedo a sufrir un asalto o asesinato. Concretamente en la Figura 2.3.3 una profesora de escuela se representa a ella misma siendo perseguida por un barco conducido por una criatura maligna. La dibujante desarrolló la explicación de su dibujo como una plasmación del miedo a ser asesinada y dominada por los hombres.

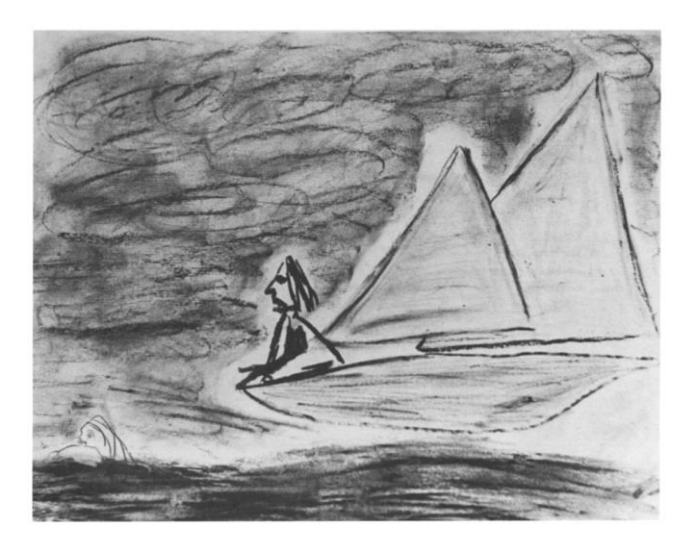

Figura 2.3.3. Dibujo representativo del miedo a la muerte (1). Fuente: McNiff y Oleman, 1975.

Más adelante desarrolló su explicación en una pintura más representativa (Figura 2.3.4) donde se plasmó a ella misma en el portal de su casa donde más abajo la esperaba un hombre con sangre en las manos. De la misma forma que otras mujeres, el hombre se presenta como una figura de amenaza que pone en riesgo la vida de estas. McNiff y Oleman (1975) revelan que no solo se encontraron con escenas de asalto y asesinato, sino que una gran parte de las obras plasman el miedo a la muerte a partir de otras formas más psicológicas de morir, como la autoinhibición opresiva o sentirse despojado de la libertad personal.

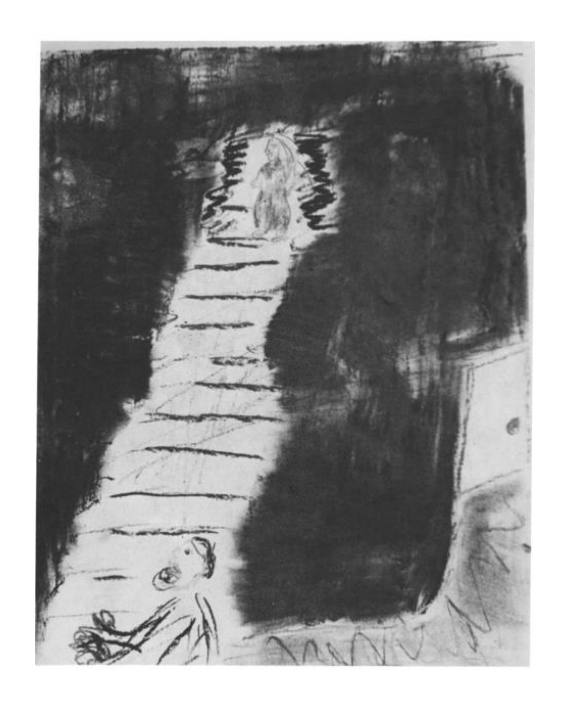

Figura 2.3.4. Dibujo representativo del miedo a la muerte (2). Fuente: McNiff y Oleman, 1975.

### **2.3.1.4 El miedo a la hostilidad y la nocividad de los demás**

En el estudio de Images of Fear se clasificaron 30 dibujos dentro del miedo a la hostilidad y nocividad de los demás. A su vez dentro de esta categoría se desplegaron dos subcategorías, el miedo a ser sujeto del comportamiento cruel de los demás y el miedo a ser afectado por el proceder dañino de los demás, donde la mayoría de participantes imaginaron la idea de ser controlados por otras personas

La siguiente figura fue realizada por un profesional de un centro de salud mental. Este se sintió mal cuando salió a la luz que sus compañeros, que en un principio había considerado amistosos, habían estado hablando de él de forma despectiva. Por ello plasmó las caras de sus compañeros de forma hostil (ver Figura 2.3.5). McNiff y Oleman (1975) sugieren que a través de este cuadro "se puede conjeturar que la amenaza que supone este tipo de situación refleja la dependencia de la mayoría de las personas de ser bien consideradas por sus compañeros" (p.270271), o, dicho de otra forma, refleja la importancia de que la gente, con la que se comparte ambiente, piense bien de uno mismo.

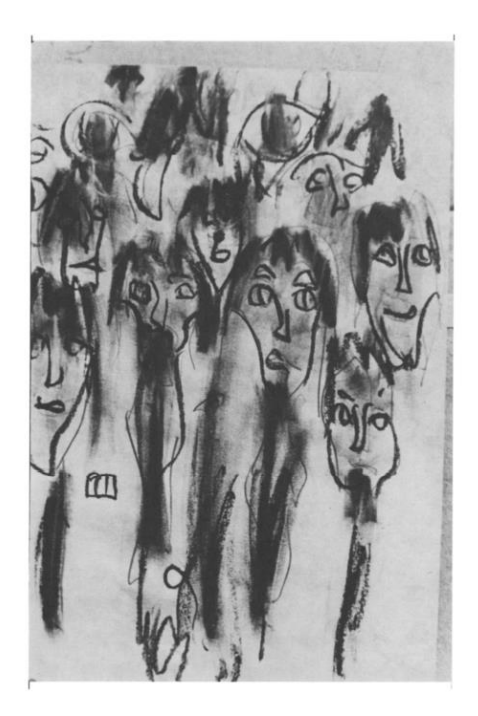

Figura 2.3.5 Dibujo representativo del miedo a la hostilidad de los demás. Fuente: McNiff y Oleman, 1975.

Otro caso representativo del miedo a la hostilidad de los demás es el de un estudiante que representó a su grupo de encuentro (Figura 2.3.6). Según él estaba envuelto en una atmósfera combativa y se retrató a sí mismo como una figura azul pequeña a la derecha del dibujo. En su representación, la figura grande de la izquierda, aparece de color rojo, mientras lanza su ira contra un compañero que él representa también de rojo y a la derecha del dibujo, justo a su lado. El estudiante explica que se siente preocupado por la figura roja de su lado, que está recibiendo toda la hostilidad de la figura más grande.

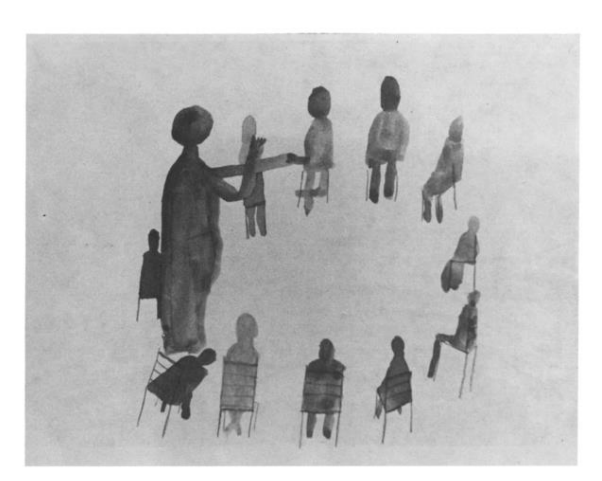

Figura 2.3.6 Dibujo representativo del miedo a la muerte. Fuente: McNiff y Oleman, 1975.

### **2.3.1.5 Los miedos fóbicos**

Por último, se explica la categoría de miedos fóbicos con 39 dibujos, divididos a su vez en 5 fobias específicas: miedo a los animales, miedo a las alturas, miedo a la oscuridad y miedo a los túneles o pasillos. Este tema se explicará en profundidad en los siguientes apartados, de momento McNiff y Oleman (1975) introducen estas cinco fobias y explican cómo un profesor de escuela expresa su miedo a las alturas (ver Figura 2.3.7). Resumiendo, la mayoría de fobias que pueden observar durante su estudio de las obras recopiladas, se relacionan directamente con: el miedo a la muerte, la pérdida del control del ego o el aislamiento, es decir, con las anteriores categorías del miedo.

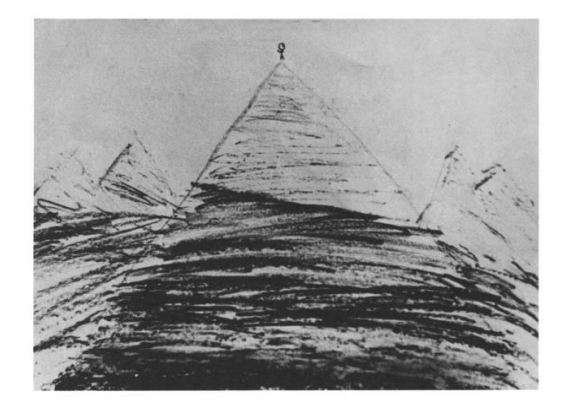

Figura 2.3.7 Dibujo representativo del miedo a las alturas. Fuente: McNiff y Oleman, 1975.

# <span id="page-35-0"></span>**2.4 Fobias**

Actualmente se puede encontrar un catálogo con diferentes matices de la definición de fobia, pero a diferencia del miedo, existe un consenso bastante claro de su significado. Marks (1991) coincide en que "las fobias se entienden contemporáneamente como un miedo intenso y desproporcionado ante un estímulo o situación aparentes; es un temor inexplicable e irracional que implica una evitación de aquello que se teme*"* (Citado por Pérez-Acosta, 2005, p.25). Una fobia puede entenderse como un miedo ilógico con una respuesta desmesurada (Sánchez y Martínez, 2009). Dicho de otra forma, según Fyer (1998), "una fobia específica es un miedo concreto, irracional y persistente a un determinado estímulo (p.e., arañas o serpientes), de tal modo que la mera confrontación con el mismo produce una reacción subjetiva de ansiedad severa y aguda" (Citado por Martínez y Sánchez, 2009, p.44).

A diferencia del miedo, las fobias no tienen un componente evolutivo, ya que son provocadas por temores sin fundamento. Además, según la American Psychiatric Association (2000), la conducta de evitación característica de este miedo irracional puede acarrear problemas en la vida de una persona, hasta tal punto de experimentar cuadros de ansiedad (Citado por T. González, 1993). Para comprender mejor la diferencia entre miedos adaptativos y fobias se expondrán las reacciones más características de estas últimas (Capafons, 2001):

- Es desproporcionada con respecto a las exigencias de la situación (la reacción no se corresponde con una amenaza para el individuo).
- No puede ser explicada o razonada por parte del individuo.
- Está más allá del control voluntario.
- Lleva a la evitación de la situación temida.
- Persiste a lo largo del tiempo.
- Es des-adaptativa.
- No es específica a una fase o edad determinada.

Antony y Barlow (1997) afirman que a pesar de que las fobias significan un problema para la población general, es poco frecuente que las personas busquen ayuda o tratamiento, ya que no implican, en general, un malestar muy grande (Citado por Pérez-Acosta, 2005, p.26). Los tratamientos que existen actualmente se basan en su mayoría en exponer al estímulo fóbico al paciente, ya sea de forma real, virtual o imaginada, entre otros (Pérez-Acosta, 2005).

## **2.4.1 Fobias más comunes**

McNiff y Oleman (*Images of fear*, 1975) consiguen extraer 5 tipos de fobias en su categoría de miedos fóbicos: miedo a los animales, miedo a las alturas, miedo a la oscuridad y miedo a los túneles o pasillos. Sin embargo, existen teorías posteriores que sostienen que casi todo puede ser una fobia, Marks (1991) expone las más frecuentes: animales, sangre, lesiones, procedimientos médicos u odontológicos, defecación o micción en baños públicos, alturas, ruidos, relámpagos, tormentas, viento, oscuridad, volar en avión, conducir, estar en lugares cerrados, comer alimentos concretos y hasta la actividad sexual (Citado por Pérez-Acosta, 2005).

Otros expertos en la materia citados por Pérez-Acosta (2005) como Craske (1989), Curtis, Himle, Lee, & Lewis (1989), clasificaron las fobias en 5 grandes tipos:

- Tipo animal

- Tipo ambiental natural
- Tipo sangre/inyecciones/sufrir daño
- Tipo situacional
- Otros tipos

Es interesante observar cómo algunas tipologías de fobias, como la fobia a sufrir daño, se asemejan a las de miedos evolutivos, a pesar de que no representan un peligro real para el individuo.

Existen además otro tipo de fobias que difieren de las anteriores fobias específicas, son las llamadas fobias sociales o trastornos por ansiedad (véase apartado 2.2.3) que forman el otro gran bloque dentro de las fobias.

## **2.5 El miedo en trastornos mentales**

### **2.5.1 Esquizofrenia paranoide**

La esquizofrenia parece ser socialmente relacionada con el miedo, ya que puede generar situaciones de terror, tal y como se ha representado en escenas cinematográficas como en El Resplandor o Donnie Darko. Como se expone en los siguientes casos clínicos, este trastorno puede provocar alucinaciones a los individuos que la padecen, lo que puede llegar a generar una situación de miedo tanto para el afectado como para su entorno. Para este trabajo se ha considerado que una explicación sin rodeos es útil para entender la patología y exponer algunos casos clínicos. En este sentido, Guadalupe, Juárez, Robles y Xiadany (2019), explican que este trastorno psicótico severo afecta las emociones y el comportamiento, los que lo padecen experimentan alucinaciones, delirios e irregularidad mostrando afecto de forma plana o inapropiada. Esta patología es más frecuente en hombres que en mujeres y afecta a 21 millones de personas en todo el mundo. La esquizofrenia también se caracteriza por presentarse en fases: el primer episodio, la fase aguda, de estabilización y finalmente la fase estable. Por otro lado, existen diferentes tipos de esquizofrenia: paranoide, desorganizada, catatónica, simple y hebefrénica (Guadalupe et al., 2019). La esquizofrenia paranoide se caracteriza por presentar delirios, alucinaciones, ansiedad, ira y violencia.

En 2010 Hospital Psiquiátrico Docente Provincial "Antonio Guiteras Holmesel" presentó el caso de un paciente de 37 años de edad que alegó poder escuchar las órdenes de ángeles y demonios que le decían que se convirtiese en el diablo y haciéndole sentir sensaciones por todo el cuerpo. El paciente agredió a sus familiares con un cuchillo y comenzó a mostrar trastornos de sueño, alimenticios y de higiene. (Alfonso, Fernández, Quintana, Velazco, Zamora, 2018)

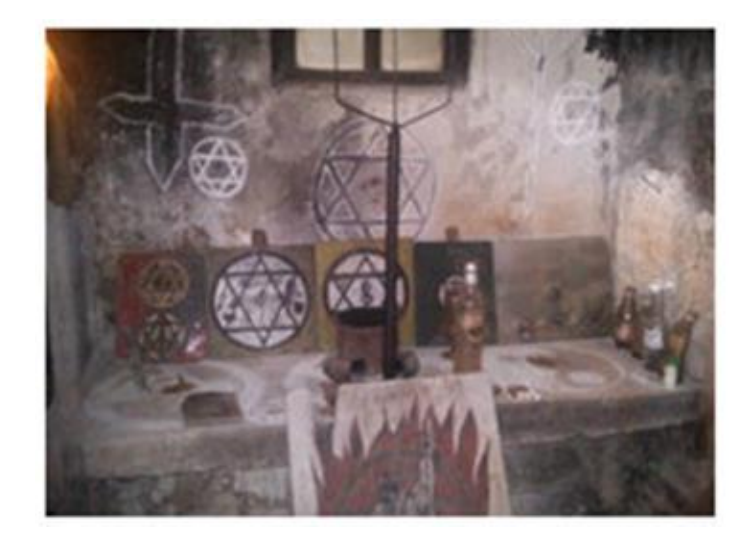

Figura 2.5.1. Habitación del paciente. Fuente: Hospital Psiquiátrico Docente Provincial "Antonio Guiteras Holmesel".

Esta enfermedad deja ejemplos visuales de las psicosis de sus pacientes, por ejemplo, la escena que dejó en su habitación el paciente anterior (Figura 2.5.1). Se pueden apreciar símbolos religiosos similares a los que se presentan en las artes del género de terror, cómo en las películas The Conjuring, The Nun o El Exorcista, cuyo título se relaciona directamente con la religión. En 1959 se registró otro caso

clínico de esquizofrenia paranoide en un sacerdote, que también sufría delirios de temática religiosa (véase apartado 2.6). Los pacientes no solo experimentan alucinaciones de carácter místico, también padecen delirios con su propio entorno, como los casos asociados a la paramnesia reduplicativa y sienten que se encuentran en sitios duplicados. Arnold Prick en 1903 describió el caso de una mujer de 67 años que aseguraba encontrarse en una réplica del hospital de Praga, donde estaba internada. Otro caso es el de un varón de 23 años que estaba convencido de que tenía dos casas idénticas y dentro vivían sus dos madres, la real o la falsa dependiendo de en qué casa se encontrase. La paramnesia reduplicativa puede recordar al argumento de Los Mundos de Coraline una película de animación clasificada en el género de terror entre otros.

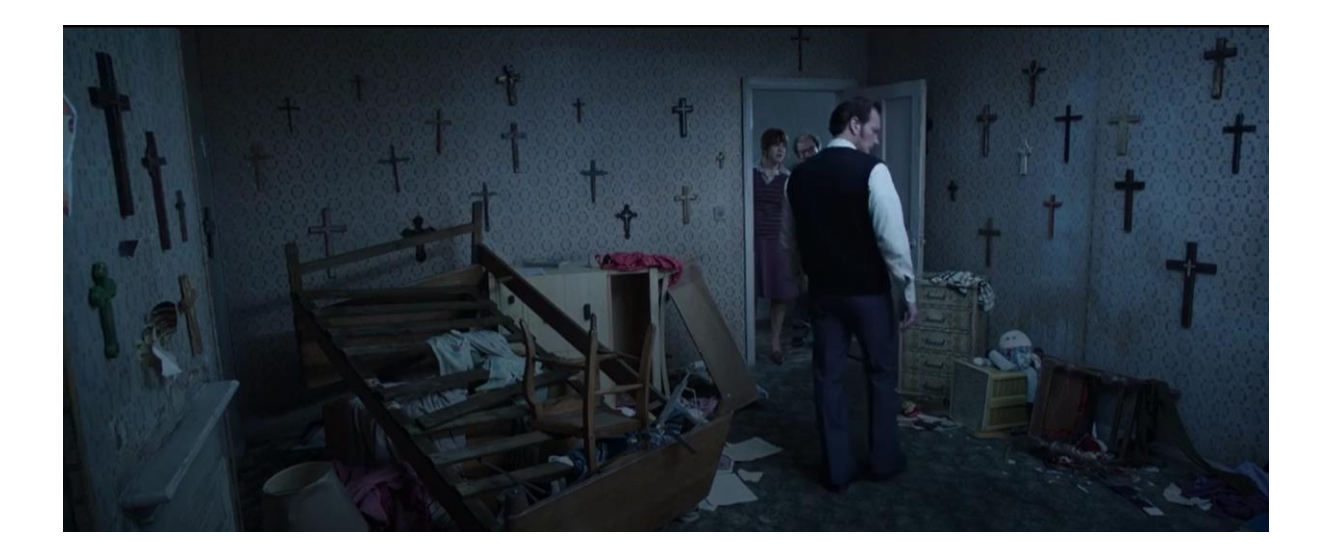

Figura 2.5.2. Fotograma *The Conjuring 2.* Fuente: New Line Cinema, 2016.

Otros pacientes sufren alucinaciones con su percepción corporal, como una mujer de 35 años de edad que observa su cabeza cuadrada en el espejo y sus pies como patas de cerdo. Estas deformaciones de la realidad afectan a la persona y a sus relaciones interpersonales como explica Yasmani Llanes (2012) en el caso anterior. Cecilia McGough, paciente de esquizofrenia, explica en una charla TEDx que trató de suicidarse porque, como dice ella, "mi vida se ha convertido en una pesadilla despierta, a donde quiera que iba me seguía un payaso"*.* El miedo a los payasos también se muestra en otras obras de terror como en la novela It de Stephen King y figura entre una de las fobias de la infancia como se expone en el estudio de Barnhoorn y Venrooij (2017) sobre la coulrophobia o fobia a los payasos.

Como se ha podido observar, muchos aspectos dentro de obras de terror literarias o fílmicas proceden de esta enfermedad o se asemejan a sus síntomas, concretamente en lo referente a las alucinaciones.

### **2.5.2 Pesadillas**

#### **2.5.2.1 Definición de pesadilla**

Una pequeña introducción a las pesadillas, puede aportar profundidad a este trabajo, ya que se acerca a los miedos subconscientes y dispone de su propia clasificación de temas, que permite saber con qué estímulos se sienten amenazadas las personas. Según la Clasificación Internacional de los Trastornos del Sueño (ICSD-3) y el Manual Diagnóstico y Estadístico de los Trastornos Mentales (DSM-5), las pesadillas se definen como "ocurrencias repetidas de sueños prolongados, extremadamente disfóricos [de ánimos alterados] y bien recordados que suelen implicar amenazas a la supervivencia, la seguridad o la integridad física" (Goritz y Schredl, 2018, p.465)*.* Esta definición aparenta una relación con la definición del miedo, ya que implica, a la persona que lo experimenta rechazo hacía un estímulo potencialmente peligroso. "El trastorno de pesadillas se caracteriza por sueños recurrentes y altamente disfóricos, que son experiencias mentales perturbadoras que generalmente ocurren durante el sueño REM y que a menudo provocan el despertar" (Goritz y Schredl, 2018, p.466). Si el sujeto no se despierta, se considera un mal sueño y no una pesadilla.

Goritz y Schredl (2018) estudian cuáles son los temas más recurrentes en las pesadillas, y para ello se reúne alrededor de 2.879 personas de entre 13 y 89 años. Primero se les realizaba un test para saber con qué frecuencia experimentan pesadillas, después se les preguntaba por sus pesadillas más recientes y una descripción, de dónde se determinaron cuál era la temática más habitual en las pesadillas.

### **2.5.2.2 Temáticas recurrentes en las pesadillas**

Es interesante pasar por los temas más recurrentes en las pesadillas de la población general. Muchos estudios sugieren los siguientes: ser perseguido, amenaza de daño físico, lesión y muerte de otros, conflictos interpersonales, caída, fracaso, presenciar el horror o la violencia, desastre natural, accidentes, llegar tarde y estar paralizado. De la misma forma que los miedos, todos parecen orientarse a la muerte del individuo, como sugería D. González *et al.* (2010) en la clasificación de los miedos.

Goritz y Schredl (2018) también explora cuáles son las pesadillas más recurrentes y en su estudio menciona las investigaciones de Robert y Zadra (2015), que consiguen formular 12 categorías temáticas: ser perseguido, agresión física, conflictos interpersonales, anormalidad en el ambiente, presencia malvada, accidentes, desastres o calamidad, fracaso o no poder obtener ayuda, insectos, preocupaciones relacionadas con la salud y la muerte, aprehensión y preocupaciones y otros. En el trabajo de investigación de Goritz y Schredl (2018) se revelan temas muy similares a estudios anteriores, los cuales son: fracaso e impotencia, agresión física, accidentes, ser perseguido, preocupaciones relacionadas con la salud y la muerte, los conflictos interpersonales y la aprensión o preocupación. Por otro lado, descubre que, de especificarse un sexo, los hombres aparecen significativamente más que las mujeres en las pesadillas. Sus estudios también revelan que el tema más repetido entre los participantes fue el de fracaso e impotencia y entre los temas específicos, la muerte o daño de otras personas.

Estos temas pueden ayudar a entender de dónde provienen los miedos subconscientes de las personas y ser fuente de inspiración para trabajar los escenarios en el apartado teórico.

### **2.5.2.3 Parálisis del sueño**

En el estudio de Goritz y Schredl (2018) no se investiga a pacientes con trastornos del sueño diagnosticados, y por ello se analiza el trabajo de Salin-Pascual (2016), qué indaga en el trastorno de la parálisis del sueño, relacionada con las pesadillas e incluso con alucinaciones.

"Un fenómeno en particular, el de la parálisis del sueño es descrito como un estado de consciencia durante el sueño de movimientos oculares rápidos (MOR), en donde estamos con una parálisis funcional propia del sueño MOR" (Salin-Pascual, 2016, p.72). Es común que la parálisis del sueño se padezca a nivel familiar, además es posible que las personas que viven este fenómeno también tengan episodios de autoescopía [observarse a sí mismos] y alucinaciones hipnagógicas [el estado mental antes del sueño]. Según el estudio de Salin-Pascual, las parálisis del sueño suelen ir acompañadas de dificultades para respirar y una sensación de presión en el pecho, lo que ha generado muchas teorías de carácter místico. La autoescopía es un fenómeno que provoca a los individuos la sensación o alucinación de estar viéndose durante el sueño o incluso mientras están despiertos. Se dice también que la autoescopía sucede en experiencias cercanas a la muerte, que también están acompañadas de movimientos oculares rápidos (MOR). Es usual encontrarse referencias a este fenómeno en la mitología, en experiencias espirituales o tradiciones populares (Salin-Pascual, 2016).

Como sugiere el estudio de Salin-Pascual, las alucinaciones hipnagógicas son las que suceden durante los momentos precedentes al sueño profundo. Estas pueden ser de carácter visual, auditivo o táctil y pueden generar lo que se describen como "presencias". Estas alucinaciones aparecen mientras la persona está experimentando la parálisis del sueño y no es capaz de mover ningún músculo más allá de los ojos (característico de la fase MOR). Esto lleva a sensaciones de ansiedad y de pérdida del control de los sueños y el dormir.

La parálisis del sueño se ha confundido repetidas veces con pesadillas, y de hecho hay evidencias que lo demuestran. En el cuadro de Henry Fuseli aparece una mujer dormida con un íncubo encima del pecho, haciendo referencia a la clásica sensación de presión de la parálisis, sin embargo, Fuseli bautiza el cuadro como "Nightmare"*.* Luis Borges, en una de sus conferencias sobre pesadillas, también habla de la confusión entre pesadilla y parálisis del sueño, donde la literatura y la poesía les ha ido intercambiado el significado. (Salin-Pascual, 2016).

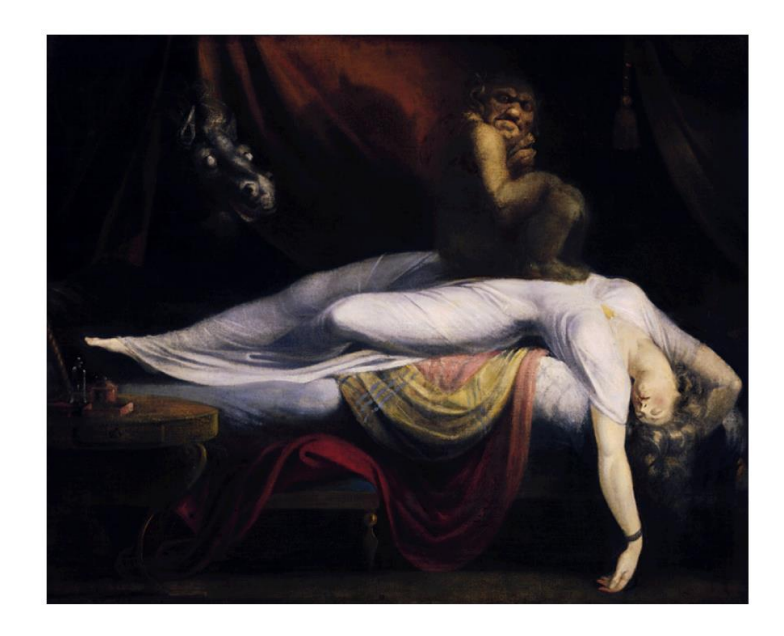

Figura 2.5.3. *La Pesadilla.* Fuente: Fuseli, 1789.

## **2.6 La Religión**

## **2.6.1 El miedo en la religión**

Esta sección se realizará analizando el estudio de Shankar, que consigue abordar el miedo en la religión desde distintos puntos de vista. Según su estudio, el miedo se encuentra muy presente en la religión y se puede entender desde una forma de control hasta una manera de impedir que la gente se convierta de una a otra. La religión se toma desde las creencias de las personas y la fe está tan profundamente dentro de cada devoto, que se convierte en algo indiscutible e inamovible (Shankar, 2020). El miedo a la religión se instaura de la misma forma que su fe, es decir, de forma firme, lo que lo convierte en un miedo intenso para los individuos religiosos.

Una persona puede cambiar de ropa o incluso de partido político sin que signifique un mayor problema para sus principios. Sin embargo, las personas creyentes llegan a sentir miedo de su propio dios, ya que lo consideran un ser superior, alguien capaz de mostrar un poder supremo. "El miedo al dios todopoderoso es más fuerte que el miedo a cualquier otra cosa para llevar a la gente en la forma de la manera apropiada y el estilo de vida disciplinado" (Shankar, 2020, p.211).

La religión viene de la educación, del entorno y de la forma en que el individuo se cría. Existen casos de personas que han sido educadas en una religión y posteriormente han llegado a convertirse en otra por su entorno. En el momento que alguien cambia de religión su vida se transforma notablemente, deja de asistir a eventos, templos, cambia de comportamiento con la sociedad, etc. Puede resultar traumático tomar una decisión que afecta a la moral y los valores, por lo que las personas reflexionan durante largos periodos antes de hacerlo. Quién decide cambiar de religión no solo sufre el miedo de su dios, sino el miedo a enfrentarse de forma diferente a una sociedad en la que ya había encajado. El miedo al rechazo se ve presente en estas personas, y un cambio drástico de su estilo de vida puede afectar a su ya adquirida identidad personal. Para algunos individuos, este cambio no solo es necesario para seguir con sus nuevas creencias, sino que significa la diferencia entre la vida y la muerte. En un entorno pobre es más sencillo realizar el cambio, ya que se pueden encontrar con la situación de recibir ayudas desde una Iglesia que no es la suya, entonces es cuando se deciden. (Shankar, 2020).

Por otro lado, Shankar Adhikari (2020) expone en su trabajo la estrecha relación que existe entre la religión y la política. En ocasiones un líder político consigue el éxito a través de la religión, por ejemplo, el primer ministro de la India Damodar Modhi recibió el apoyo de los hindúes. Esta relación entre política y religión es la causante del miedo en personas de todo el mundo, ya que se achaca a las guerras civiles en el país religioso. En naciones donde se practica más de una religión existe un riesgo mayor de poner en peligro la paz en el lugar.

Taslima Nasreen, médica y escritora, expresó con sus propias palabras que "la religión no debe ser practicada porque está en contra de la humanidad, los derechos humanos, del hinduismo, de las mujeres y el derecho de expresión" (Shankar, 2020, p.212).

Shankar (2020) explica que los términos religión y guerra están inter-relacionados e interconectados. El miedo a la guerra aparece en cuanto se ve implicada la religión, siendo la responsable de consecuencias devastadoras para el país. Existen evidencias de las masacres que se han hecho en nombre de la religión, un ejemplo actual es el de Afganistán, que se ha convertido en un mártir de los talibanes debido a una diferencia religiosa entre los seguidores del Shea y Sunni, dos partes de la religión musulmana. Incluso en países occidentales la religión ha causado estragos, sin ir más lejos, en Alemania, con las políticas de Hitler contra los judíos. Él no creía en un desarrollo mientras existiesen los judíos, y por ello debían ser perseguidos y exterminados. Los judíos significaban una fuente de temor para Hitler, lo que le hizo discriminar a toda una población religiosa desde su posición de político.

La religión, según Shankar, también tiene un lado humanista, da un sentido a la vida de las personas y pretende ser algo que haga a la gente más amable, mejor persona, con unas costumbres que ayudan a seguir un camino y enfrentarse a las adversidades. El humanismo es un concepto complejo, sin una única definición, pero sus bases implican el bienestar de las personas, de la misma forma que la religión predica. "Cuando la religión no funciona como una forma pura de religión, entonces resulta ser el fin del humanismo en el mundo" (Shankar, 2020, p.215). La religión, de la misma forma que el humanismo, ayudar al ser humano, pero cuando aparece el miedo es cuando la naturaleza de estas se trunca y da paso a situaciones de guerra y miseria. (Shankar, 2020).

### **2.6.2 Los castigos religiosos**

Se ha estudiado como las religiones cuentan con castigos y recompensas para hacer que los creyentes sigan con la forma de vida que se predica. Desde infiernos,

demonios, torturas eternas o el "karma", las religiones parecen infundir miedo a sus devotos para controlar sus actos.

En el trabajo de Estévez, Rosales y Vaca (2019) se menciona que en el cristianismo existen los pecados que se resumen en una lista de ocho pecados capitales en el siglo IV, más adelante, en el siglo VI el papa Gregorio Magno redujo la lista a siete pecados, entre los cuales se encuentran: la soberbia, la avaricia, la lujuria, la ira, la gula, la envidia y la pereza. La iglesia católica trató de mejorar la sociedad medieval y los pecados y sus castigos fueron, según ellos, su forma de advertir a la gente. "La doctrina cristiana habla de vicios (del latín "vitia") o pecados a las predisposiciones psicológicas peculiares de cada individuo que acaban encontrándose, sin que pueda hacer nada, proclive a una u otra perversión" (Estévez *et al.* 2019, p.117).

A través de los diferentes estudios, se ha observado como la religión cristiana ve el mal como lo contrario a la voluntad divina, los fenómenos del mal se atribuyen a los pecados, que deben ser acusados y castigados. Ricoeur menciona que a pesar de que pecar implique un sufrimiento para la moral del individuo, a este se le añade el sufrimiento generado por el propio castigo (Citado por Estévez *et al.*, 2019, p.117). En 1589, Binsfeld relacionó cada pecado con un demonio, que era el encargado de castigar a cada pecador según la pena impuesta por Dios. El miedo a los demonios no provenía sólo de las escrituras y enseñanzas, también se apoyaban en imágenes, esculturas y en historias que los propios cristianos se encargaban de difundir (Martínez, 2018). En el trabajo de la Universidad Carlos III de Madrid de Clelia Martínez (2018) se afirma que el infierno cristiano, por lo tanto, es la cúspide de las malas acciones, ya que después de la muerte, si el devoto ha vivido en pecado, no merecerá la salvación, sino que será condenado a ir a este lugar. De esta forma, el diablo será el encargado de atormentar a los fieles e incitarlos a seguir el camino del bien. Estos castigos y tormentos se plasmaron en los muros de abadías y templos para aleccionar a los feligreses infundiendo temor a las malas acciones. Los templos también se encargaban de exhibir una sensación de poder y grandiosidad, donde las personas debían refugiarse de las potencias

demoníacas, no obstante, se generó un miedo hacia los templos paganos, que el cristianismo atribuye a posadas para los demonios. (Martínez, 2018)

Consuelo García (2005) ha estudiado las imágenes del infierno que se plasmaron en un mural novohispano. Según García (2005) estas imágenes, que posteriormente se reforzarían con sermones, invitan a los cristianos a reflexionar sobre su comportamiento. El infierno no se representa como un lugar vacío, sino que se encuentra muy bien organizado y en el momento que alguien entra es imposible salir. Este lugar se representa como una cueva, o un lugar oscuro envuelto en llamas como se puede observar en la Figura 2.6.1.

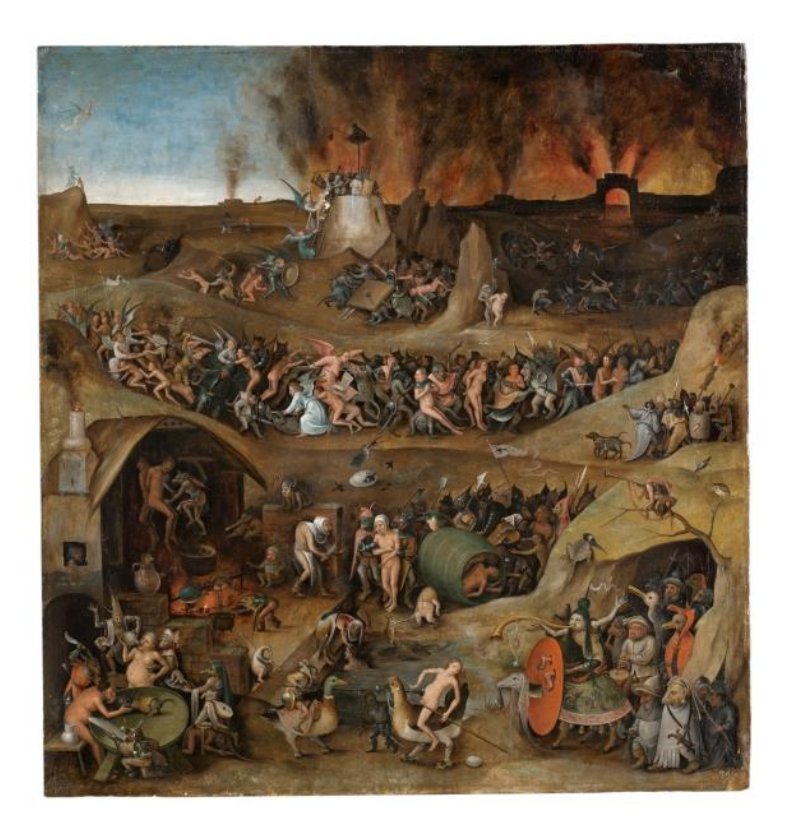

Figura 2.6.1. El Infierno. Fuente: Peter Huys, 1570.

Sin embargo, García (2005) presenta la imagen del infierno de los inicios del cristianismo (Figura 2.6.1), que ganó importancia durante la Edad Media. El Leviatán es un monstruo gigantesco comparado a los pecados, en especial el de la soberbia. Este animal se asoció con la imagen del infierno, y de igual forma con el fuego, que se expande desde su boca. Tiempo después el Leviatán pasaría a ser

la imagen utilizada como las puertas del infierno. Cada artista tiene su propio enfoque de esta bestia, pero en general coinciden con una gran boca abierta desde la que se pueden ver demonios en el interior.

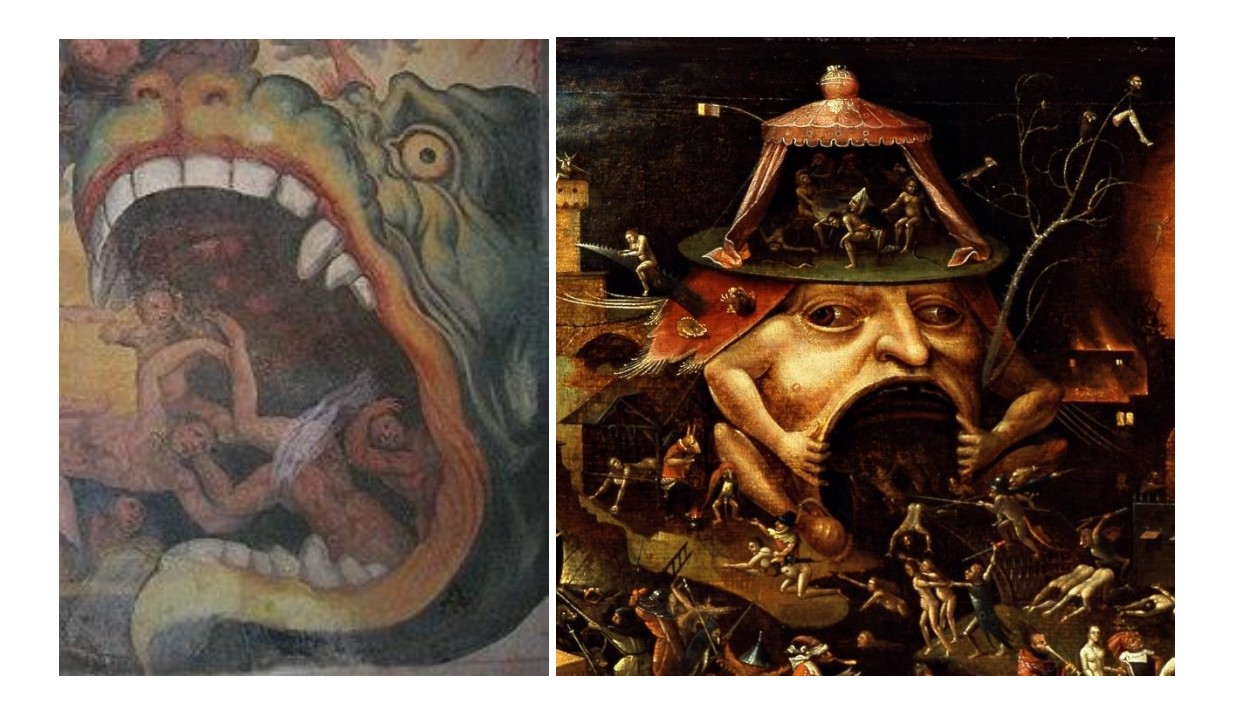

Figura 2.6.2. Leviatán

en el fresco El juicio final (izquierda). Fuente: Giacomo Rossignolo, 1555. Fragmento de Cristo en los Infiernos. El Bosco. (derecha). Fuente: Fragmentalia.

Los castigos se pueden ver plasmados en pinturas de templos o iglesias (Figura 2.6.2), donde los pecadores se observan ardiendo, descuartizados, ahorcados, atados con cadenas, siendo golpeados o torturados de diferentes formas, dependiendo de su pecado.

Hombres en la rueda por el orgullo, envidiosos dentro de agua helada, los iracundos son descuartizados, los iracundos son descuartizados, los perezosos dentro de fosas con serpientes, la codicia se castiga hirviéndolos en grandes cazos de aceite; la lujuria de muy diversas formas por asfixia, descuartizamiento; los de gula y borrachos les dan de comer gran cantidad de ratas, sapos y serpientes, o les cortan la lengua. (Consuelo García, 2005, p.3)

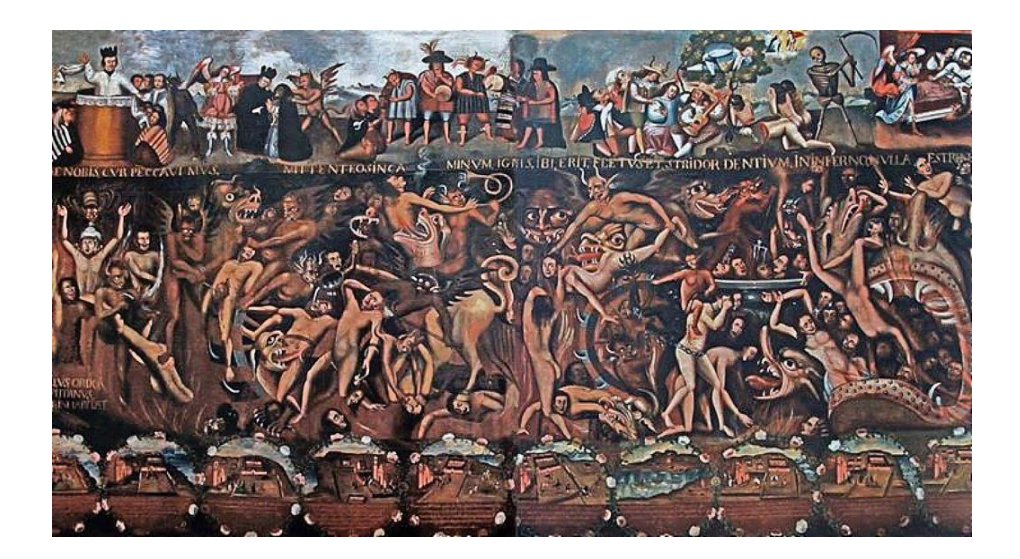

Figura 2.6.3. Óleo del Juicio Final. Fuente: Iglesia de Carabuco, 1684.

El budismo, por otro lado, no predica con un listado de pecados y sanciones, sino que habla del sufrimiento humano generado por conductas propias de la codicia, la ira o la ignorancia, que se conocen como los tres venenos. Para controlar estos impulsos, el budismo habla de la idea del "karma", introducida por Buda. El "karma" consiste en actuar según la propia naturaleza y deberes sociales, pero no para el beneficio propio, sino como una actitud de servicio hacia todo aquello que nos trasciende y renunciando a los frutos de la acción (Alonso y Serrano, 2014). Así se entiende el "karma" como una ley de causa y efecto o como una especie de deuda a pagar.

Si bien el karma budista difiere enormemente de los castigos cristianos o el infierno, sí que parece existir una especie de generalización de lo que es el bien y el mal en ambas. Se puede intuir que personas dentro de cualquiera de las religiones pueden sentir miedo al realizar malas acciones o estar en contra de su dios, ya que se arriesgan a la infelicidad. En todo caso, parece que se trata de guiar al creyente, a veces mediante el miedo, para conseguir un bienestar social.

# **3. Análisis de referentes**

## **3.1 Referentes Literarios**

Un trabajo sobre el terror debe contar con referentes en todos los ámbitos, aunque se centre prioritariamente en el apartado visual para el posterior desarrollo de las escenas en 3D. Como referentes literarios nos referiremos a continuación a dos clásicos de la literatura de terror: En primer lugar, Edgar Allan Poe, y después a Stephen King.

### **3.1.1 Edgar Allan Poe**

Edgar Allan Poe, nacido en 1809, en la ciudad de Bostón, en los Estados Unidos, fue un escritor de poesía, ensayo y novelas, entre otros géneros, pero es conocido popularmente por sus cuentos de terror. Considerado como uno de los padres del género de terror actual, Poe no pretende estremecer al lector desde la visión de escenas sobrenaturales o criaturas complejas, sino que para conseguir los efectos del miedo se apoya en la vida corriente, así como en símbolos y material de contenido onírico.

Sus obras se componen de elementos de la vida cotidiana como el alcohol o el opio, (por ejemplo, en El hundimiento de la casa Usher*)*, obra en la que la mera descripción de una antigua casa consigue evocar sensaciones de inquietud en el lector. En el cuento titulado El gato negro también aparece el alcohol, al que recurre el protagonista para poder soportar la presencia de su gato, a la que el propio protagonista daña irremediablemente. En esta obra se puede observar cómo el demonio final de Poe no es más que un gato común, al que él mismo le atribuye la capacidad de desquiciar al protagonista desde lo más profundo de este. También es observable la influencia de la muerte en las obras ya mencionadas, así como en muchas otras obras. En El corazón delator, otra de sus grandes obras cuenta con un elemento cadavérico que hace que el protagonista se vuelva loco, terminando con la vida del enfermo que duerme en una de las habitaciones de la casa.

En sus historias macabras predominan los elementos de la vida común, la muerte y las excelentes descripciones de la psicología de sus protagonistas. Así, en su obra El pozo y el péndulo puede observarse cómo el protagonista pierde la cabeza únicamente por la idea de su propia muerte. A lo largo de todo el relato, el hombre, que se encuentra encarcelado, sufre imaginando de qué forma sus captores acabarán con su vida, a pesar de que jamás sucede tal cosa.

Su forma de expresar el terror en los relatos funciona muy bien como referente para este trabajo, ya que obvia los tópicos del terror más exagerado, utilizando, por el contrario, la psicología de las personas como origen del miedo. Además, su obsesión por la muerte hace referencia a uno de los miedos fundamentales del ser humano, aquel del que se ha hablado con anterioridad en el apartado de las categorías del miedo.

### **3.1.3 Stephen King**

Stephen Edwin King es un escritor estadounidense, nacido en 1947, conocido globalmente por sus novelas de terror, aunque también ha ejercido otros géneros como la ciencia ficción o el fantástico. Este autor tiene una forma peculiar de plasmar el terror, utilizando temáticas muy propias de la sociedad de Estados Unidos, como la infancia, la guerra o el racismo.

Muchas de sus obras han sido adaptadas para la gran pantalla, lo que implica un carácter más comercial en sus relatos, si lo comparamos con Edgar Allan Poe, del que Stepehen King reconoce su deuda: por ejemplo, en la novela El resplandor. Esta popular obra fue uno de sus primeros trabajos, el cual se adaptó como pieza cinematográfica dirigida por Stanley Kubrik. El alcohol acompañará al protagonista de esta obra, impulsando sus ataques contra su propia familia. El padre de la familia, también escritor, sufrirá una etapa poco prolífica y aceptará cuidar de un hotel en las montañas durante el invierno. Su familia le acompañará durante este trabajo invernal. Mientras el padre poco a poco se irá volviendo loco, con lo que parecen síntomas de una esquizofrenia paranoide. Este hecho afectará a su mujer y a su hijo, que sin embargo conseguirá ayuda gracias a sus poderes psíquicos.

Más adelante King escribiría Doctor sueño, la secuela de El resplandor enfocada ahora en el poder psíquico del hijo durante su madurez.

Carrie fue otra de sus primeras obras y una de las responsables, personalmente, de la admiración por este género. Fue adaptada también para la gran pantalla. Utiliza el terror psicológico y el suspense para generar terror en los lectores. Aparece así mismo, la simbología religiosa, característica de las obras de terror contemporáneas como elemento clave o desencadenante del terror. Por otro lado, Stephen King, a diferencia de Poe, utiliza monstruos y elementos más cercanos a la fantasía o la ciencia ficción. Por ejemplo, en su novela de terror La Niebla*,* un pueblo es invadido por una espesa niebla, de la que surgen insectos prehistóricos o tentáculos enormes. De manera muy parecida, en It*,* una novela de terror posterior, un monstruo con forma de payaso amenaza la vida de un grupo de niños. El payaso al que los niños llaman "eso" (It) es capaz de cambiar de forma para aterrorizar a los niños de la forma más escabrosa.

Stephen King es el autor de más de 60 novelas, la mayoría de las cuales han resultado en un éxito rotundo. Es un gran referente en lo que se refiere a la literatura de terror, ya que en sus obras utiliza el componente psicológico, y a la vez, alimenta los temores con criaturas de pesadilla, como puede apreciarse en las mencionadas La niebla o el payaso de It, símbolo de una de las fobias más comunes.

## **3.2 Referentes Cinematográficos**

## **3.2.1 The Conjuring y The Conjuring 2**

La saga de *The Conjuring* o *Expediente Warren* ha sido dirigida por James Wan, director de otras películas de terror como *Saw* (2004), *Insidious* (2010) o *Maligno*  (2021). Tanto *The Conjuring* como *The Conjuring 2* se centran en la familia de los Warren, expertos en resolver casos paranormales.

*The Conjuring 2* se estrenó en 2016, siguiendo con el relato de la familia Warren, que esta vez se enfrenta a un caso ubicado en Reino Unido. De nuevo tratan de ayudar a una familia, la cual vive en la antigua casa de un hombre de 72 años de edad que murió allí. Una de las hijas de la familia cae en posesión del *poltergeist*  del anciano. Los sucesos paranormales no dejan de ocurrir en la casa, sobre todo durante las horas de noche, cuando el hijo pequeño experimenta sucesos terroríficos. Por ejemplo, el protagonista de una canción infantil que solía cantar con su hermana, "el hombre torcido", le persigue por la casa. Finalmente, los Warren, que a su vez lidian con el espíritu de una monja en sus propias casas, consiguen ayudar a la familia, resolviendo también su problema con Valak, que así se llama la monja.

Este referente encaja bien con los objetivos de este trabajo porque aparecen escenas interiores, tanto en pisos como en casas, con elementos potencialmente utilizables en las escenas de terror 3D. Por ejemplo, el cuadro de la monja refleja el terror religioso. En el caso del "hombre torcido" se puede apreciar cómo genera terror a partir de una de las pesadillas más recurrentes, ser perseguido, además de la propia deformidad del personaje. La iluminación de las escenas ayuda a entender la importancia de la sombra en escenas de terror, generando así incertidumbre en el espectador, evidenciando el miedo a la oscuridad y lo que pueda ocultar.

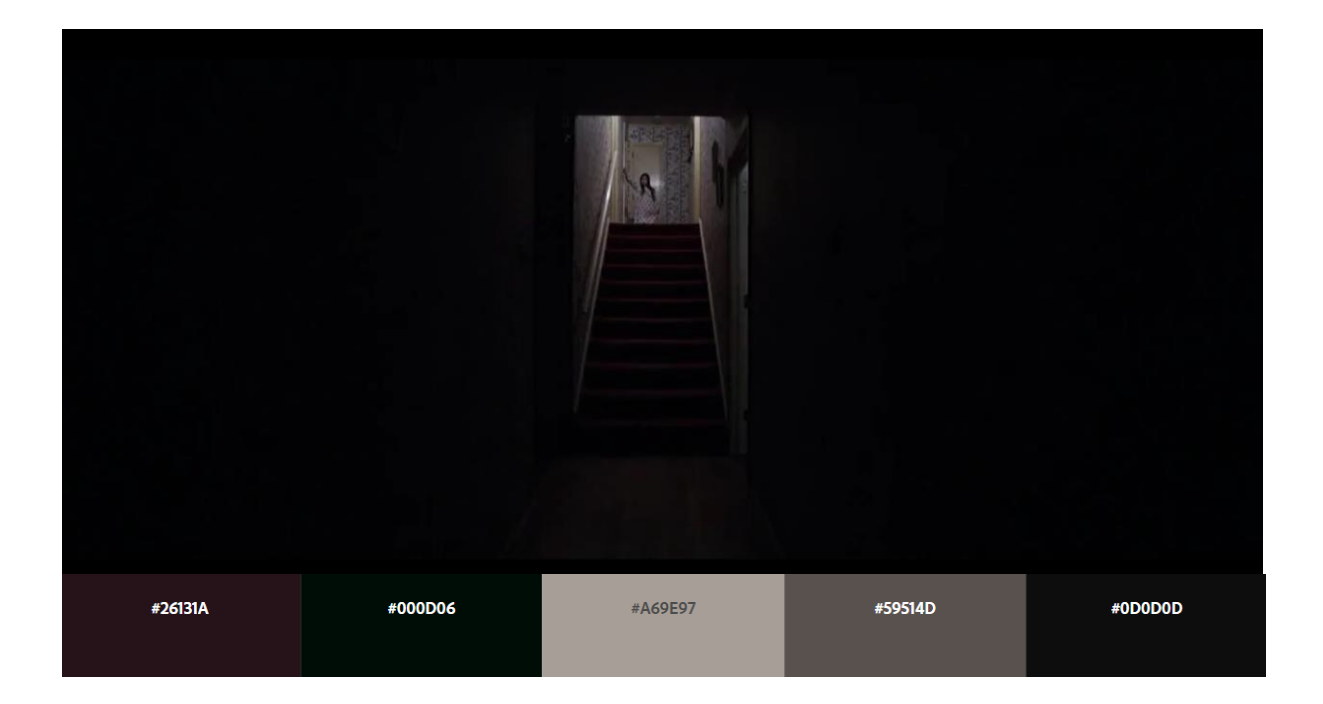

Figura 3.2.1. Fotograma (1) de la película *The Conjuring 2.* Fuente: New Line Cinema, 2016.

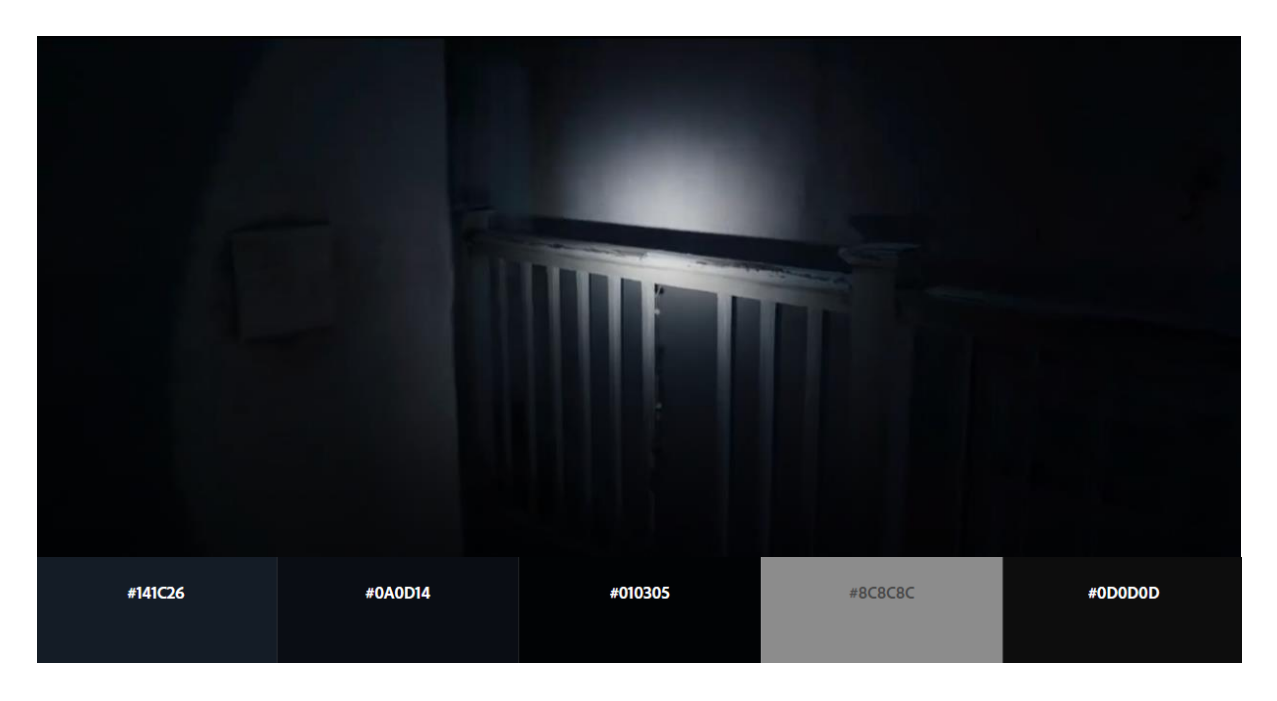

Figura 3.2.2. Fotograma (2) de la película *The Conjuring 2.* Fuente: New Line Cinema, 2016.

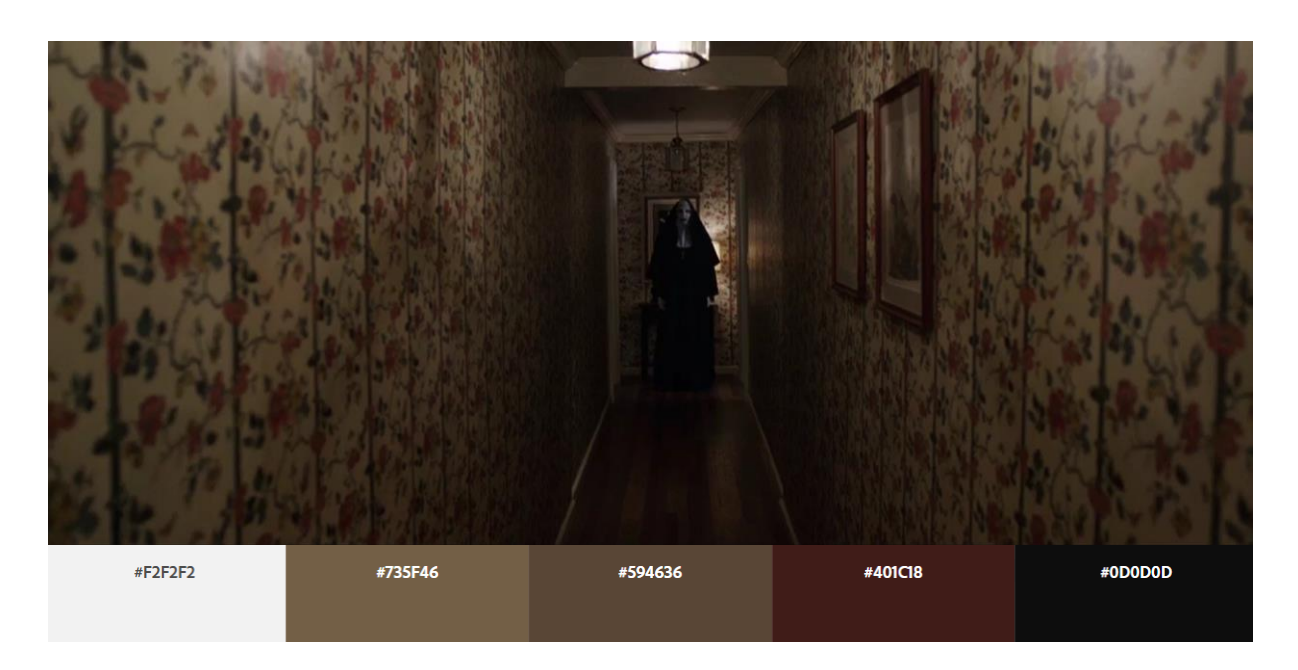

Figura 3.2.3. Fotograma (3) de la película *The Conjuring 2*. Fuente: New Line Cinema, 2016.

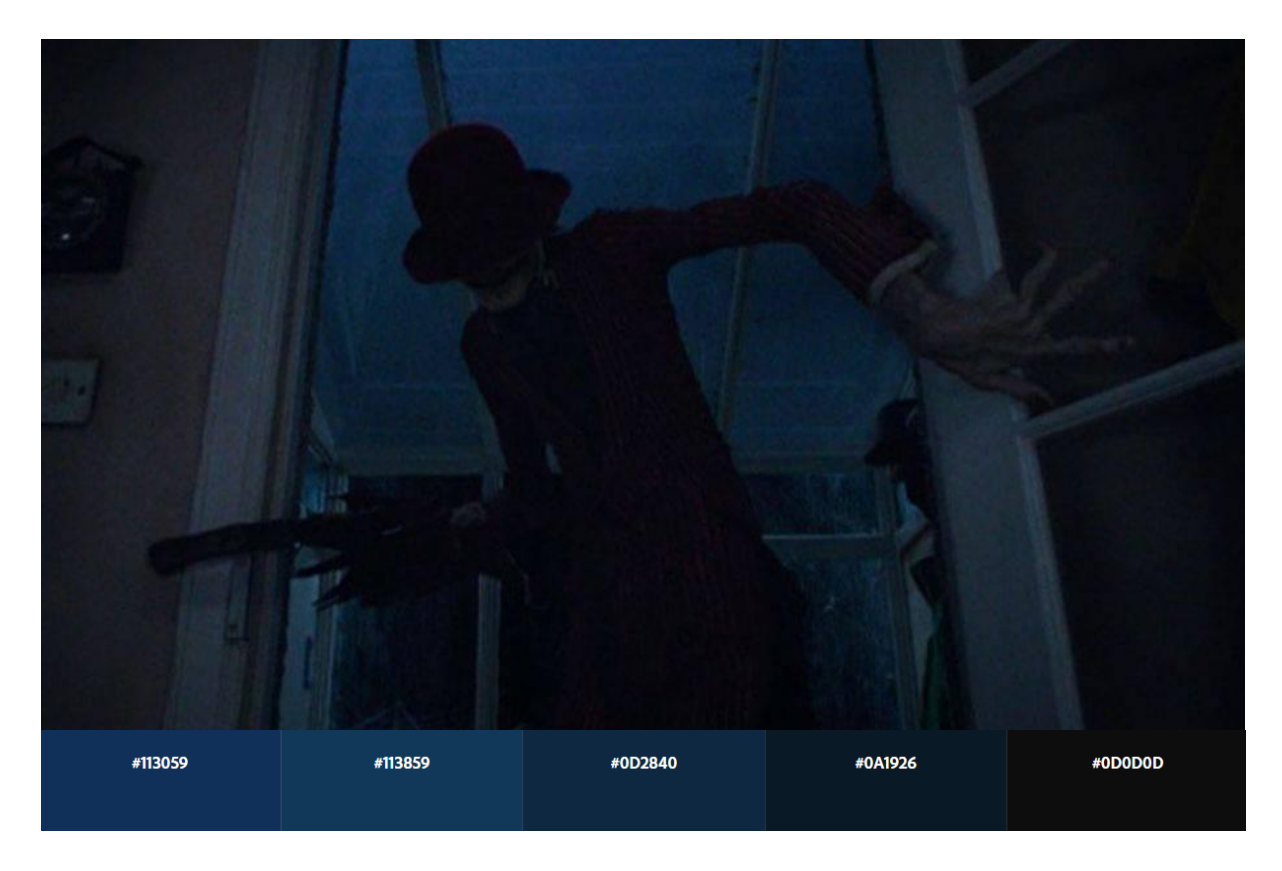

Figura 3.2.4. Fotograma de la película (4) *The Conjuring 2.* Fuente: New Line Cinema, 2016.

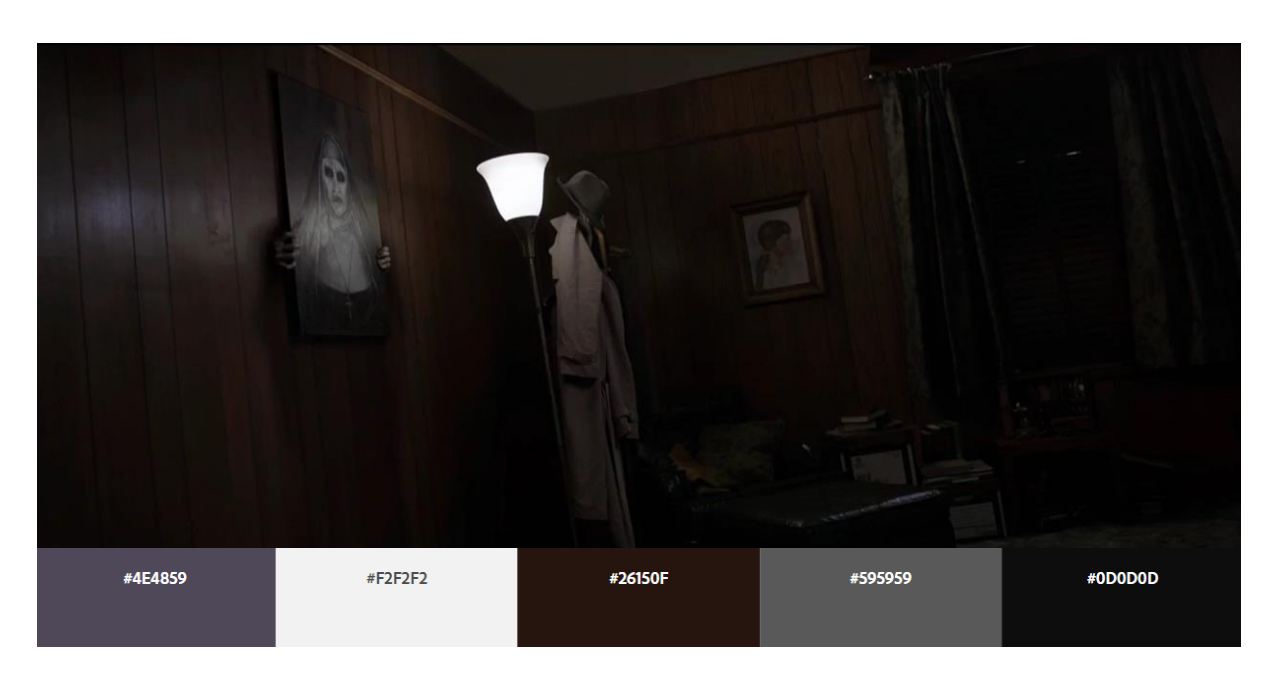

Figura 3.2.5. Fotograma de la película (5) *The Conjuring 2.* Fuente: New Line Cinema, 2016.

### **3.2.2 It Follows**

Esta obra cinematográfica estadounidense fue dirigida por David Robert y se estrenó en 2014 en el festival de Cannes, uno de los más grandes y reconocidos en todo el mundo por su gran criterio independiente. "It Follows" se clasifica dentro del género de terror y suspense. Aclamada por el público, consiguió multiplicar el presupuesto invertido, alcanzando más de 20 millones de dólares de recaudación tras invertir 2 millones en su realización.

El título trata sobre una maldición que se transmite a través de las relaciones sexuales, permaneciendo siempre en la última persona a la que se le ha traspasado. Quienes reciben la maldición se ven perseguidos por un ente que se puede parecer a cualquier persona, ya sea un conocido, ya un desconocido, al que los demás seres humanos no pueden ver. Si esta criatura consigue atrapar a la persona en cuestión, la matará. Por suerte para los afectados, estos seres caminan despacio, si bien en constante persecución.

Esta mantiene al espectador atento al suspense de que las víctimas sean o no alcanzadas por el perseguidor. Por un lado, durante todo el largometraje se hace evidente el miedo a ser dañado y a la muerte, que se presenta en forma de perseguidor. Por otro lado, se ve plasmada la pesadilla recurrente de ser perseguido por una presencia malvada. Por su parte, una banda sonora pulsante y estridente sirve de gran ayuda a la hora de conseguir efectos. Las escenas de terror suelen suceder en espacios comunes, como en el instituto, una casa o un hospital, espacios que encajan bien con los objetivos de este trabajo, donde se pretende la construcción de un espacio cerrado 3D cotidiano en el que aparezcan algunas criaturas o personajes desproporcionados.

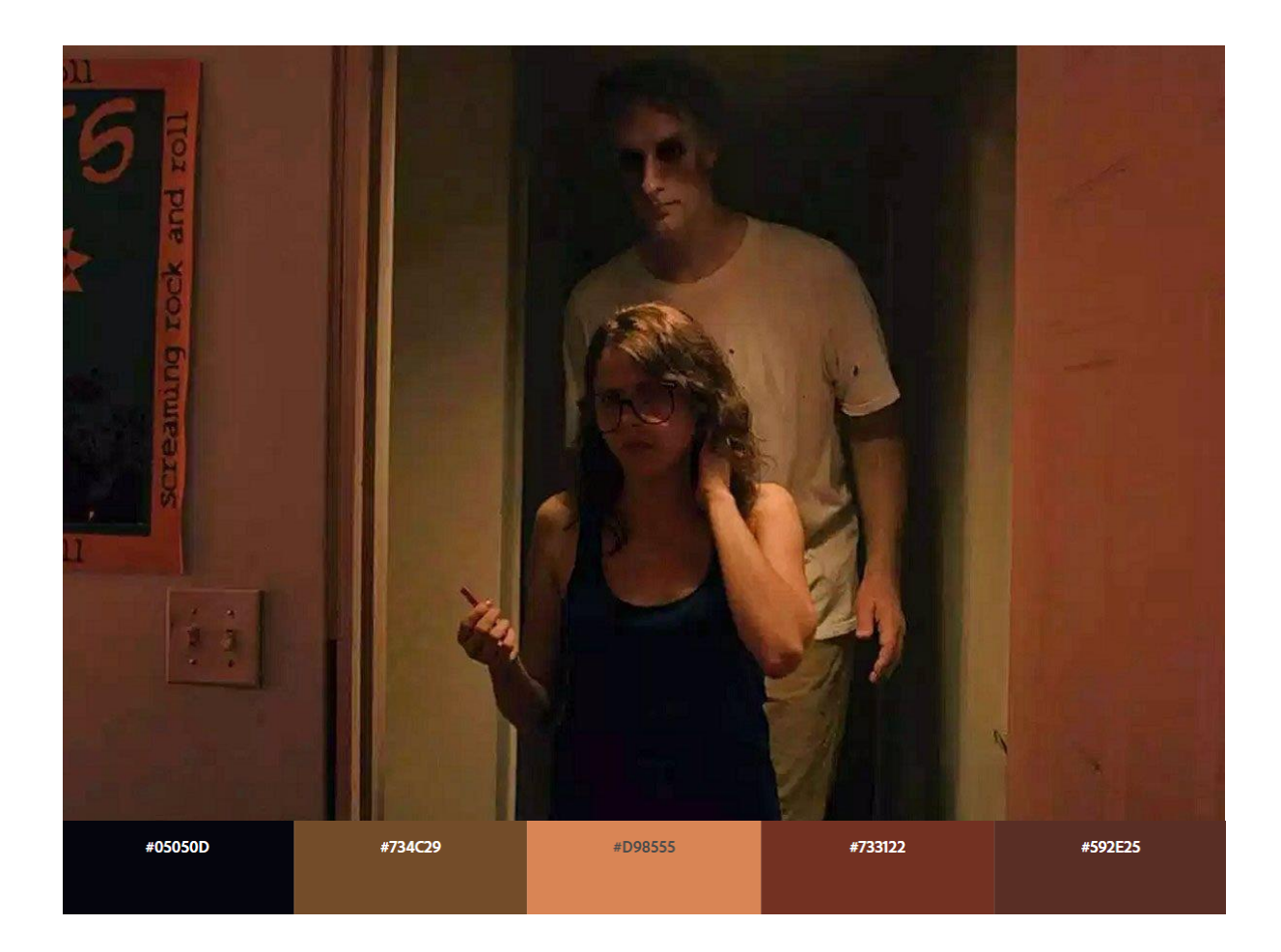

Figura 3.2.6. Fotograma (1) de la película *It Follows.* Fuente: Northern Lights Films, Animal Kingdom, Two Flints, 2014.

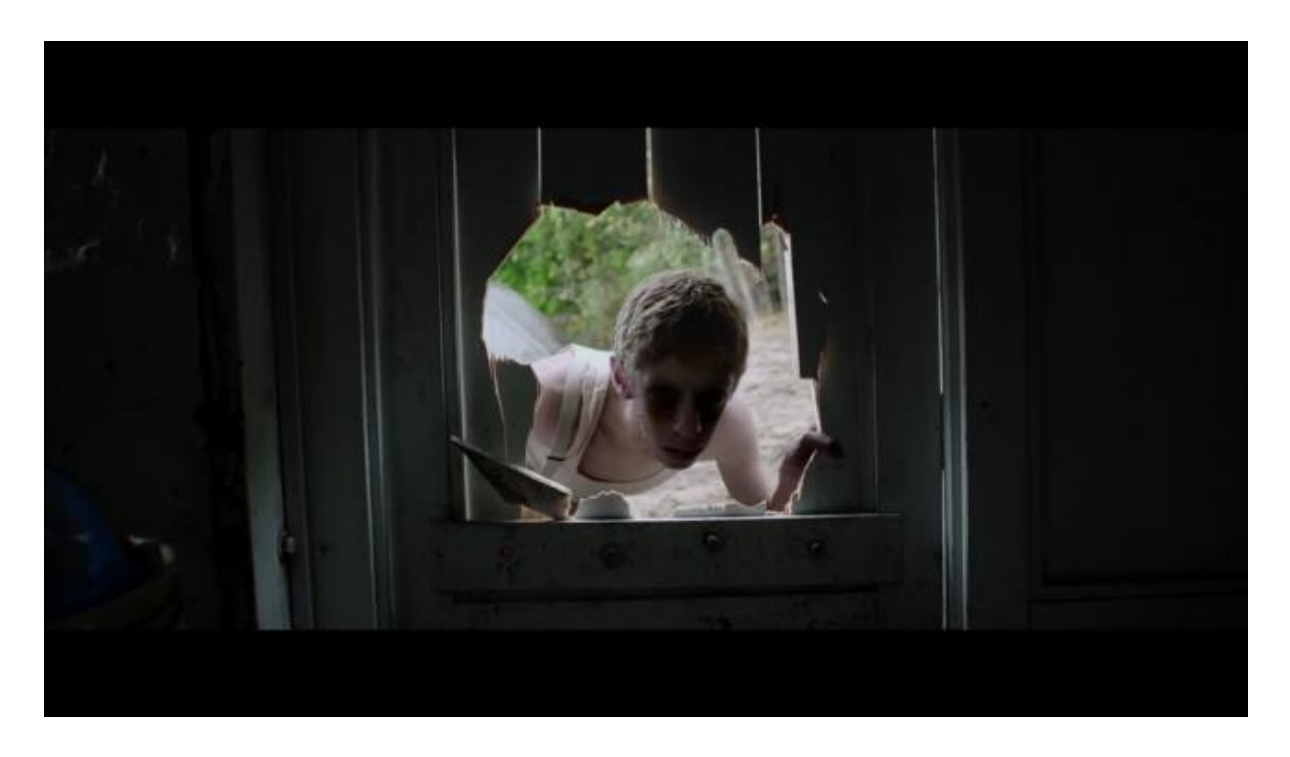

| #061426 | #5B8C2A | #708C54 | #828C6C | #ODODOD |
|---------|---------|---------|---------|---------|
|         |         |         |         |         |

Figura 3.2.7. Fotograma (2) de la película *It Follows.* Fuente: Northern Lights Films, Animal Kingdom, Two Flints, 2014.

## **3.2.3 La habitación del Niño**

La habitación del niño es un film de terror dirigido por el cineasta español Álex de la Iglesia. Este autor ha sido aclamado por la crítica y ha ganado varios premios cinematográficos, entre ellos un "Goya al mejor director" en 1995 por su obra "El día de la bestia", película clasificada dentro del género de "comedia satánica".

La historia sucede en una antigua casa familiar, a donde acaban de mudarse una pareja con su bebé. La película utiliza el recurso del aparato escucha-bebés para transmitir las imágenes de los sucesos ocurridos dentro de la casa en tiempos pasados. A través de la pantalla del escucha-bebés, el padre de la familia, ve a una figura que está acosando a su hijo, pero que desaparece en cuanto entra en su habitación. Poco a poco Juan, que así se llama el padre, entra en un proceso de desesperación a medida que se adentra en las escenas de terror que allí sucedieron. Finalmente descubre que es su propia presencia de otra realidad maligna la que le atormenta.

Este referente ayuda de nuevo a entender cómo generar terror en escenas interiores, caseras, a través de entes oscuros. Estos seres inhumanos se presentan hostiles y aluden al miedo a ser dañado por los demás. También se hace referencia a la autoscopia, cuando el protagonista se ve a sí mismo cometiendo atrocidades. La utilización de la pantalla del pequeño televisor presenta una nueva forma de enfocar el terror a través de una cámara, un medio que parece aportar realismo a la escena.

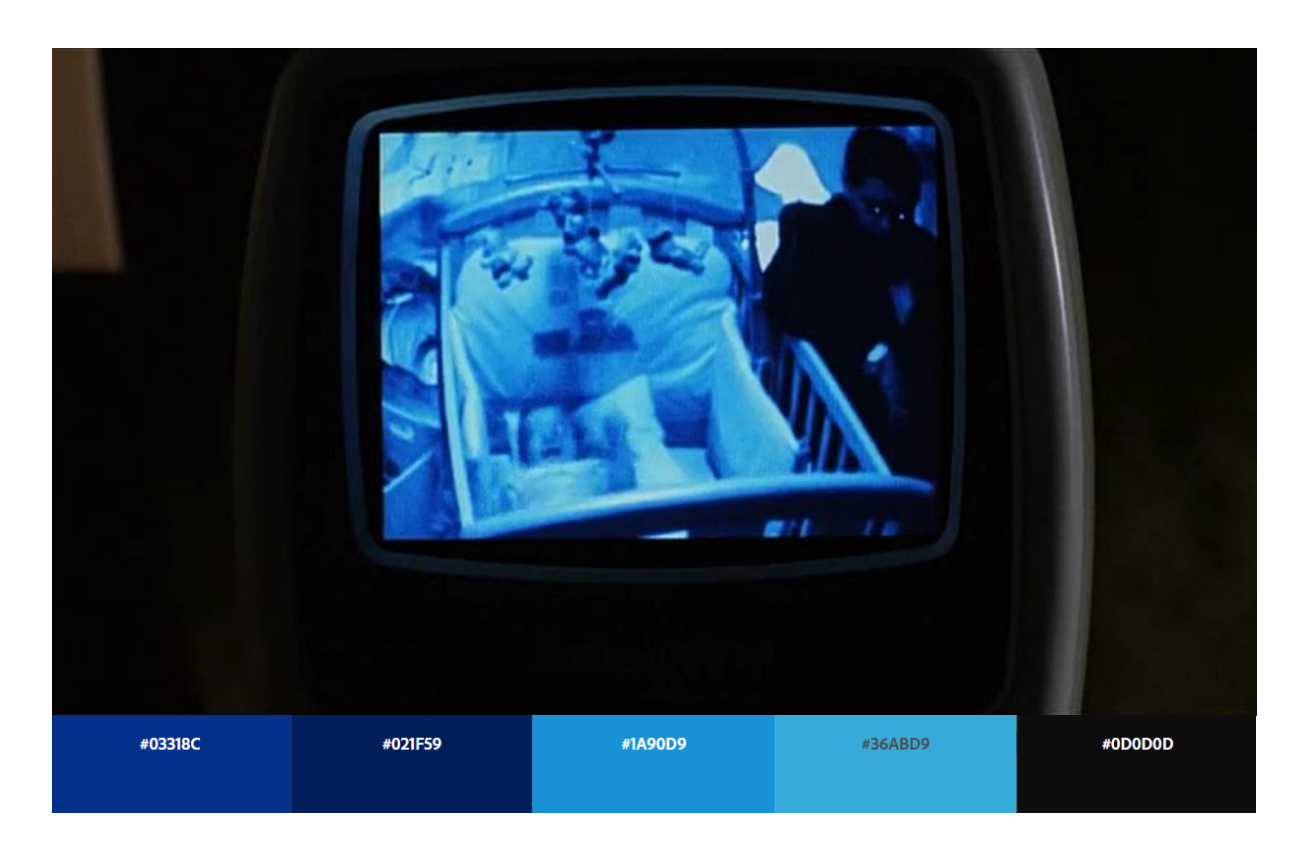

Figura 3.2.8. Fotograma (1) de la película *La Habitación del Niño.* Fuente: Filmax, 2006.

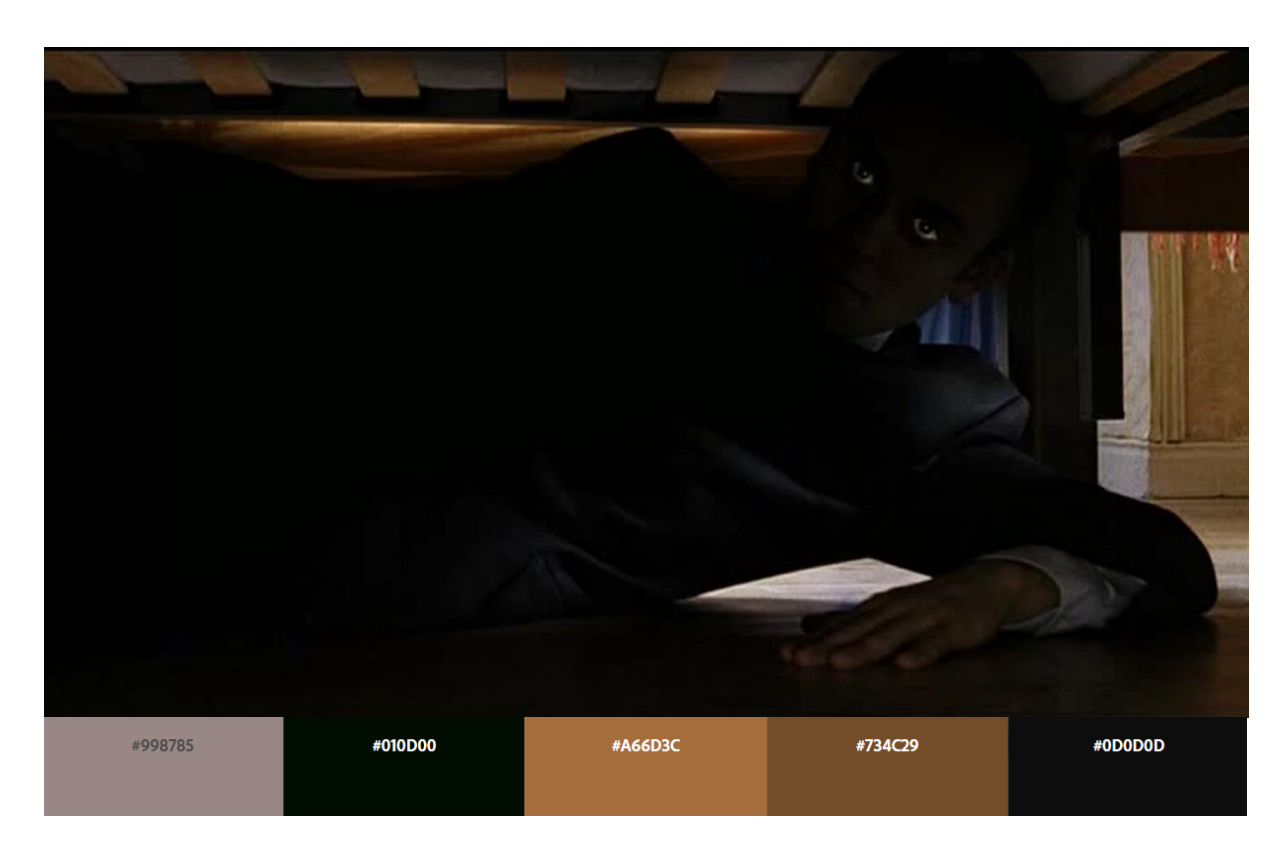

Figura 3.2.9. Fotograma (2) de la película *La Habitación del Niño.* Fuente: Filmax, 2006.

## **3.3 Videojuegos**

### **3.3.1** *Slender: The Eight Pages*

Slenderman es un personaje ficticio que tuvo sus inicios en 2009, en el foro Something Awful como un "creepypasta", es decir, una historia de terror creada y compartida por un usuario de internet. Este personaje suele ser representado como un hombre trajeado, muy alto y delgado, y con unas extremidades especialmente largas. Además, está dotado de una serie de tentáculos que le nacen en su espalda.

En 2012 fue lanzado el primer videojuego de terror en primera persona para PC en el que aparece este creepypasta: "Slender: The Eight Pages"*.* Tiene como objetivo reunir ocho notas esparcidas por un bosque en mitad de la noche. Slenderman perseguirá al jugador a través de los árboles mientras dura la búsqueda de las notas. Con la ayuda de una linterna los usuarios buscarán estas notas con cuidado de no encontrarse con esta criatura, porque si lo alcanza, será asesinado.

Este videojuego se popularizó por las reacciones que experimentaban los usuarios durante las partidas. La oscuridad del bosque genera suspense y mantiene la atención del jugador, porque el antagonista, Slenderman, puede aparecer detrás de cualquier árbol y provocar un gran susto. Aparte de la capacidad de espantar a sus jugadores, Slenderman sostiene la tensión durante el transcurso del juego con la necesidad de utilizar la linterna, que cuenta con una batería limitada.

Como referente es de gran utilidad, ya que el recurso de la linterna permite observar cómo una iluminación limitada en un entorno 3D puede generar inquietud en el espectador, haciendo referencia al miedo a la oscuridad. Además, el miedo a la muerte se presenta con la imagen del perseguidor, deformada y alargada. Ser perseguido por una criatura que quiere acabar con la vida de uno, también es una de las pesadillas más recurrentes, evidenciando porque generan miedo estas escenas.

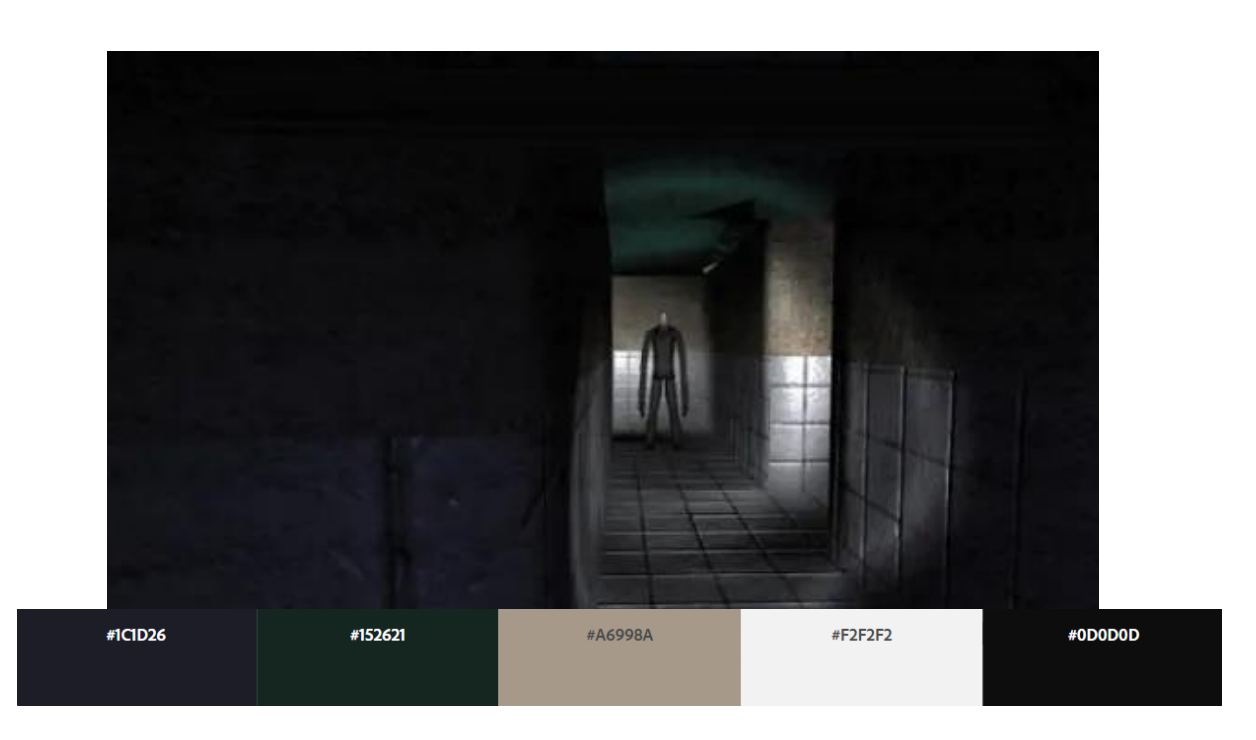

Figura 3.3.1. Captura de pantalla (1) del videojuego *Slender: The Eight Pages.* Fuente: Parsec Productions, 2012.

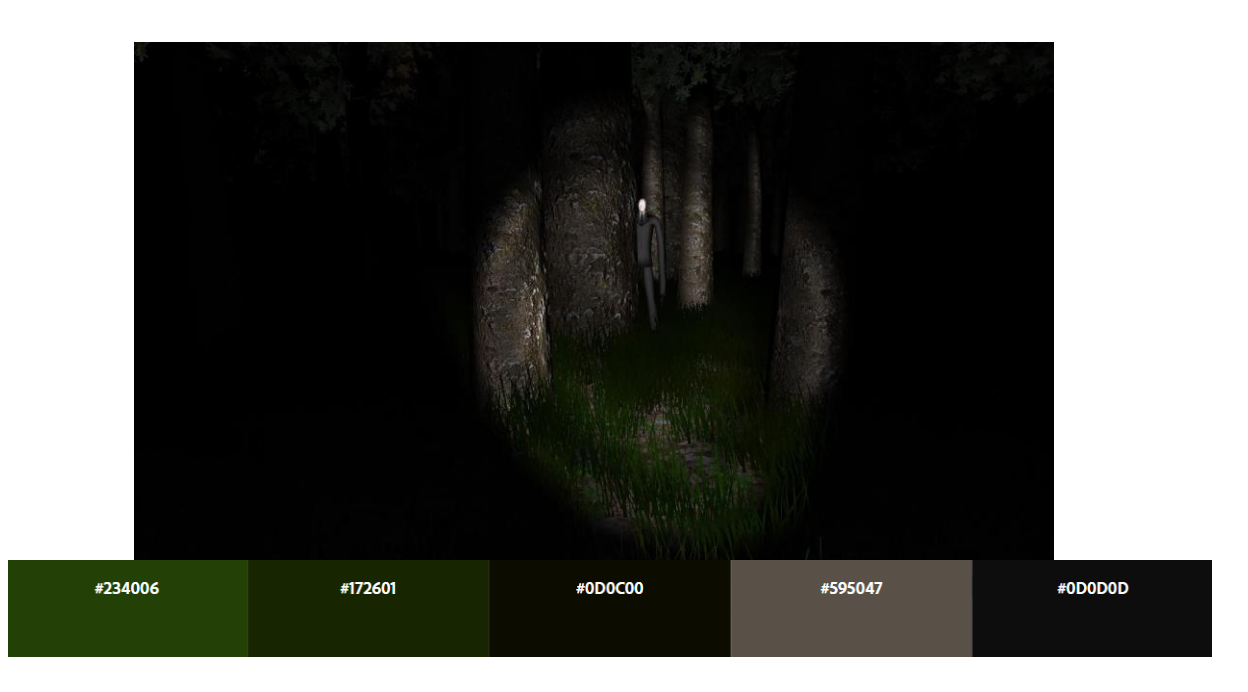

Figura 3.3.2. Captura de pantalla (2) del videojuego *Slender: The Eight Pages.* Fuente: Parsec Productions, 2012.

## **3.3.2 P.T.**

En agosto de 2014 salió el videojuego de terror en primera persona: P.T., del acrónimo inglés "playable teaser"*.* Dirigido por Hideo Kojima, autor de videojuegos de éxito como "Metal Gear, Snatcher", y más tarde a través de su propio estudio independiente, "Death Stranding". Con la ayuda del aclamado cineasta mexicano Guillermo del Toro, apareció este título como una demostración o demo jugable para Playstation 4.

La historia de este videojuego se desarrolla en un pasillo en forma de "L", refiriendose a una de las fobias más comunes, la fobia a los túneles o pasillos alargados. El escenario se presenta en bucle, cambiando pequeños detalles del pasillo, cerrando o abriendo puertas. La figura de una mujer con apariencia hostil aparece de forma intermitente detrás de las puertas o en la oscuridad de los pasillos durante el recorrido. El miedo a la oscuridad se encuentra presente mientras el jugador avanza, viéndose obligado a utilizar únicamente la iluminación de la linterna cuando las luces se apagan. Las escenas de esta obra sirven como referencia para las escenas en 3D, ya que ayudan a entender la calidad e iluminación de un pasillo ambientado para un videojuego de terror.

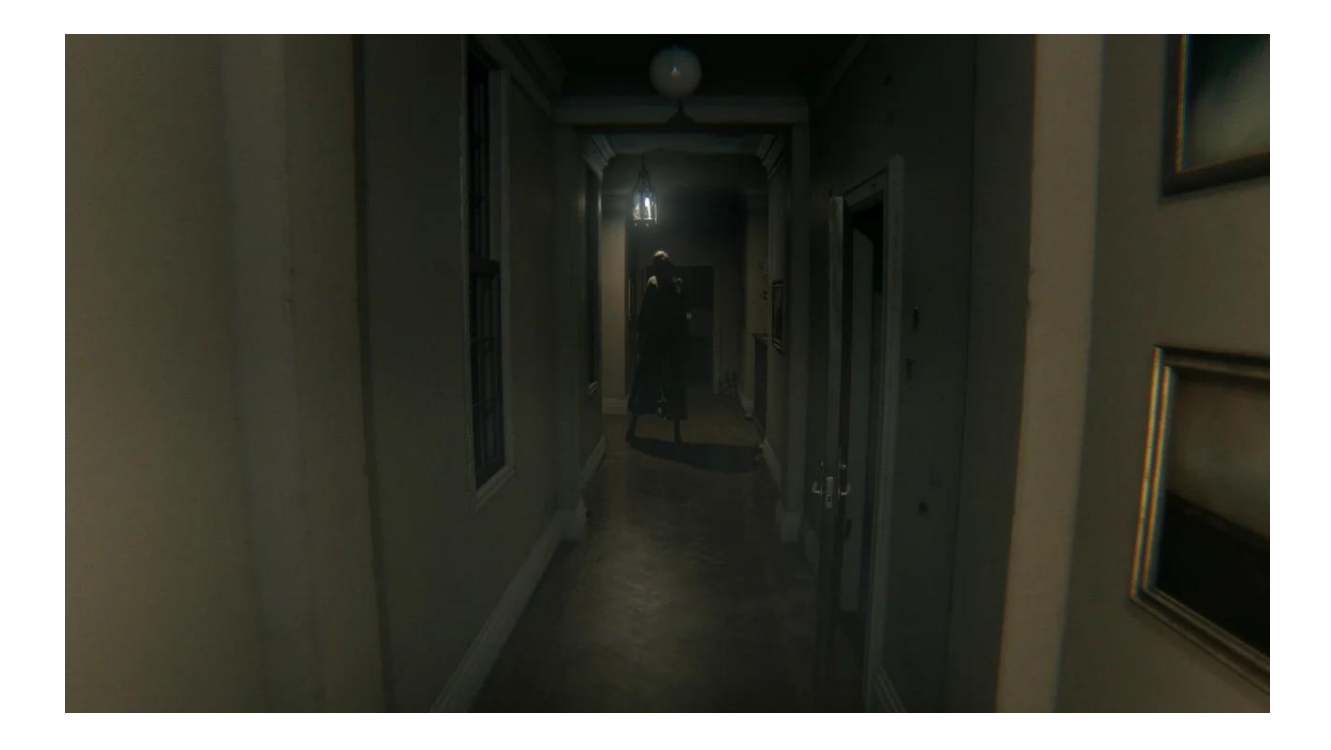

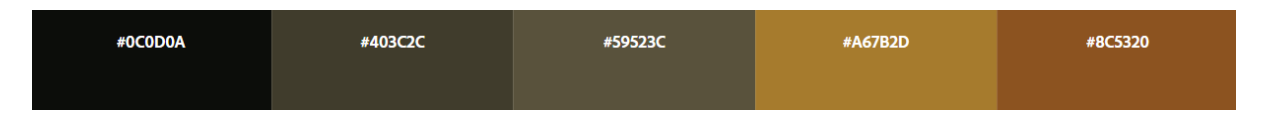

Figura 3.3.3. Captura de pantalla (1) del videojuego *P.T.* Fuente: Kojima Productions, 2014.

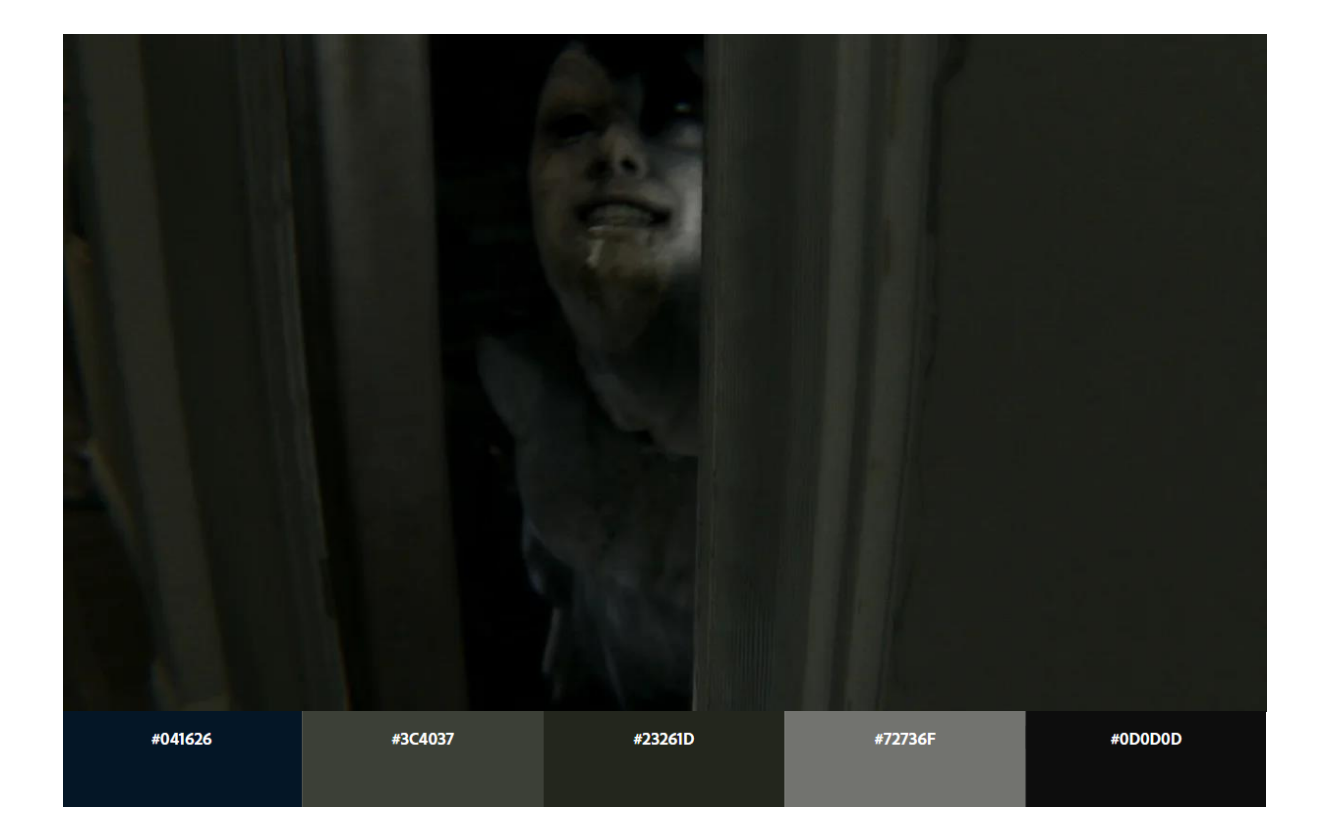

Figura 3.3.4. Captura de pantalla (2) del videojuego *P.T.* Fuente: Kojima Productions, 2014.

## **3.3.3 Layers of Fear 2**

En mayo de 2019 fue publicado *Layers of Fear 2*, a cargo del estudio polaco Bloober Team. Este es un título de terror psicológico en primera persona, sucesor de la primera entrega de *Layers of Fear*, lanzada durante el año 2018.

La historia está ambientada en un barco donde el jugador encarna a un actor de Hollywood que trata de averiguar quién es a través de los diferentes escenarios. Durante el juego se va descubriendo la identidad del protagonista, a la vez que el barco va siendo explorado por las distintas salas que esconden escenarios, camerinos y otras escenas típicas de la vida de un actor.

La forma que tiene "Bloober Team" de aterrorizar a los jugadores mediante escenarios 3D que cuentan una historia, encaja muy bien con el objetivo de este trabajo. De nuevo, la fobia a los pasillos y la oscuridad se ve reflejada en las escenas. "Bloober Team" también utiliza otros recursos provenientes de fobias, como, por ejemplo, la sangre en las paredes. Estos pasillos son una buena referencia de los acabados que se buscan y sirven de ayuda para entender la importancia de la posición de la luz en un pasillo.

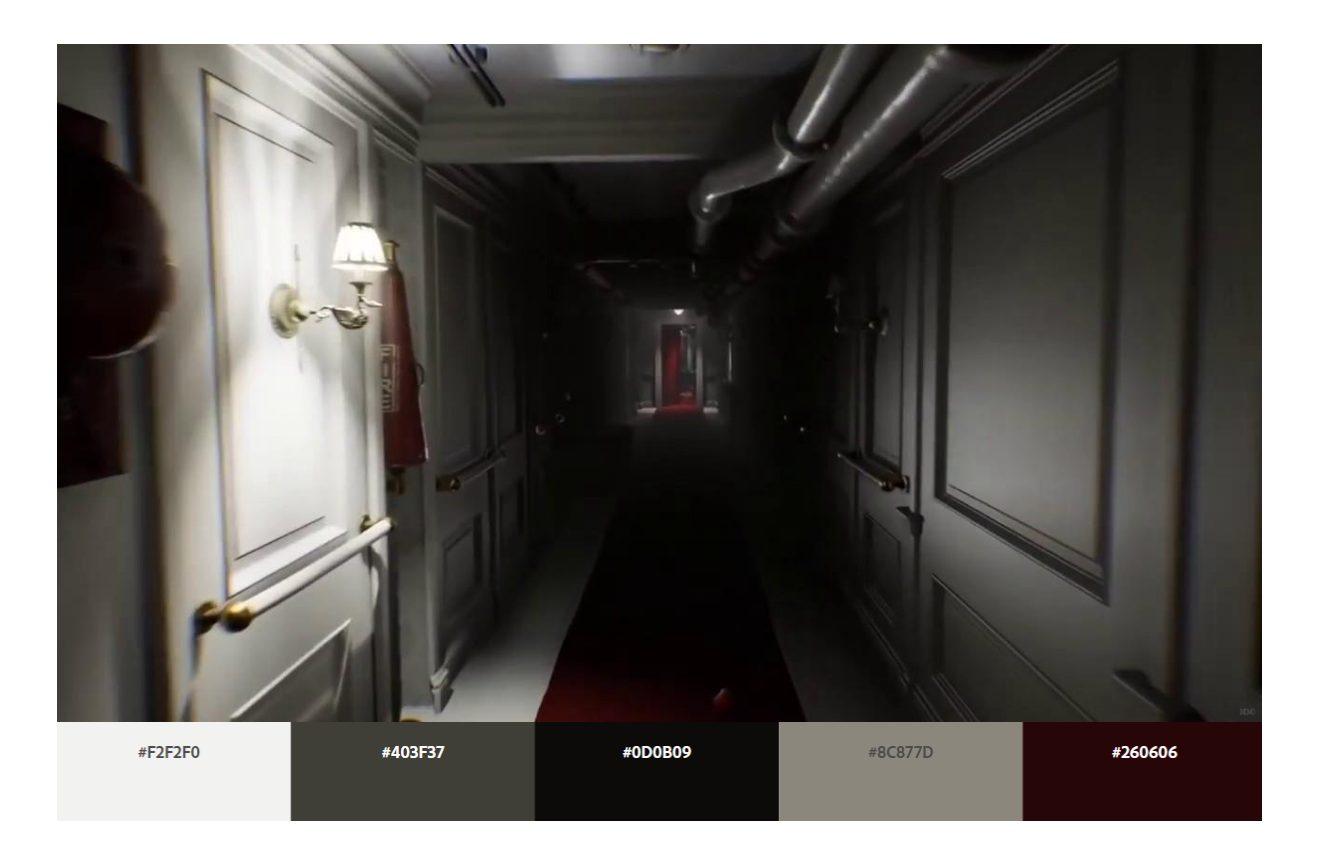

Figura 3.3.5. Captura de pantalla (1) del videojuego *Layers of Fear 2.* Fuente: Bloober Team, 2019.

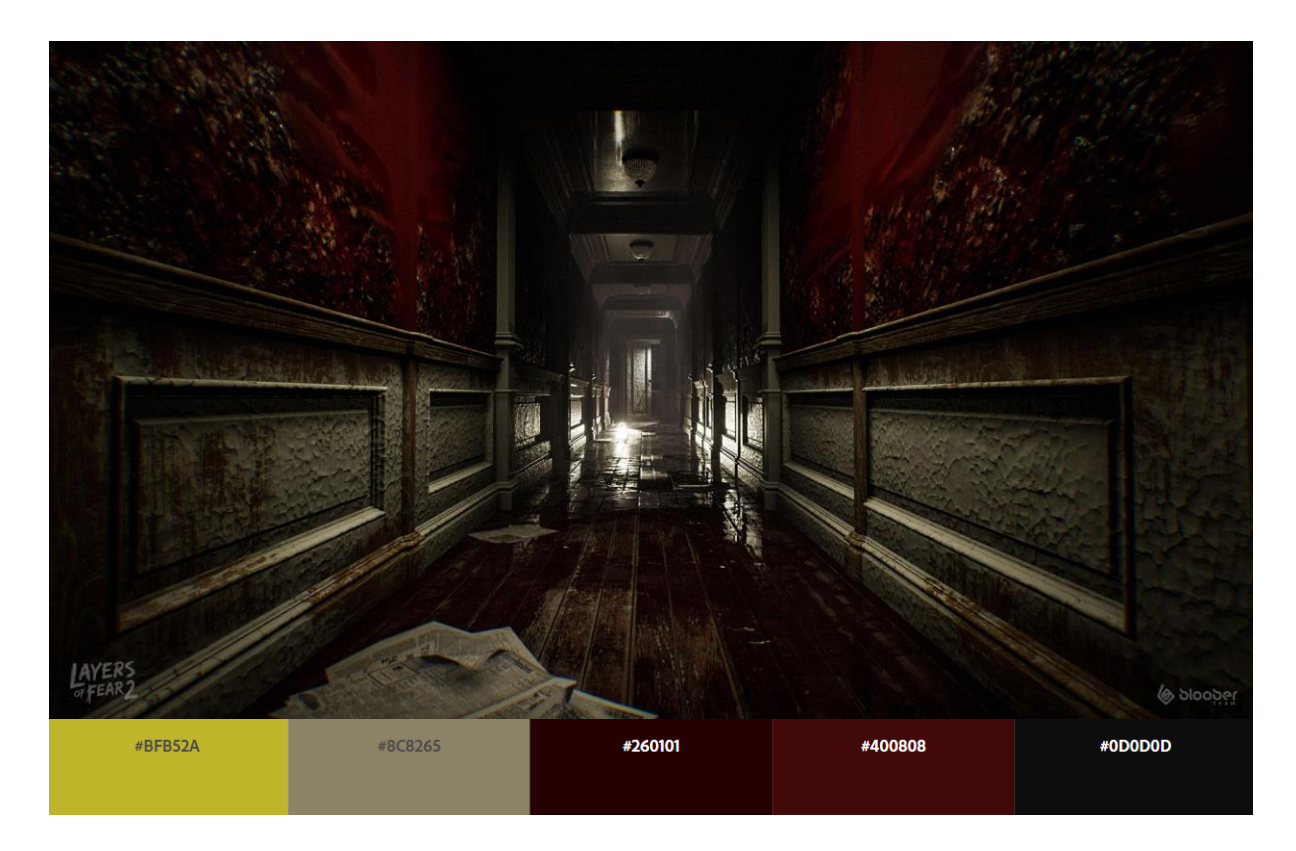

Figura 3.3.5. Captura de pantalla (2) del videojuego *Layers of Fear 2.* Fuente: Bloober Team, 2019.

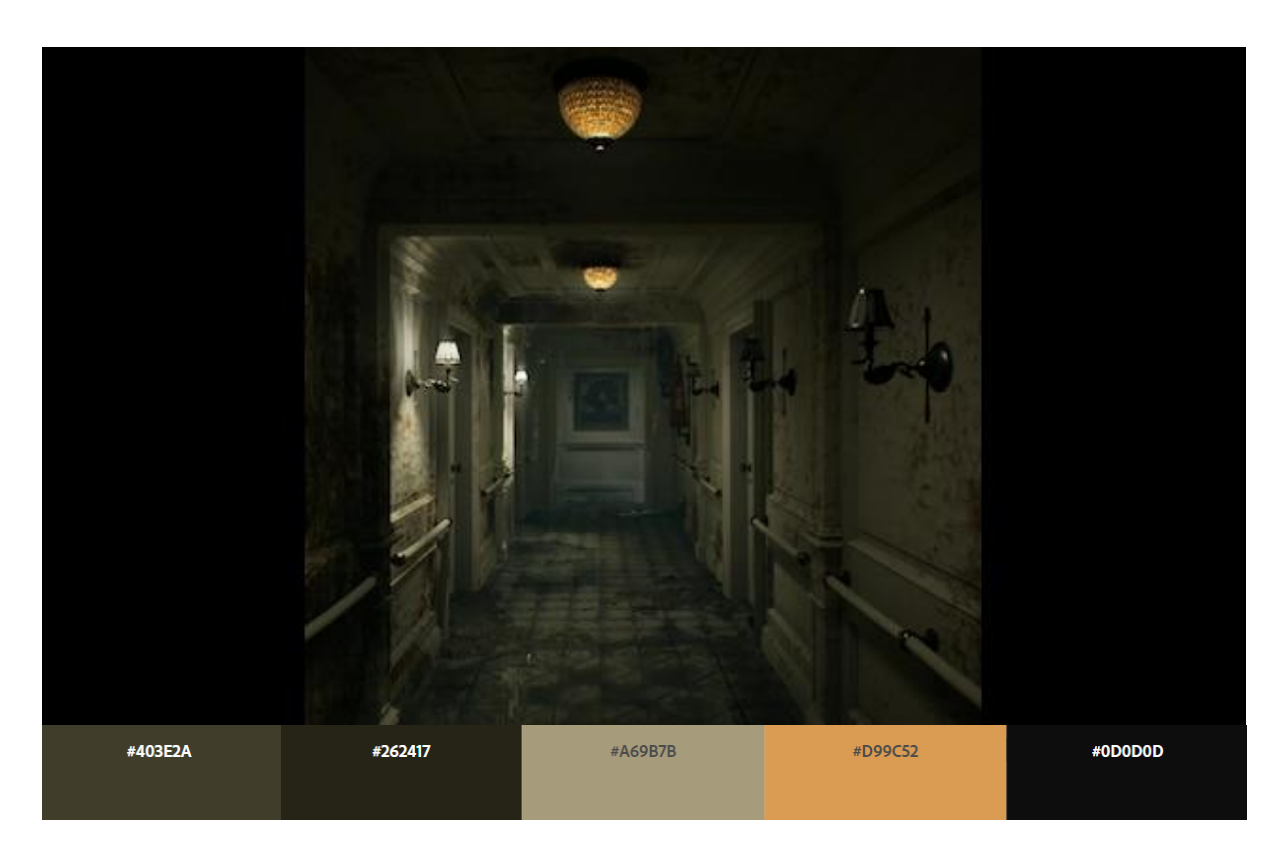

Figura 3.3.6. Captura de pantalla (3) del videojuego *Layers of Fear 2.* Fuente: Bloober Team, 2019.

## **3.3.4 Outlast 2**

Este título es la segunda entrega de la secuela de *Outlast*, desarrollada por "Red Barrels Games". Fue lanzado en el año 2013. Outlast 2 vio la luz durante el mes de abril de 2017, para PS4, XOne y Windows; En Switch salió durante el año siguiente, recibiendo, al igual que su predecesor, gran cantidad de críticas positivas.

Esta obra de terror en primera persona trata sobre una pareja de periodistas que investiga la desaparición de una mujer embarazada. Durante un viaje en helicóptero por la zona, caen en lo que parece una aldea de carácter religioso. El videojuego se centra en el personaje Blake, quien trata de encontrar a su mujer desaparecida durante el accidente aéreo. Durante la búsqueda debe adentrarse en el poblado enfrentándose a situaciones terroríficas, cuando los aldeanos tratan de atraparlo, para dañarlo o formar parte de algún ritual religioso.

En Outlast 2 aparecen muchos de los recursos estudiados capaces de generar miedo a los jugadores. Por ejemplo, la temática religiosa, los perseguidores, monstruos violentos y pasillos ensangrentados, hacen referencia a las pesadillas y fobias más comunes. Las visiones de Blake en los pasillos del colegio sirven como referencia de espacios cotidianos (en este caso, una escuela) para las escenas 3D. El miedo a la muerte y la oscuridad se hacen evidentes en la mayoría de escenas de este título. Tanto los acabados como la iluminación acompañan perfectamente a la figura de la niña que se encuentra al fondo, plasmando una escena de muerte macabra.

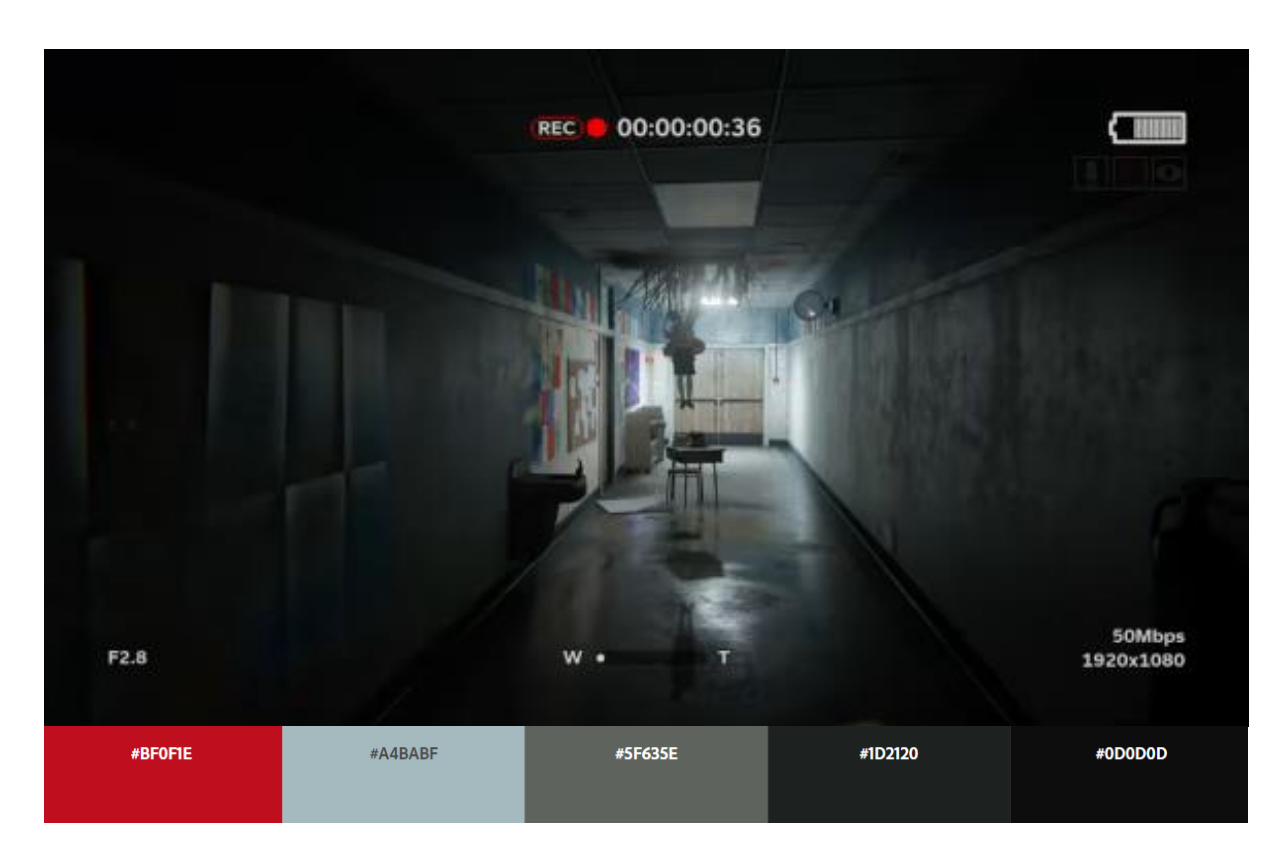

Figura 3.3.7. Captura de pantalla (1) del videojuego *Outlast 2.* Fuente: Red Barrels, 2017.

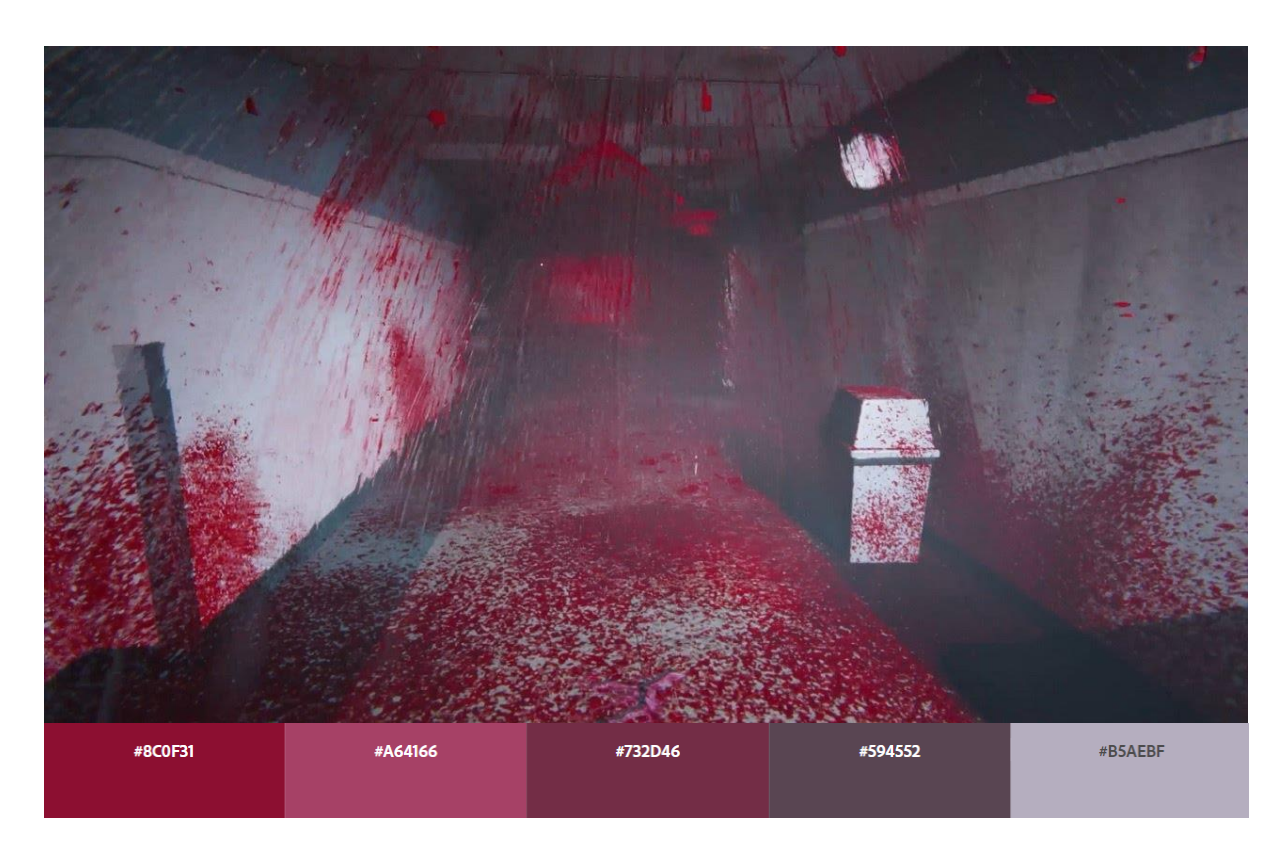

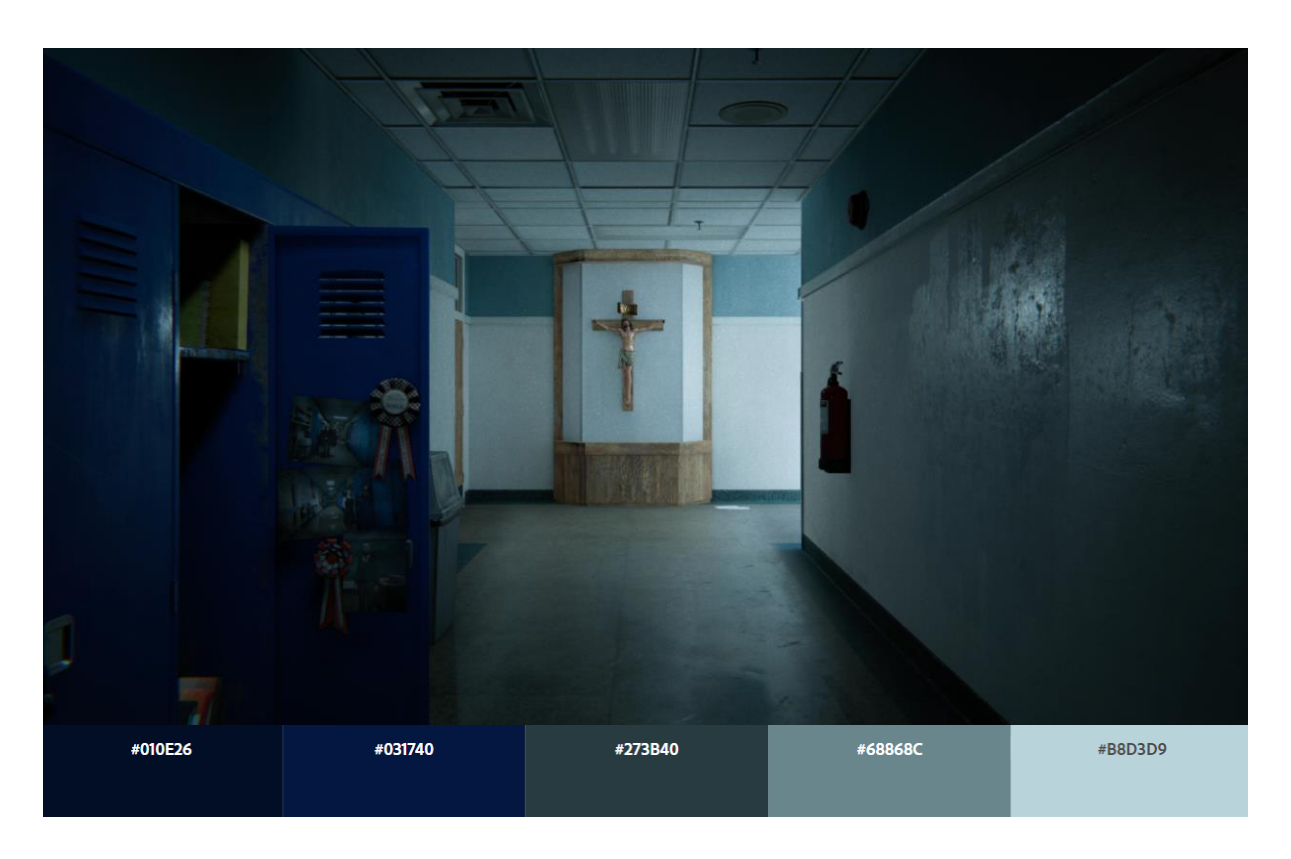

Figura 3.3.8. Captura de pantalla (2) del videojuego *Outlast 2.* Fuente: Red Barrels, 2017.

Figura 3.3.9. Captura de pantalla (3) del videojuego *Outlast 2.* Fuente: Red Barrels, 2017.

## **3.3.5 Walk** 散歩

Walk 散步 es un videojuego de terror japonés con gráficos pixel art del estilo Playstation 1. A finales del año 2021 Kazumi Games Studios, fueron los encargados del desarrollo y lanzaron el trailer de un "demo disc" que incluye 25 videojuegos de terror entre los cuales se encuentra *Walk* 散歩*.* En su página web especifican que este CD no se encuentra en formato físico, ya que no cuentan con el suficiente presupuesto para llevarlo a cabo.

La historia se desarrolla en Japón, donde los jugadores, encarnados por una niña pequeña, deben regresar a casa al terminar las clases. El regreso de la protagonista

se verá turbado por una presencia extraña, un ser grande y oscuro al que no debe acercarse si quiere llegar con vida.

A pesar de tratarse de un videojuego 2D, el antagonista de este videojuego sirve como referencia para una de las escenas 3D, que incorpora una forma humanoide con extremidades desproporcionadas como la que se presenta. El miedo a la muerte y la pesadilla recurrente de ser perseguido por una presencia malvada es el recurso utilizado para provocar miedo en este título.

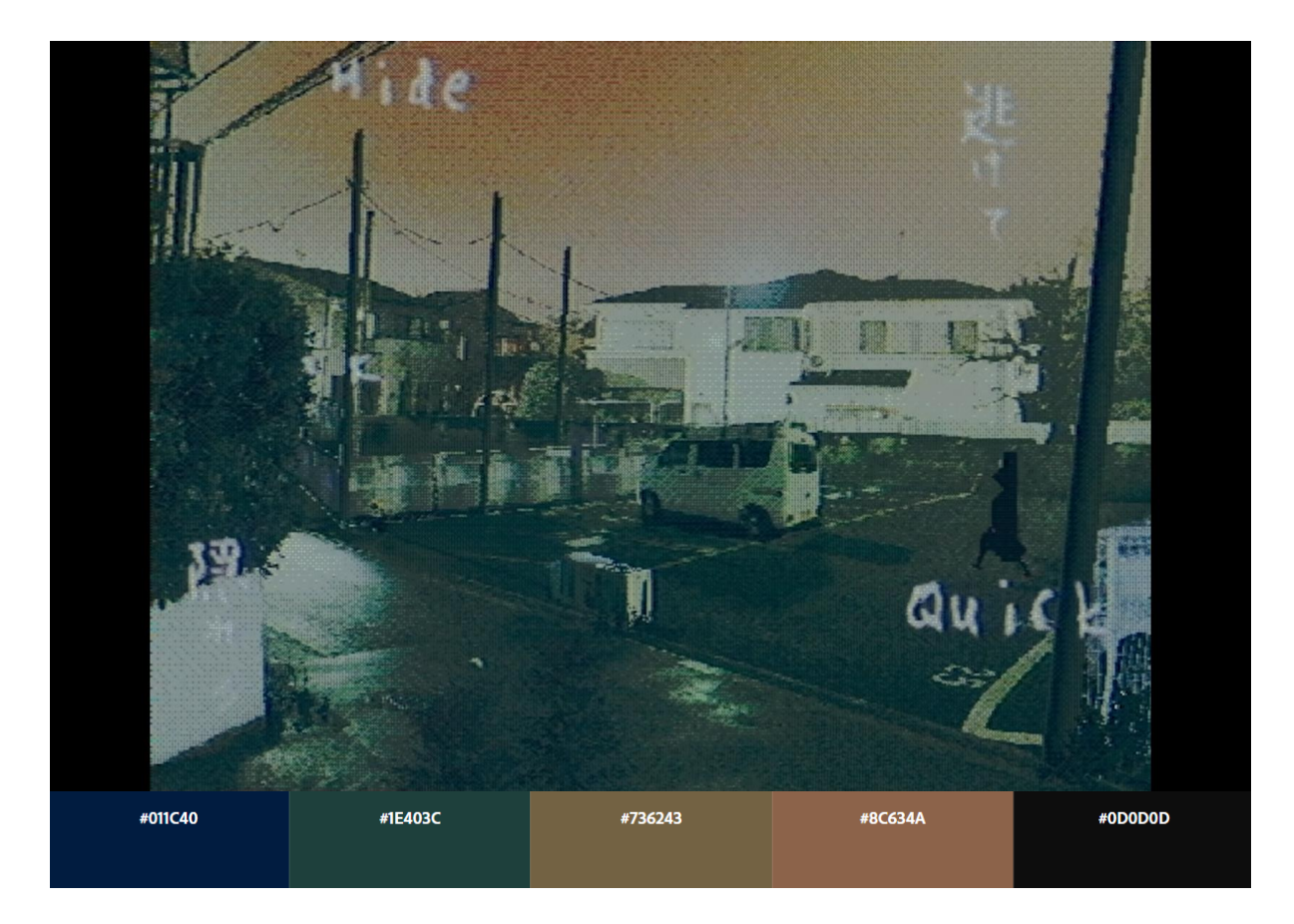

Figura 3.3.10. Captura de pantalla (1) del videojuego *Walk* 散歩*.* Fuente: Haunted PS1 Demo Disk, 2020.

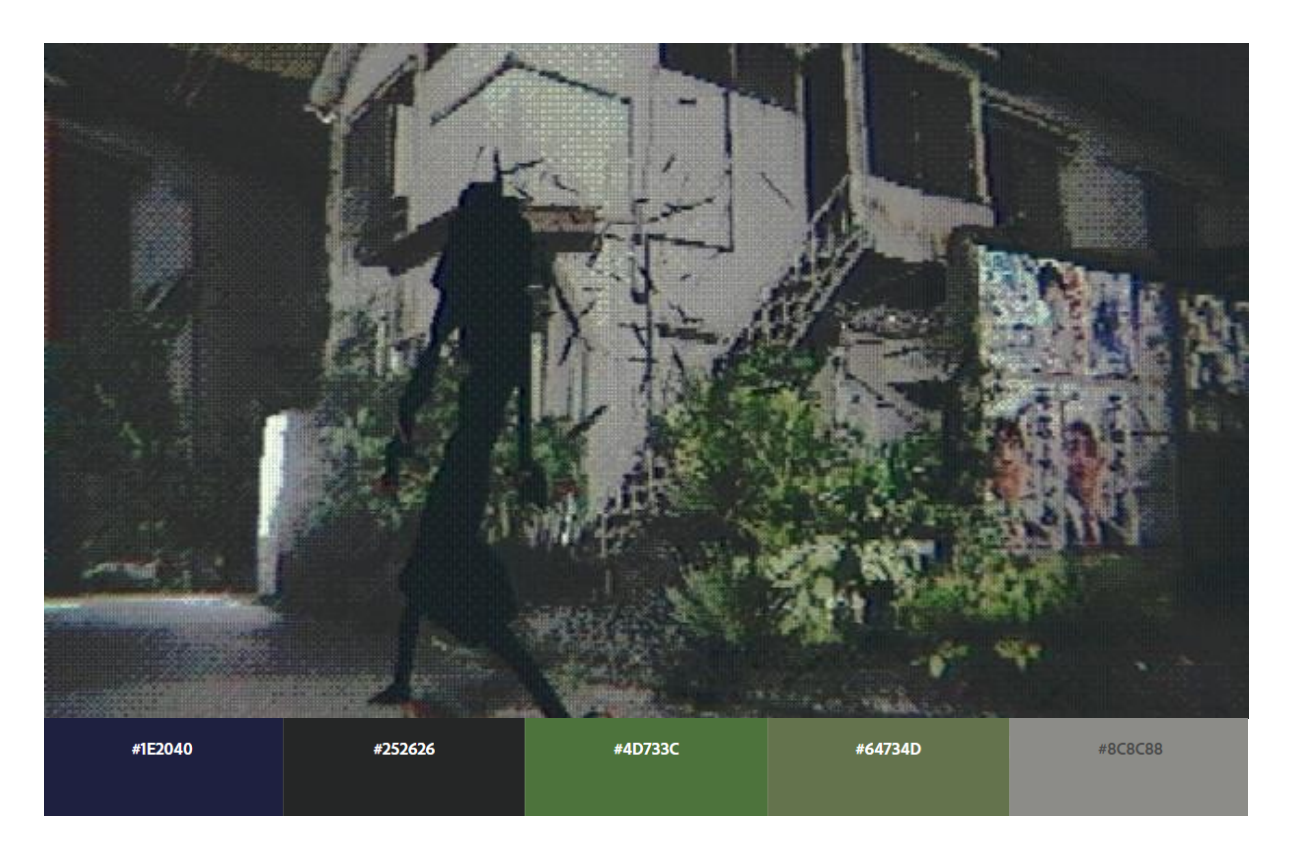

Figura 3.3.11. Captura de pantalla (2) del videojuego *Walk* 散歩. Fuente: Haunted PS1 Demo Disk, 2020.

# **3.4 Referentes Artísticos**

## **3.4.1 Leovincible**

Leovincible es el nombre artístico de Adam Woodsmith, nacido en 1992, un artista de terror digital especializado en escenas de miedo. Él cataloga su propio arte como "creepy"*,* en español "espeluznante u horripilante". Las criaturas que este artista incorpora en sus escenarios suelen tener una base humana distorsionada con algún tipo de deformidad o exageración de algún aspecto físico, y suelen encontrarse realizando posiciones antinaturales. Sus obras se ambientan en lugares como centros comerciales, estaciones de metro, bosques o casas, entre otros.

La manera de Leovincible de representar el mundo de forma terrorífica con criaturas de ficción mórbidas es una excelente referencia para la escena 3D, que busca
transmitir miedo en ambientes realistas. Las criaturas deformes del artista resultan escalofriantes, no solo por sus extrañas poses y cuerpos, sino que el realismo de las escenas invita a los espectadores a observarlas como si se tratase de fotografías. Además, estas escenas aluden tanto al miedo fóbico a la oscuridad como al miedo a las presencias malvadas.

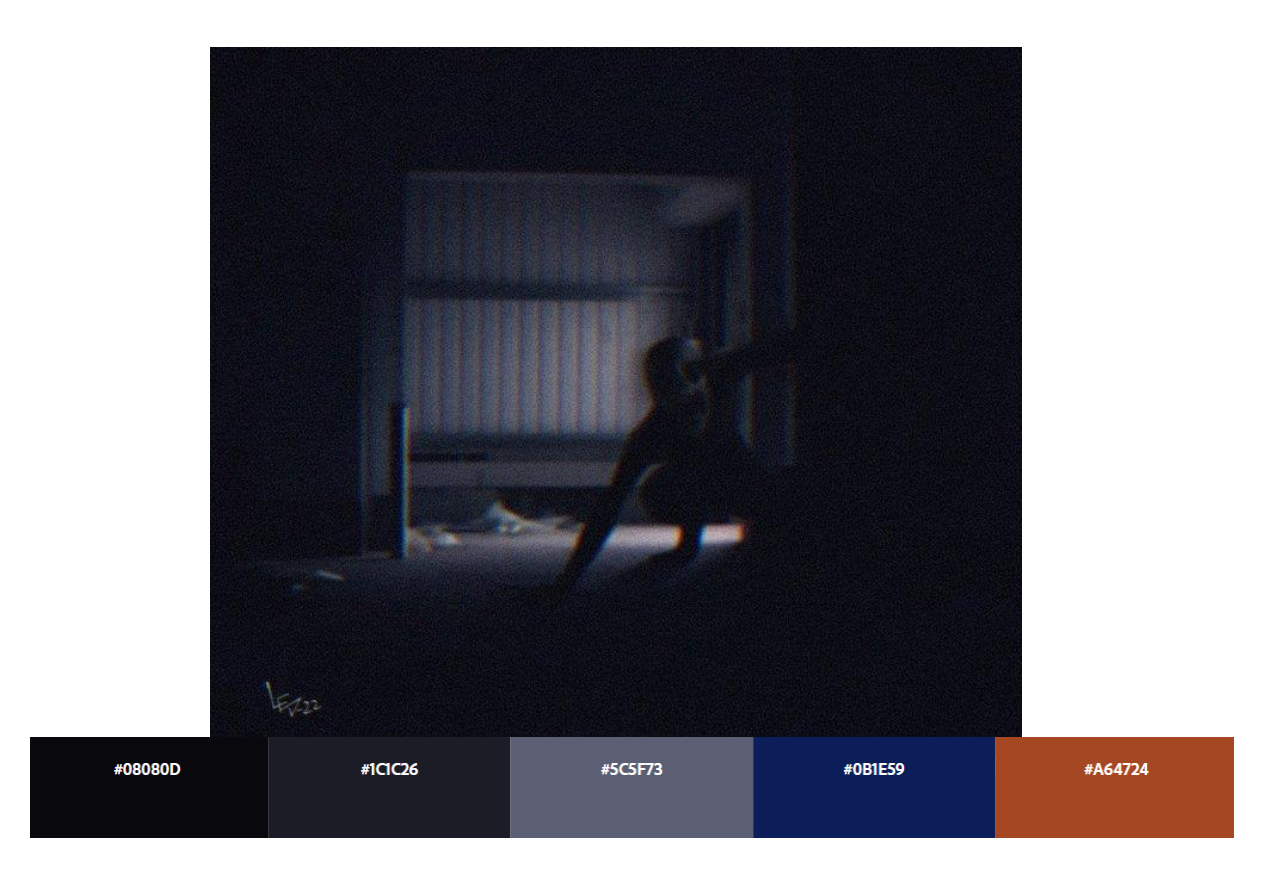

Figura 3.4.1. *Sin título* (1). Fuente: Leovincible, 2022

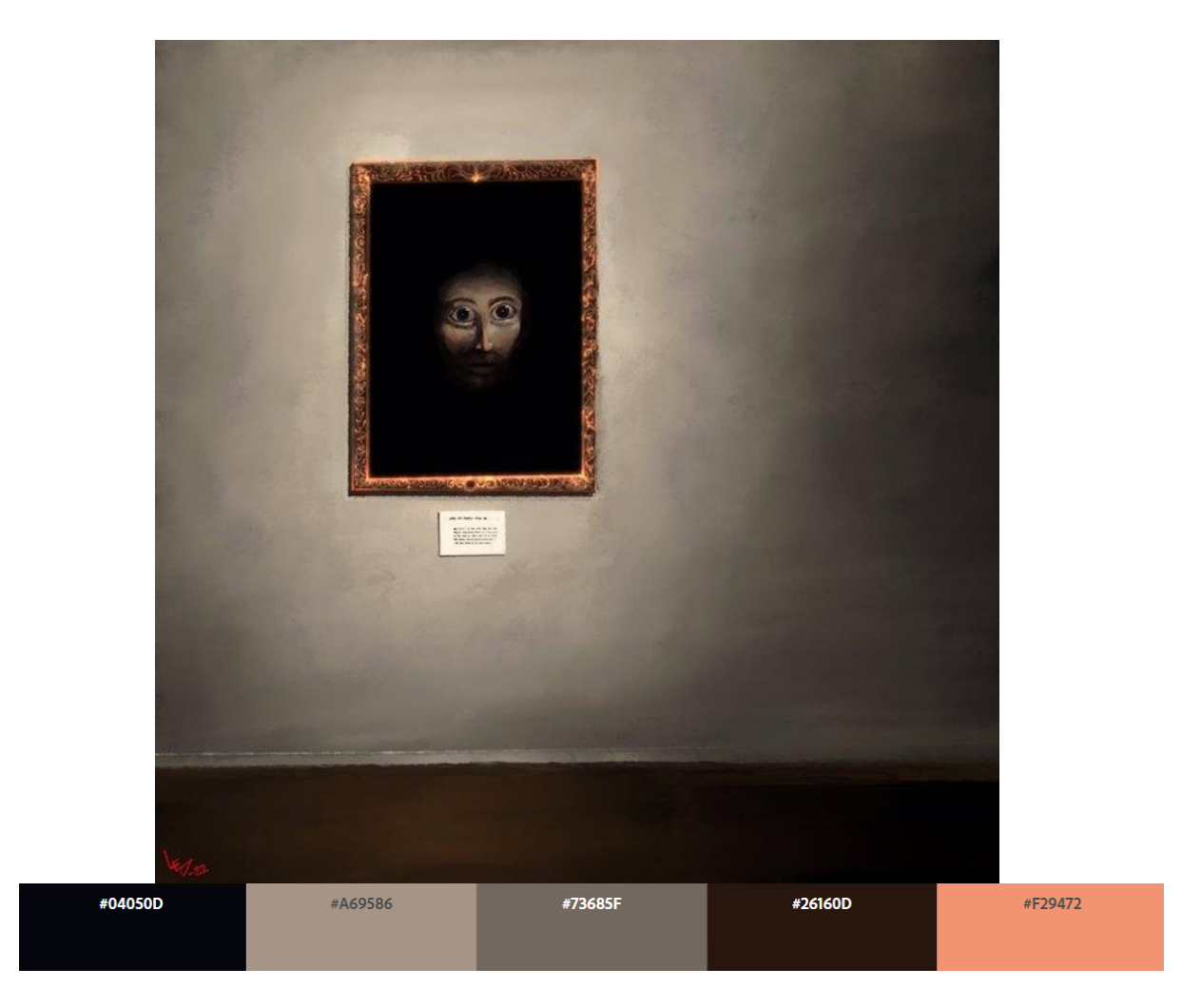

Figura 3.4.2. *Sin título* (2). Fuente: Leovincible, 2022

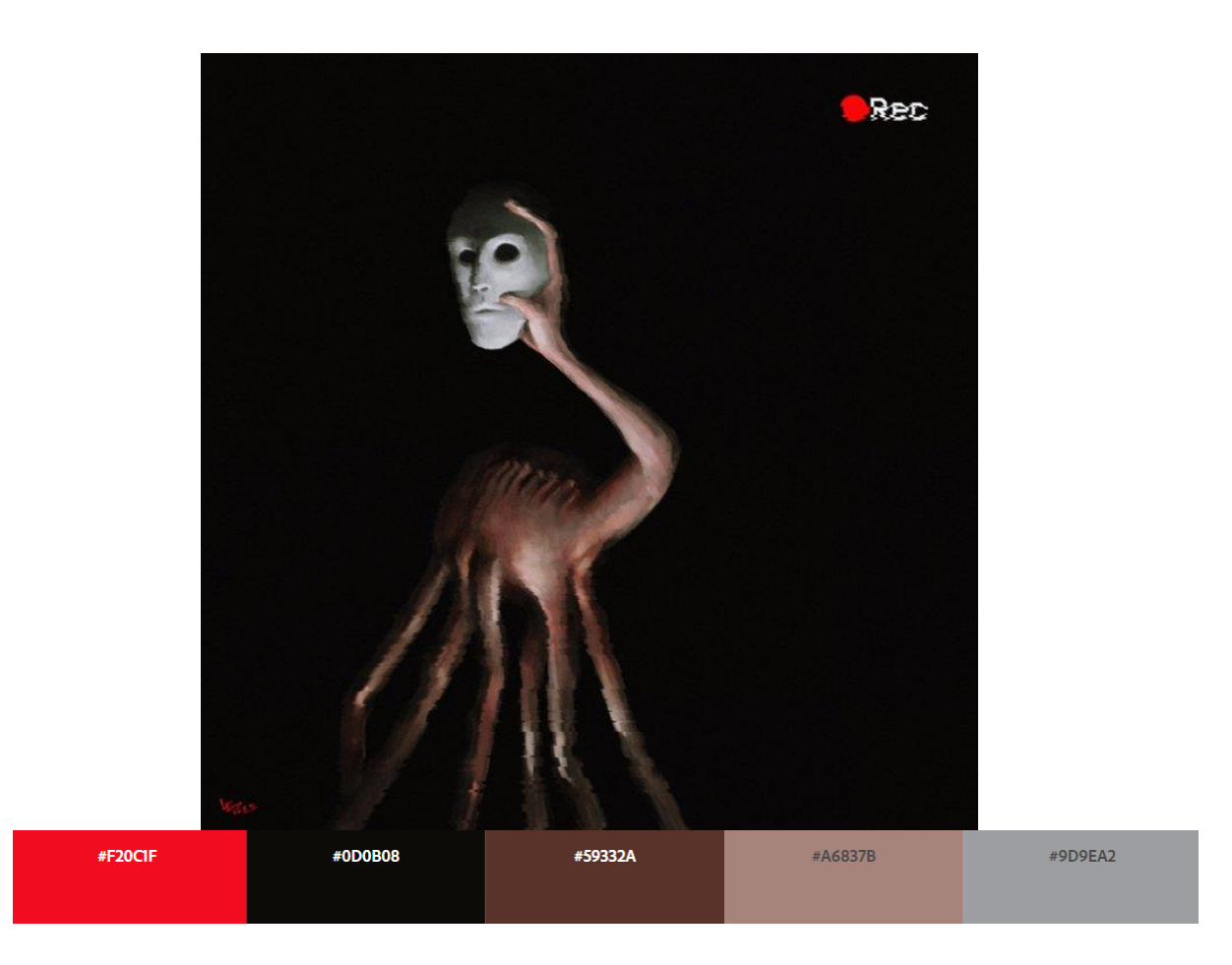

Figura 3.4.3. *Sin título* (3). Fuente: Leovincible, 2022

### **3.4.2 Trevor Henderson**

El artista de horror Trevor Henderson nació en Canadá en abril de 1986. Sus obras son conocidas en internet por ser la cuna de populares monstruos de pesadilla. "Siren Head", por ejemplo, fue objeto de cortometrajes, videojuegos y películas de terror. Las ilustraciones tienen un gran parecido con las de Leovincible, comentadas anteriormente, y es que Henderson fue una gran referencia para él. Este autor consigue incomodar al observador con un rápido vistazo, de la misma forma que la emoción del miedo, que desencadena una respuesta rápida.

La referencia encaja bien con los objetivos de este trabajo porque la sencillez de las escenas junto al tratamiento de la luz, consiguen generar escenas pesadillescas. Las criaturas deformes, aunque ficticias, se ajustan a los escenarios realistas. Los ambientes oscuros hacen referencia al miedo a la oscuridad y se

relacionan con el miedo a la muerte al incorporar criaturas gigantescas de apariencia hostil.

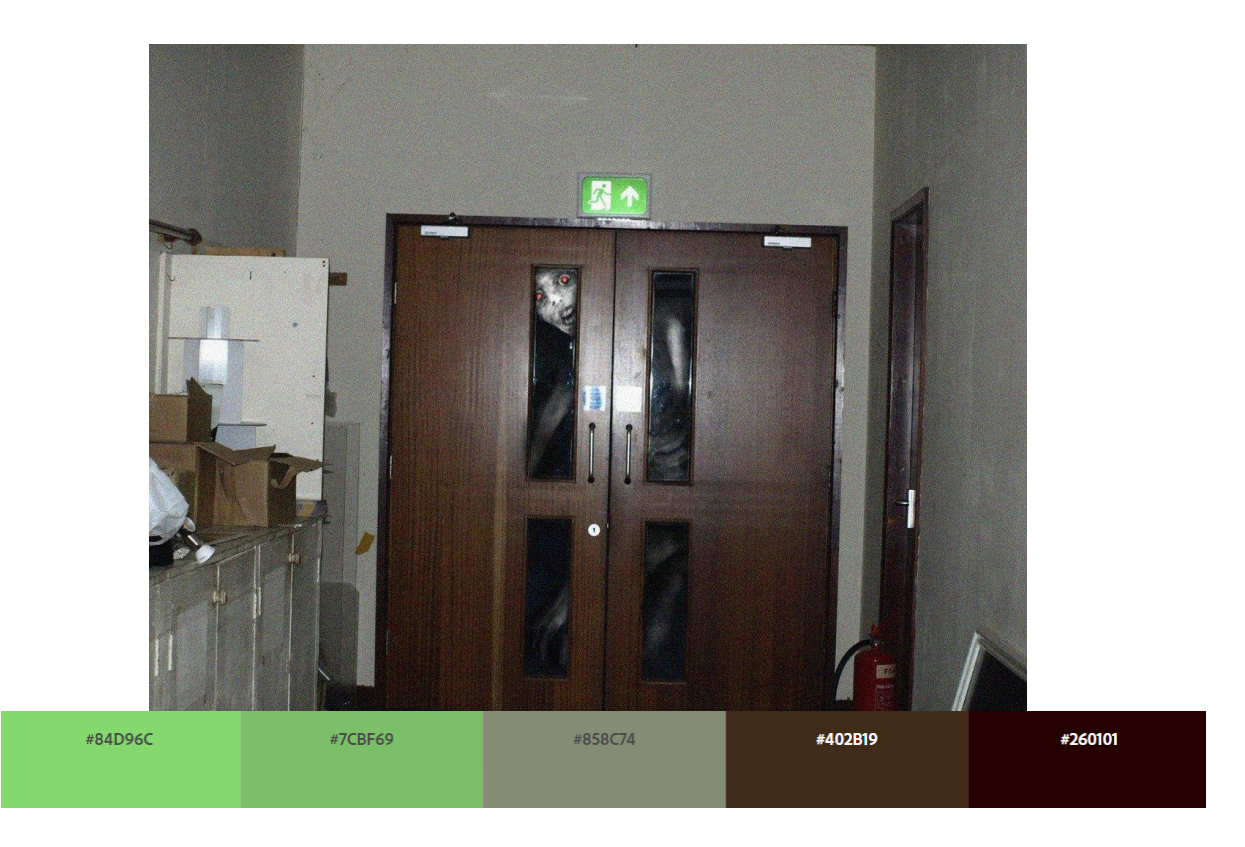

Figura 3.4.4. *Sin título* (1). Fuente: Trevor Henderson, 2022

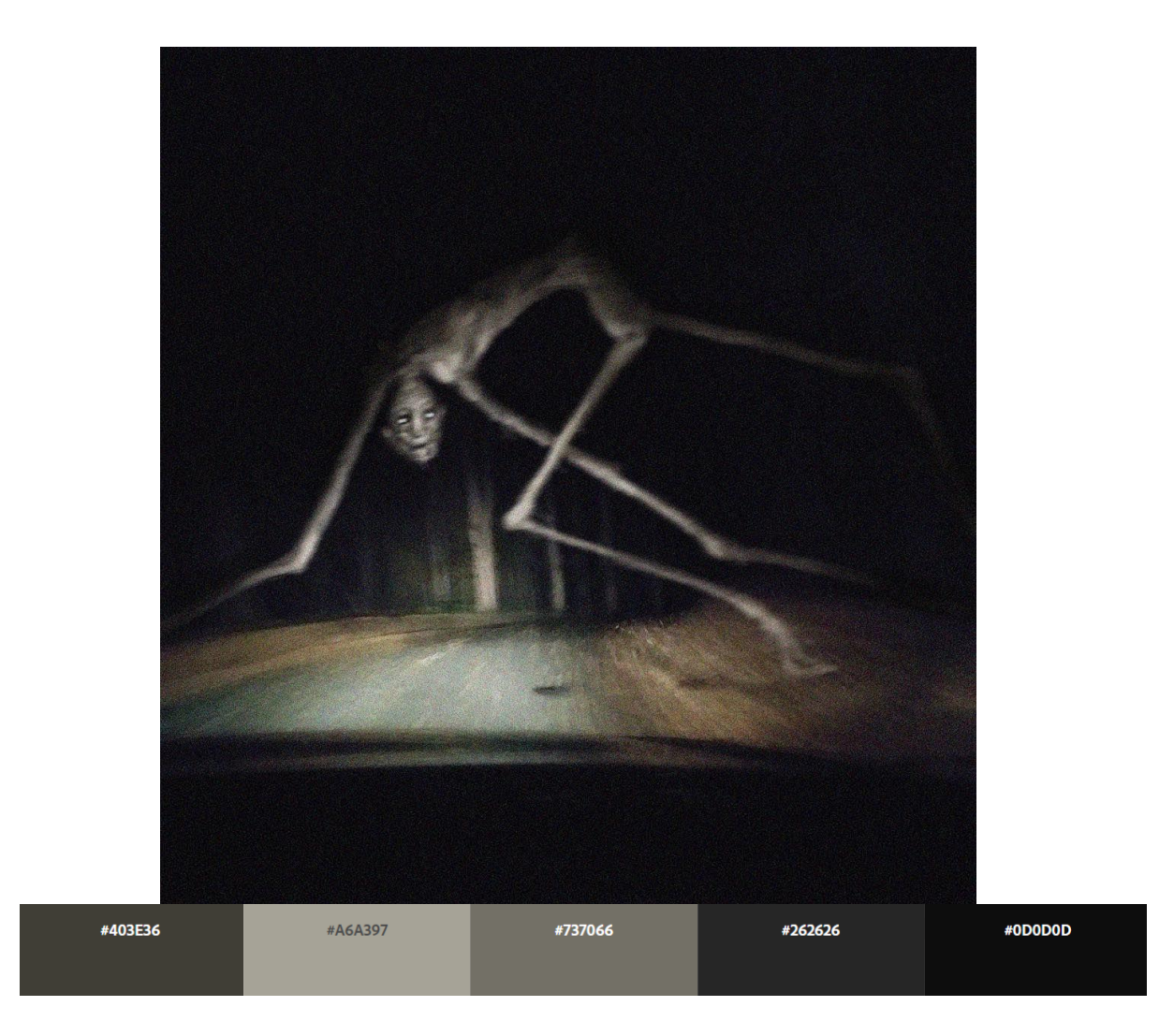

Figura 3.4.5. *Sin título (2)*. Fuente: Trevor Henderson, 2022

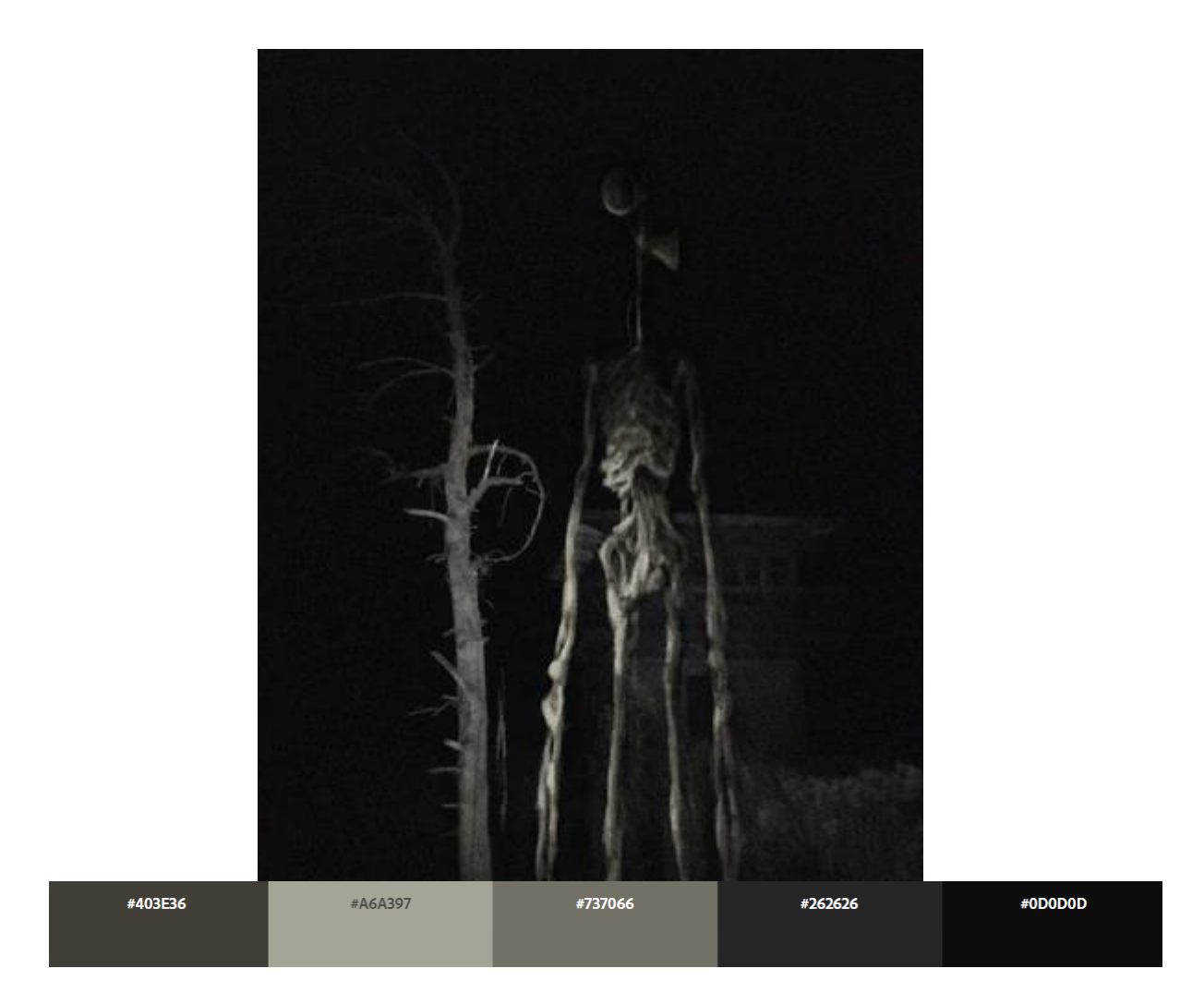

Figura 3.4.6. Figura 3.4.5. *Sirenhead* (3). Fuente: Trevor Henderson, 2021.

### **3.4.3 Zdzislaw Beksinski**

Beksinski nació al sur de Polonia el 24 de febrero de 1929, y fue un pintor y escultor del género barroco o gótico, en el que él mismo se incluyó. Sus obras se realizaron con pintura al óleo representando mundos lúgubres y surrealistas. A pesar de no haber estudiado arte como tal, Beksinski consigue plasmar imágenes muy detalladas. En sus obras quería que se viese como si se hubieran tomado fotografías de sus sueños directamente. El perfeccionismo de Beksinski se puede apreciar en el acabado de sus obras, tanto en las texturas de los objetos, como en la anatomía de los personajes.

Este recurso es útil como referente, ya que las escenas de ventanas oscuras evocan el aura de desconcierto y temor a la oscuridad que se busca en las escenas 3D. Las criaturas de Beksinski, a pesar de contar con una gran cantidad de detalles, tienen las características físicas que se buscan, como seres medio humanos con posturas poco naturales con apariencia dañina.

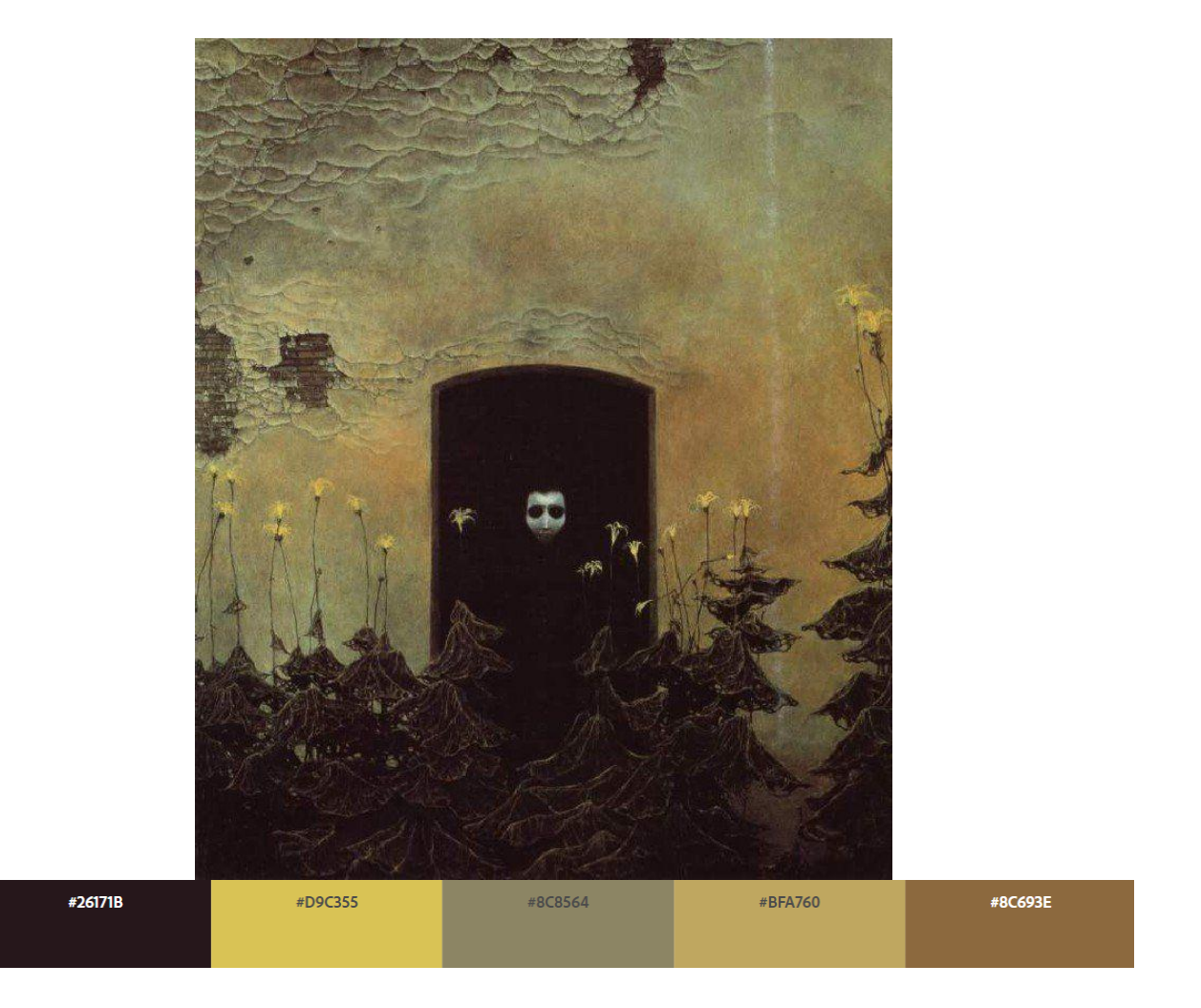

Figura 3.4.7. *Sin título* (1). Fuente: Zdzslaw Beksinski, 1978.

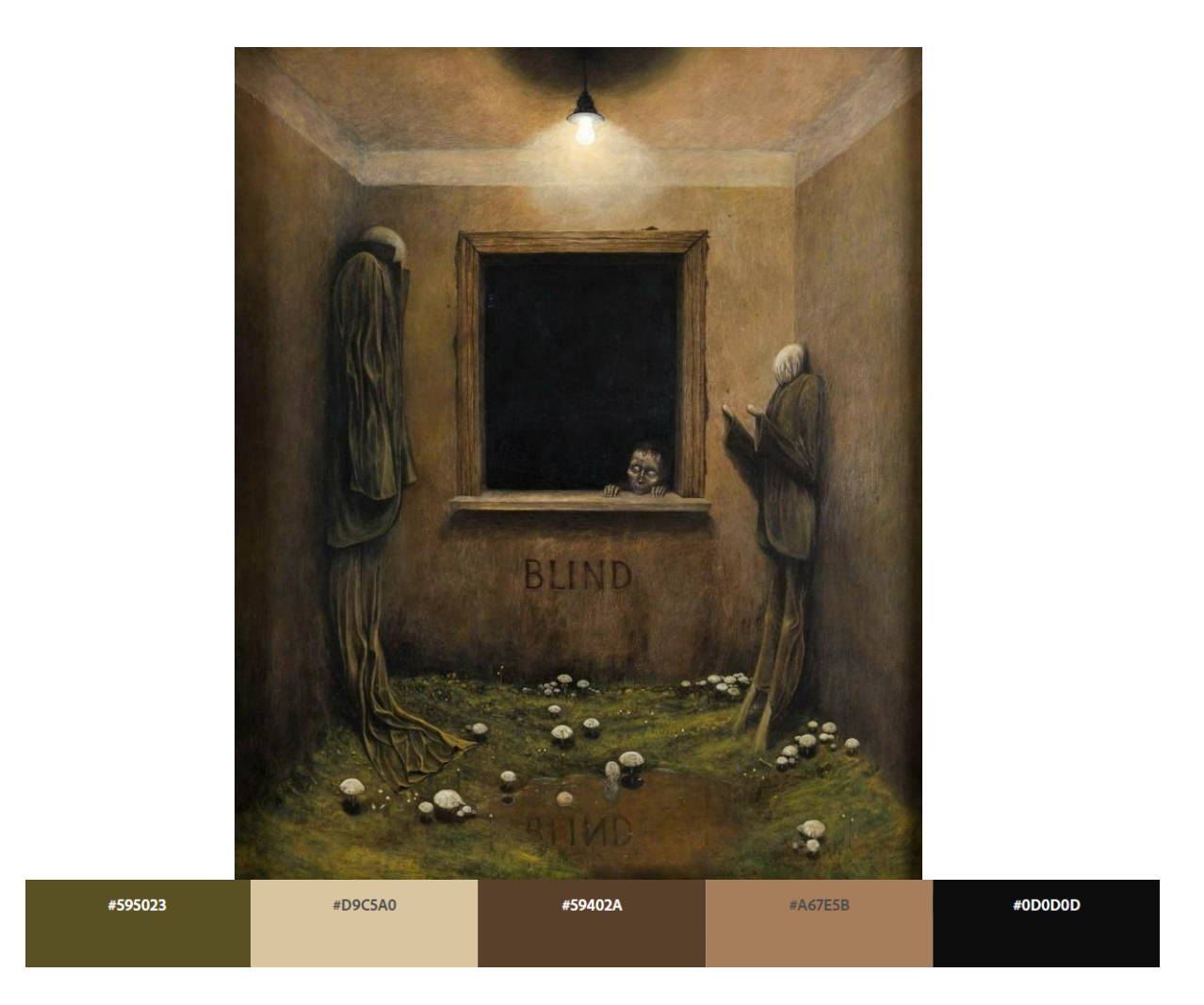

Figura 3.4.8. *Sin título* (2). Fuente: Zdzslaw Beksinski, 1975.

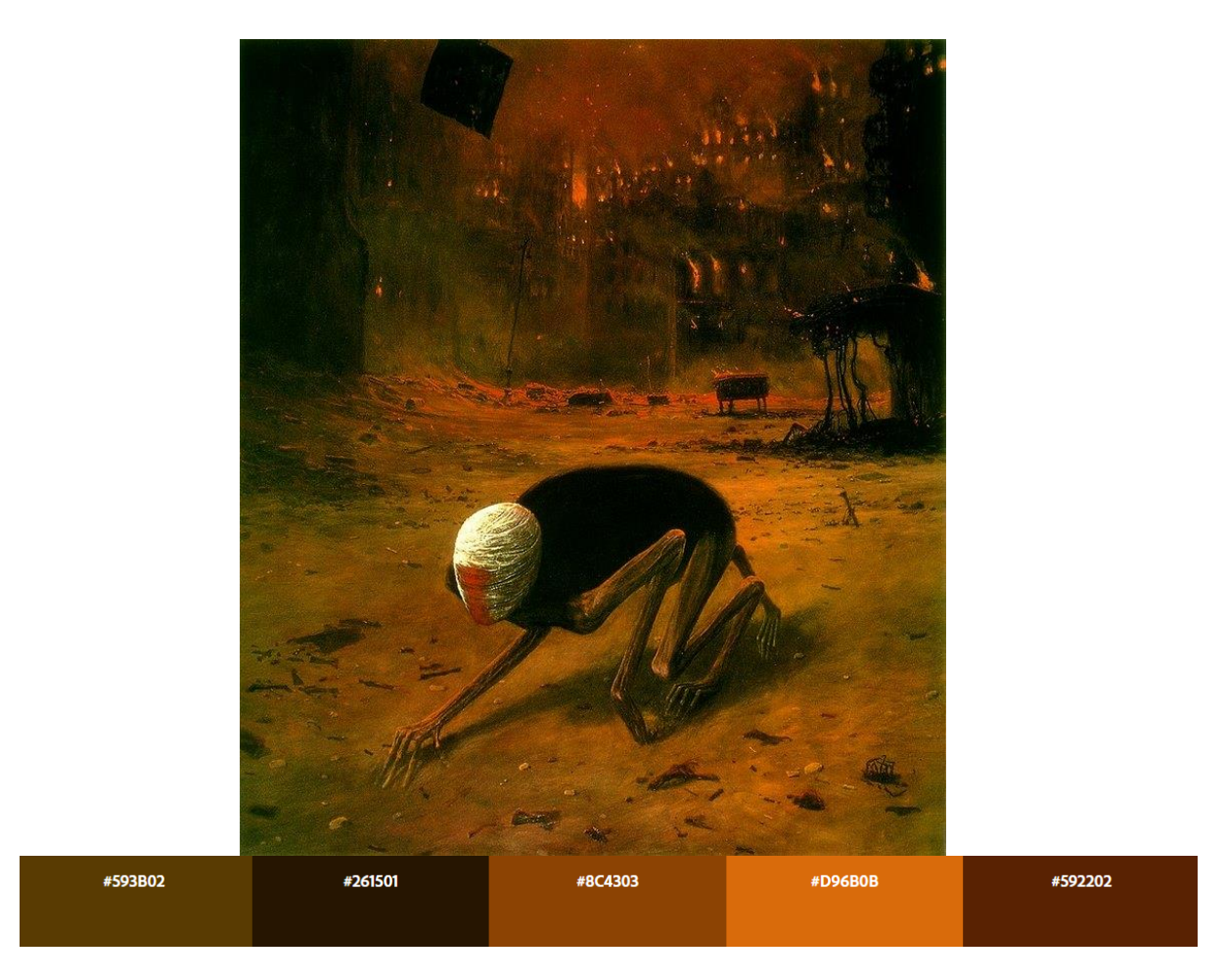

Figura 3.4.9. *Sin título* (3). Fuente: Zdzslaw Beksinski, 1973.

# **4. Objetivos**

Los objetivos de este trabajo consisten en la realización de 2 escenarios y 2 personajes en 3D ambientados para un videojuego de terror. A partir de la investigación de la emoción del miedo se espera adquirir los conocimientos necesarios para poder realizar escenas capaces de provocar esta emoción.

La primera parte del proyecto consiste en el estudio del miedo en los seres humanos y en cómo se relacionan con otros conceptos como las fobias, las pesadillas y la religión. Una vez realizado este aprendizaje se pasará a la realización práctica de 2 escenarios 3D con 1 figura cada uno. Sin embargo, para llevar a cabo este propósito es necesario asimilar el concepto del miedo. Por lo tanto, el objetivo principal se puede desglosar en dos grandes objetivos:

- Investigar la emoción del miedo en el ser humano.
- Desarrollar 2 escenarios 3D que incluyan 2 figuras, todo enfocado para un videojuego de terror.

De forma más precisa, este proyecto se desglosa en una serie de objetivos más concretos:

- Entender el miedo como una emoción.
- Entender cómo funciona el miedo en el cuerpo humano.
- Entender cómo se categoriza el miedo.
- Entender cómo se relaciona el miedo con las fobias, los trastornos mentales y la religión.
- Analizar referentes incluidos en el género de terror
- Idear 2 escenarios y 2 figuras humanoides con una ambientación capaz de provocar miedo.
- Incorporar los conceptos relacionados con el miedo en las escenas y personajes 3D
- Ambientar los escenarios con objetos estudiados tales como religiosos, fóbicos o de pesadilla.

- Realizar un video demostrativo del acabado de las escenas en Unity.

# **5. Diseño Metodológico y Cronograma**

# **5.1 Diseño Metodológico**

Para la realización de este proyecto se ha buscado una forma que permita iterar sobre lo elaborado de forma regular. Para ello se ha incorporado una forma de trabajar que implique la realización del proyecto durante un tiempo asignado, siguiendo con la validación del trabajo realizado. Además, ha sido de gran importancia la comprensión de todo el volumen de trabajo que implica el trabajo y su posterior desglose en tareas más simples. Este método ha permitido revisar cada parte del desarrollo, verificando cada pequeña parte del proyecto una vez terminada y conformando una lista de mejores para finalmente implementarlas y continuar iterando de la misma forma.

En resumen, se ha desglosado todo el trabajo en tareas, que a su vez se han subdividido en tareas más pequeñas. Estas tareas se han realizado en un orden y tiempo límite, previamente ajustado, para ser revisadas posteriormente. Finalmente se han corregido e implementado los cambios necesarios.

## **5.1.1 Investigación teórica previa**

La primera parte del proyecto consiste en la investigación de la emoción del miedo, pasando por conceptos previos como el de emoción, definir el propio miedo y seguidamente investigar sobre su funcionamiento dentro del cuerpo humano. Para poder abarcar los conceptos relacionados con el miedo, se han de limitar a los más interesantes a nivel visual. Términos estrechamente relacionados con el miedo como la ansiedad, los traumas o las fobias, también son de gran interés para comprender el miedo en su totalidad.

La búsqueda y análisis de referentes en las artes, la literatura, el cine, el videojuego y la pintura son fundamentales para partir de una base sólida antes de comenzar con el apartado práctico.

### **5.1.2 Planificación de software**

Previamente a la realización de las escenas 3D, se requiere la elección del software que va a ser utilizado.

- **Adobe Illustrator**: Herramienta de diseño vectorial que facilita la creación de figuras sin perder calidad en el proceso.
- **Adobe Photoshop**: Herramienta de edición de imágenes y fotografía que consta de gran diversidad de elementos, como pinceles, efectos o figuras, entre otros.
- **Autoremesher**: Herramienta para realizar la retopología de los modelos.
- **Blender**: Software de modelado, renderizado, animación, iluminación y texturizado, entre otros. Permite esculpir, detallar y hacer la retopología de modelos 3D para su posterior UV mapping y texturizado. Finalmente permite renderizar imágenes y videos.
- **Character Creator**: Software dedicado a la ayuda de creación de personajes. Permite modificar una base humana y editar sus características físicas.
- **Github**: Herramienta para guardar y actualizar versiones de proyectos.
- **Pure Ref**: Herramienta sencilla para la creación de moodboards permite arrastrar, recortar y ordenar de forma ágil fotografías e imágenes.
- **Substance Painter**: Programa informático para el desarrollo de texturas, permite obtener los diferentes mapas de un mismo modelo.

- **Unity**: Motor de juego sumamente utilizado en la industria del videojuego. Permite crear las escenas y añadir todos los objetos creados anteriormente con sus respectivas texturas, además de iluminar y aplicar efectos.

### **5.1.3 Formación de conceptos de escenarios y personajes**

Una vez realizada la investigación teórica y el análisis de referentes se inicia la ideación de los escenarios y personajes. Con ayuda de las referencias se realizan moodboards -conjunto de -, uno por cada escenario, y uno por cada personaje, además de moodboards de iluminación para los escenarios.

Los moodboards permiten la creación de bocetos de cada personaje, además de blueprints top-down de los escenarios.

### **5.1.4** *Blockouts* **y Modelaje**

El siguiente paso consiste en la realización de *Blockouts* -- en Unity para determinar el tamaño y la forma de las escenas. De igual forma se situarán placeholders para concretar la posición de los futuros props. Una vez delimitados los espacios mediante el *white boxing* se pasa al esculpido, tanto de los personajes como de los objetos que ocupan las escenas.

# **5.1.5** *UV Mapping* **y Texturización**

El paso previo a la texturización consiste en la realización de UVs de forma ópitma para evitar solapamiento de texturas o costuras visibles. Una vez realizadas las UVs se pasará a la texturización de los mapas con ayuda del software mencionado anteriormente.

#### **5.1.6 Montaje de las escenas**

Según se obtengan, las modelos 3D se posicionan en las escenas creadas, sustituyendo a sus respectivos placeholders. De la misma forma, se modifica el entorno e iluminación según convenga.

# **5.1.7 Postproducción**

Finalmente se implementan efectos de cámara acordes con la idea inicial. Se retoca la iluminación para poder obtener el efecto deseado y se realiza una demoreel que muestre toda la realización.

# **5.2 Cronograma**

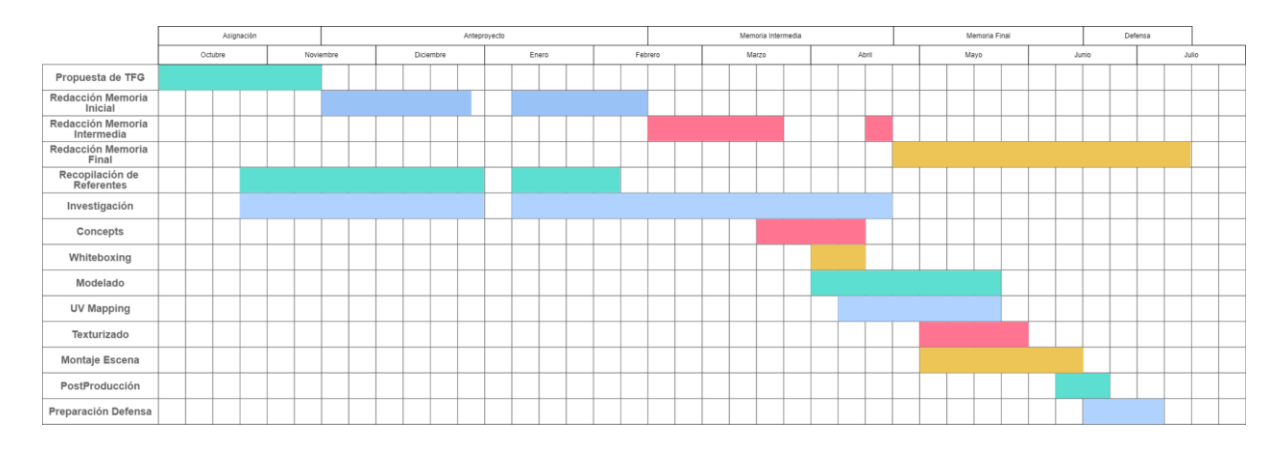

Figura 5.2.1. Cronograma del proyecto. Fuente: Elaboración propia.

# **6. Resultados**

# **6.1 Ideación de escenarios y personajes**

El proceso de ideación de los escenarios comienza relacionando los conceptos estudiados en el apartado teórico junto con las referencias. Observando qué elementos se encuentran de forma recurrente en las escenas, se han extraído dos escenarios y dos personajes.

Una vez analizadas las referencias, junto a la teoría del miedo, se ha llegado a la conclusión de que existen una infinidad de escenas posibles relacionadas con la emoción del miedo. Desde las distintas categorías del miedo, las fobias, Dios trastornos y la religión, se puede abordar el miedo de forma muy distinta. Para resolver este problema, las referencias y la experiencia personal han sido claves para seleccionar una forma de miedo y plasmarla en ambientes 3D.

Uno de los temas que se ha encontrado de manera sistemática, tanto en cine cómo en videojuegos, es la religión, un tema previamente estudiado en profundidad. La religión permite, además, ser representada de manera visual, ya que cuenta con una simbología muy característica. Una vez seleccionado el miedo desde este ámbito, se ha pasado a idear un personaje que encaje en un ambiente religioso. El estudio previo sobre el miedo permite relacionar este con los castigos religiosos, que, en su mayoría, sobre todo en el cristianismo, son llevados a cabo por demonios.

Una vez escogida la categoría de la religión y su protagonista, un demonio, se ha escogido un ambiente. Los pasillos son estructuras que se encuentran entre las fobias más comunes, y por ello se ha escogido uno para ubicar el primer escenario. Un pasillo debe tener un propósito, por lo que se ha buscado una historia que relacione la religión con el pasillo, y se ha encontrado en el pasillo de un colegio católico, que además da pie al miedo a las situaciones escolares de la FSSC-R (véase apartado 2.3), estudiados anteriormente.

De esta forma se ha ideado el pasillo de un colegio católico, con un demonio como protagonista. A partir de aquí se han realizado moodboards y bocetos (véase apartado 6.2) para plasmar la ideación de este primer escenario.

Para el segundo escenario se ha buscado algo relacionado con los demás referentes. En este caso, las figuras humanoides son las protagonistas, tanto a nivel fílmico, cinematográfico como artístico. Desde el "hombre torcido", "slenderman" y los personajes de Trevor Henderson (véase apartado 3.4.2), se ha visto cómo se recurre a la monstruosidad y deformación de la figura humana para generar terror. Una figura hostil alude al miedo a ser dañado o como algunas teorías sostienen (véase apartado 2.3) al miedo a la muerte. El miedo a ser perseguido es, además, una pesadilla muy común, estrechamente relacionada con este tipo de miedo.

Para tratar de dar un sentido argumental a esta segunda escena, se ha buscado que este personaje, con apariencia malvada, cuente con un aspecto que lo caracterice. Continuando con el análisis de referentes y relacionándolos con la investigación, se ha observado que la sangre es un elemento muy frecuente. De nuevo, alude a ser dañado, y a otra de las fobias más comunes: la fobia a la sangre.

Una vez ideado el personaje se ha pasado a buscar un espacio que pudiese encajar con este. Empezando por la idea de la sangre, la idea se ha trasladado a un hospital, siguiendo con algo que se relacione de forma más concreta con la sangre: la donación de sangre. Para poder realizar un escenario con más posibilidades, finalmente se ha posicionado un autobús de donación de sangre en un espacio más concreto, en el parking de un hospital. El parking permite relacionar el autobús con el hospital y a su vez con la sangre y la criatura resultante.

# **6.2 Realización de los personajes**

### **6.2.1 Primeros acercamientos**

Los personajes 3D se han transformado desde el inicio del proceso práctico. Para comprender mejor el proceso de creación se va a pasar a mostrar dos de los

bocetos que fueron descartados. De esta forma, se podrá comprender mejor la evolución de los diseños y la decisión final.

Uno de los acercamientos previos del demonio estaba basado en un sátiro, un demonio con los rasgos característicos de una cabra. Se tuvieron en cuenta la rotación de los cuernos, las pezuñas, la manera en que caen las orejas y las piernas peludas terminadas en pezuña, entre otras características. La principal problemática de este demonio es que puede recordar al animal de referencia y convertirse en un personaje cotidiano y que no genere miedo. Por otro lado, su cuerpo se asemeja en gran parte al de un hombre adulto, llegando a perder la apariencia demoníaca que se busca. De este modo, se terminó descartando el boceto del sátiro para buscar figuras más alejadas de físicos de animales o humanos normativos.

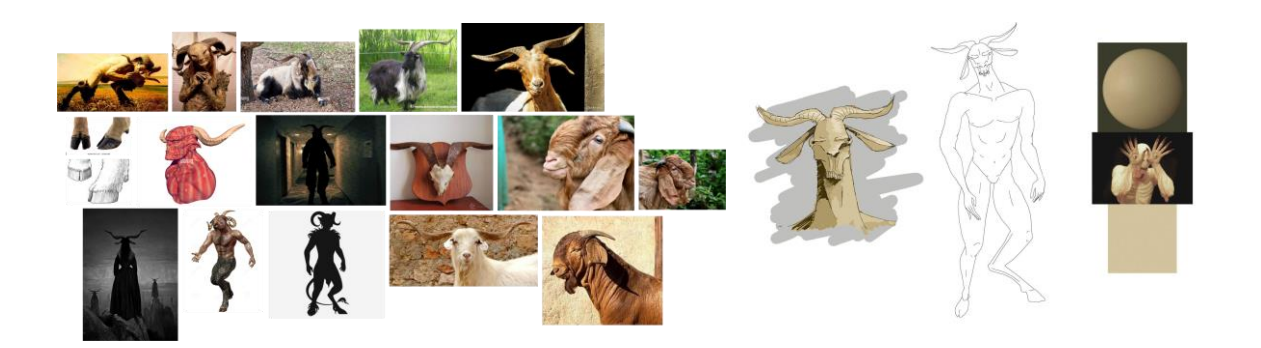

Figura 6.2.1. Moodboard y boceto primera versión Demonio. Fuente: Elaboración propia.

En el segundo personaje se ha tenido en cuenta la deformidad desde los primeros bocetos. Trevor Henderson (véase apartado 3.4.2) ha sido la máxima referencia, ya que su trabajo encaja con las ideaciones: figuras humanoides deformes con apariencia hostil. Para añadir el elemento fóbico, se ha propuesto cambiar lo que sería la cabeza del personaje por una jeringuilla, de la misma forma que Henderson hace con sus criaturas, otorgándolas de un aspecto sobrenatural e inquietante. De igual manera que en sus obras, se ha planteado una figura delgada, lo cual ha generado un problema de estabilidad en el personaje. A pesar de contar con bolsas de sangre a cada lado, lo cual le podría proporcionar estabilidad, cargar con un peso extra, la jeringuilla en la cabeza, desestabilizaría a la delgada criatura.

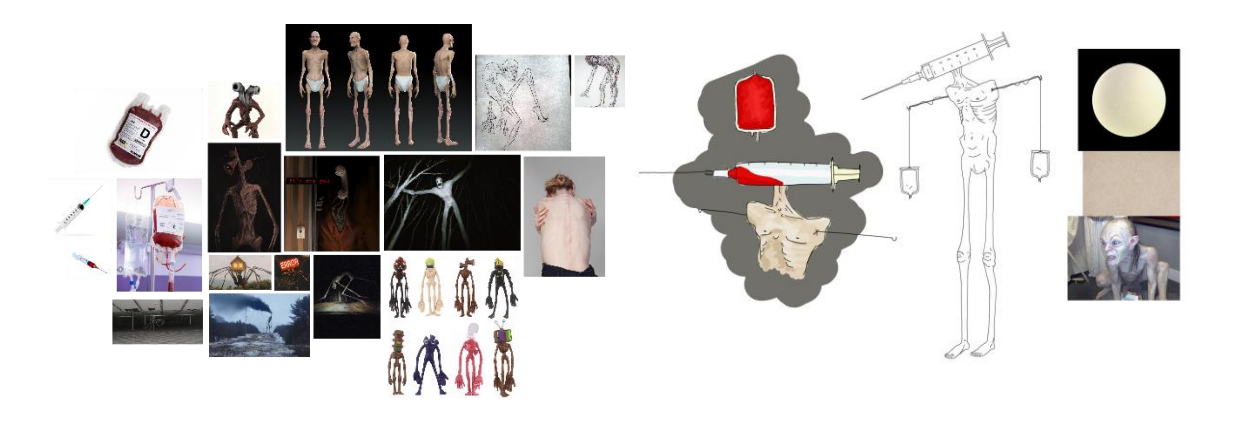

Figura 6.2.2. Moodboard y boceto primera versión Syringeman. Fuente: Elaboración propia.

### **6.2.2 Moodboards de los personajes**

A continuación, se muestran los moodboards finales de las criaturas 3D, que han sido esenciales para empezar con los bocetos. Los moodboards han ayudado a consolidar las ideas que se tenían previamente y a dar forma a los elementos que incorpora cada personaje.

Tras una reflexión sobre los problemas que se han encontrado en las primeras versiones de las criaturas, se ha optado por cambiar la figura del demonio, a pesar de seguir siéndolo, por una previamente estudiada: el Leviatán. Esta criatura fue considerada como la entrada al infierno, lo cual puede encajar bien con la estructura ideada, en forma de pasillo. La estructura de un pasillo es una conexión entre salas, lo que puede relacionarse con la conexión en la tierra con el infierno, donde el Leviatán hace de puerta o entrada.

Los moodboards se han compuesto de imágenes basadas en esta figura religiosa (véase Figura 2.6.2) llamada Leviatán. Esta criatura está caracterizada por una serie de elementos: una boca exagerada y grande, una cabeza haciendo de cuerpo y las propias extremidades saliendo de esta. Se han buscado imágenes de referencia que contemplen sobre todo el tamaño de la boca y puedan ayudar a entender la anatomía de la cara junto a las extremidades.

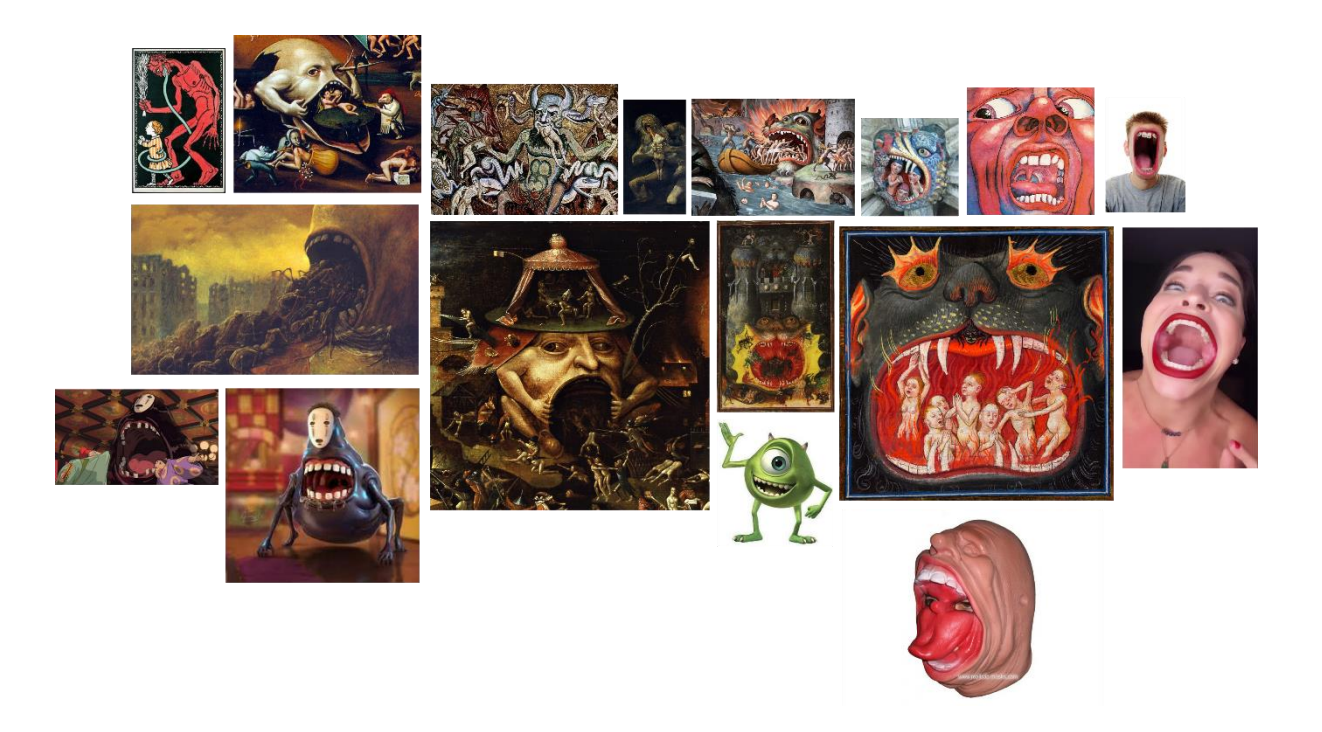

Figura 6.2.3. Moodboard Leviatán. Fuente: Elaboración propia.

En el caso del hombre aguja se ha optado por seguir la misma fisionomía delgada que en los primeros acercamientos, pero corrigiendo la postura erguida e inestable. Para ello se ha estabilizado la postura encima de una silla de ruedas. Se ha seguido, sin embargo, con la primera idea de la sangre e intercambiar la cabeza por una jeringuilla de la misma forma.

El moodboard es muy similar al del primer acercamiento, ya que contempla la misma fisionomía y sigue de cerca las referencias de Henderson (véase apartado 3.4.2). Las obras de Trevor Henderson se encuentran entre las imágenes del moodboard, que ayudan a comprender las uniones entre cuerpos humanos y objetos. Las referencias contienen también imágenes de los assets que se añadirán a esta criatura y terminarán de consolidarla.

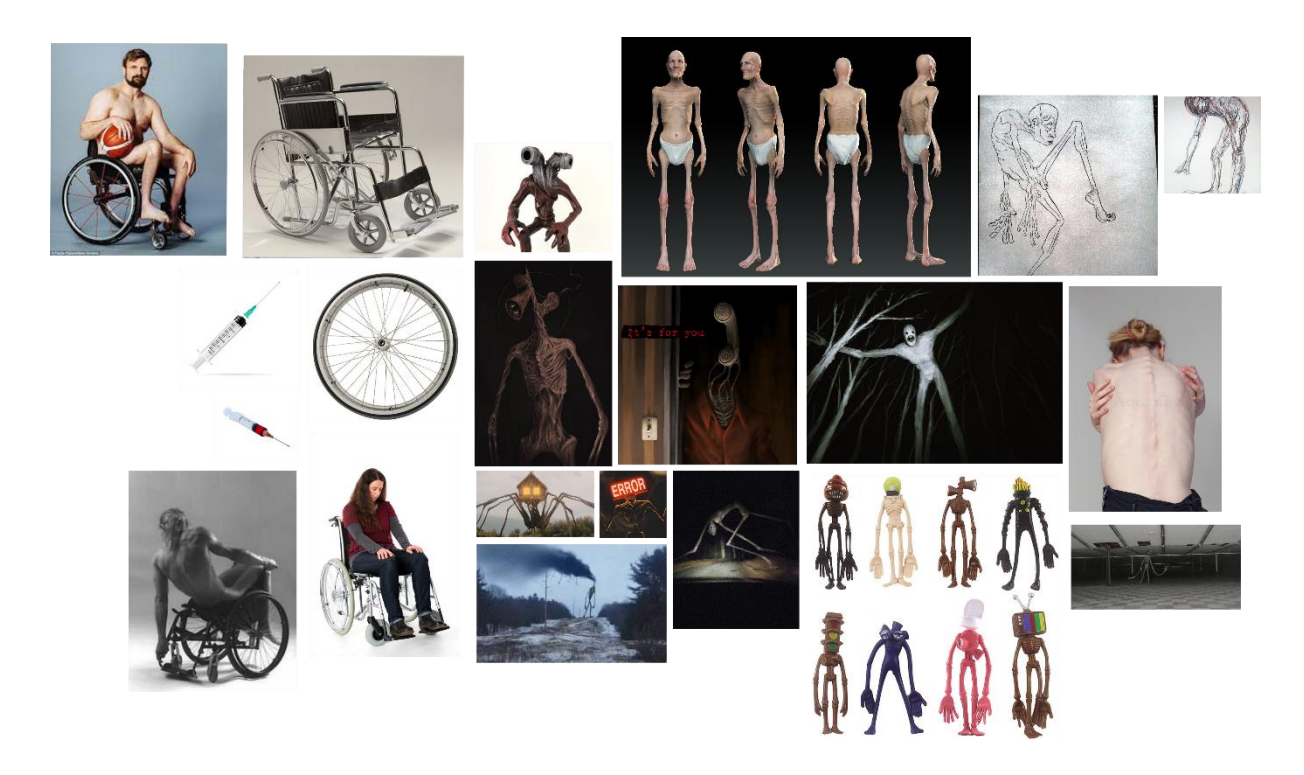

Figura 6.2.4. Moodboard Syringeman. Fuente: Elaboración propia.

### **6.2.2 Bocetos de los personajes**

Una vez obtenidos los moodboards de cada personaje se ha pasado a la realización de bocetos. Se ha utilizado Photoshop para esbozar, ya que permite dibujar a la vez que importar imágenes y trabajar por capas.

Para el demonio Leviatán se ha dibujado primero la base de la cabeza, basada en imágenes de máscaras realistas y personas con alopecia. Estas imágenes han permitido entender cómo se forman las arrugas de la cara y de la nuca. Añadir las extremidades ha resultado laborioso, se han tenido que buscar imágenes de brazos en la posición adecuada para que parezca que abren la boca en horizontal. Las piernas se han colocado de forma que salgan de la base de la cabeza y se doblen para apoyar los pies de puntillas al suelo. Seguidamente, se han añadido los detalles a la base del cuerpo, buscando una unión natural. Finalmente, se han buscado materiales de referencia para la piel, los cuernos, los dientes y la lengua.

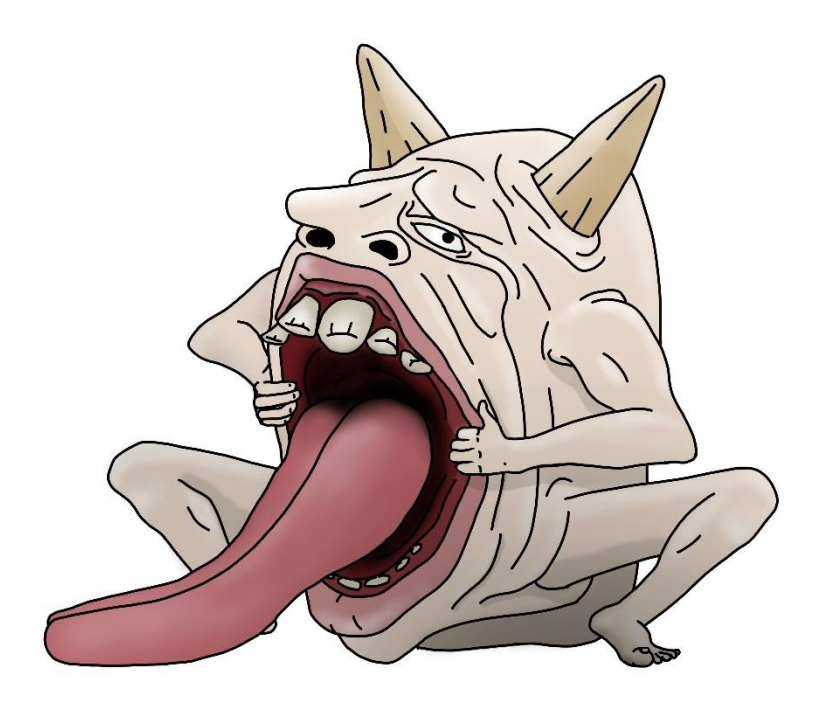

Figura 6.2.5. Boceto Leviatán. Fuente: Elaboración propia.

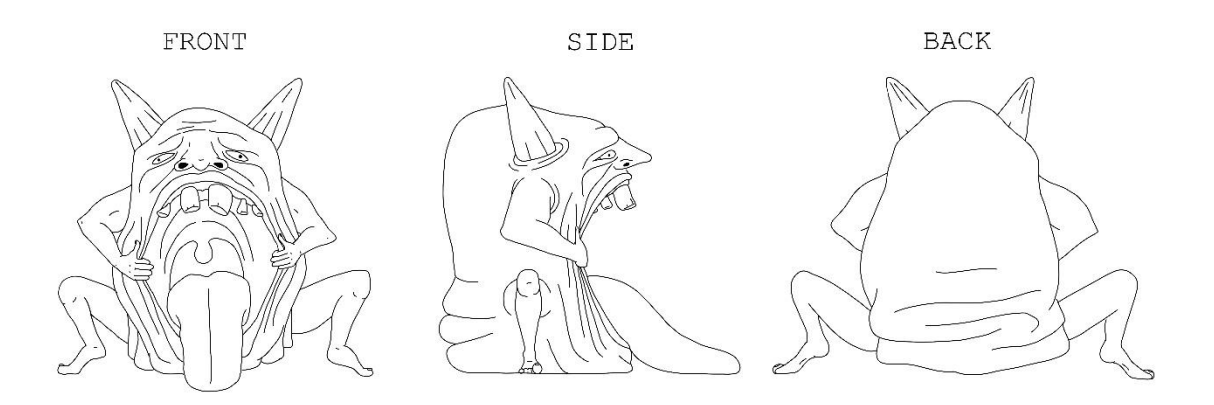

Figura 6.2.6. Turnaround Leviatán. Fuente: Elaboración propia.

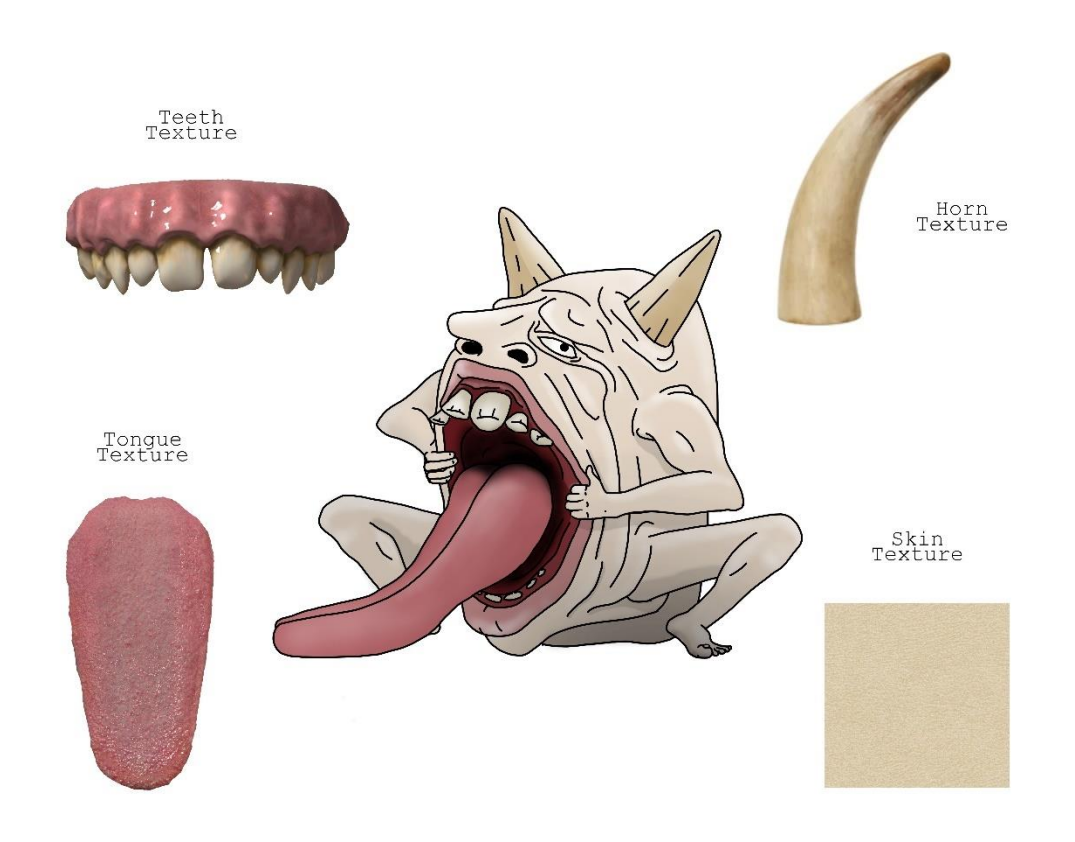

Figura 6.2.7. Boceto de materiales Leviatán. Fuente: Elaboración propia.

Para realizar la segunda criatura, a la que se ha bautizado como Syringeman u hombre jeringuilla en castellano, se ha realizado un boceto teniendo en cuenta la nueva decisión de diseño. Al estar posicionado encima de una silla de ruedas se han tenido que buscar referencias de sillas en diversas posiciones. Por otro lado, la unión de la jeringuilla con el cuello se ha resuelto añadiendo venas que salen desde la base de la cabeza y se expanden hacia el interior de la jeringuilla. En este caso se han buscado imágenes de texturas para los materiales de la silla y de la jeringuilla.

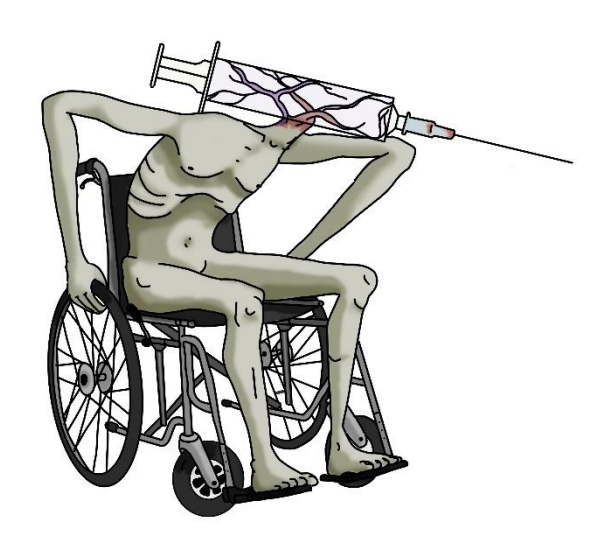

Figura 6.2.8. Boceto Syringeman. Fuente: Elaboración propia.

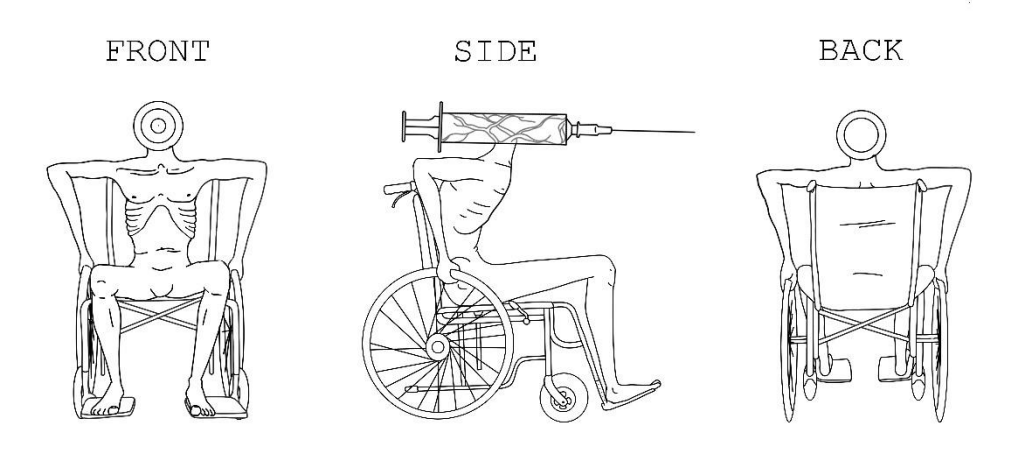

Figura 6.2.9. Turnaround Syringeman. Fuente: Elaboración propia.

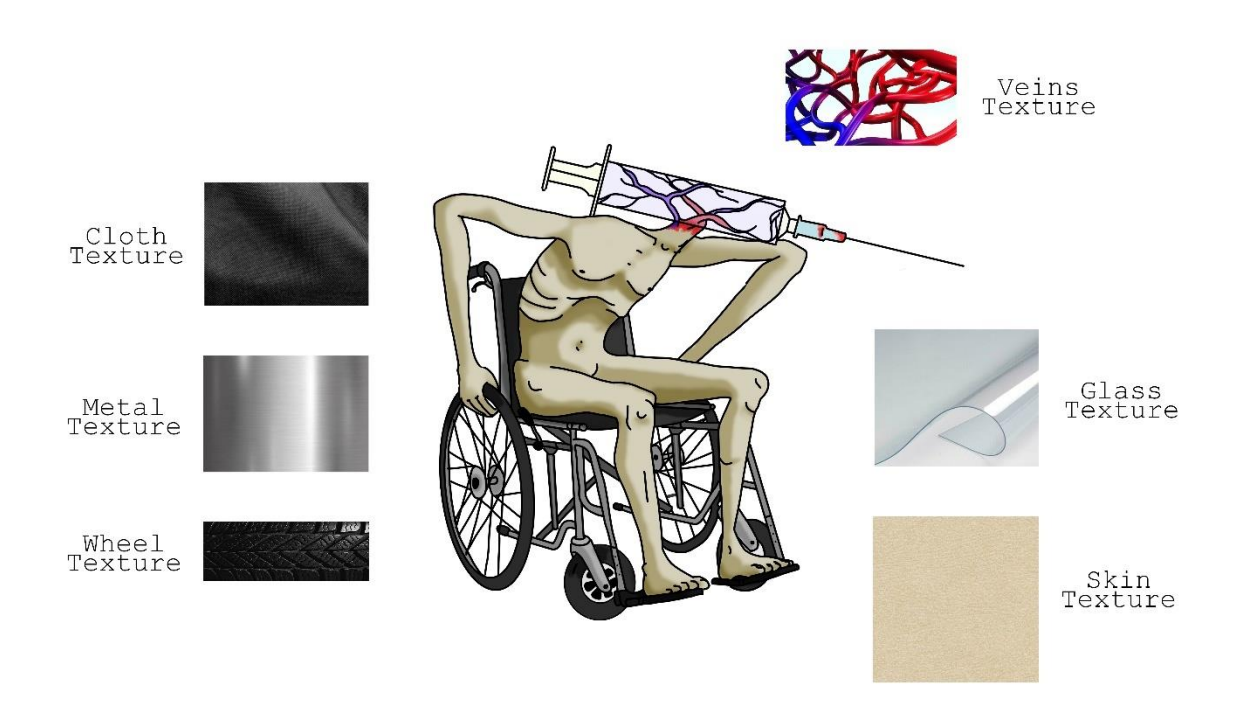

Figura 6.2.10. Boceto de materiales Syringeman. Fuente: Elaboración propia.

### **6.2.3 Desarrollo de los personajes**

En este apartado se mostrarán las partes más significativas del desarrollo 3D de cada personaje. Para la realización 3D de las criaturas se ha hecho uso del software Blender. Los dos personajes han seguido un proceso similar, pero cuentan con algunas diferencias que se expondrán a continuación.

En el caso del Leviatán se ha comenzado con un cubo, al que se le ha añadido la modificación de esferificación. De este modo se ha obtenido una esfera con una geometría optima. A partir de aquí se ha pasado al modo esculpido, característico de este software. Primero se han esculpido las formas básicas de la cabeza: el agujero de la boca, los brazos y las piernas. Una manera de añadir detalles a las esculturas en 3D es añadir geometría progresivamente, y así llegar al nivel de detalle deseado. De esta forma, se ha continuado añadiendo geometría para poder marcar la forma de las arrugas que conforman el personaje. En este punto el modelo cuenta con una gran cantidad de polígonos, y a pesar de que el resultado es bueno, se requiere de una reducción para optimizar el modelo que va a

incorporarse a la escena. Para ello se ha realizado una retopología a través de un software automático, que ha permitido acelerar el proceso para poder invertirlo en la siguiente parte del desarrollo.

Una vez efectuada la retopología se ha obtenido un modelo con una cantidad mucho menor de polígonos. En este paso del proceso el Leviatán carece de la cantidad de detalles que tenía en un principio, cuando había más poligonaje. Para resolver esto y dotar al modelo de detalles y arrugas, se ha necesitado hacer el mapa de UVs. Este mapa es imprescindible para aplicar una textura a la escultura y consiste en marcar los lados por los que, dicho de forma común, se pelará el modelo. Una vez hecho el mapa de UVs se ha exportado el modelo a Substance Painter, donde se ha hecho el baking, es decir, se han plasmado los detalles del modelo high poly al modelo low poly y finalmente se han añadido los materiales y texturas.

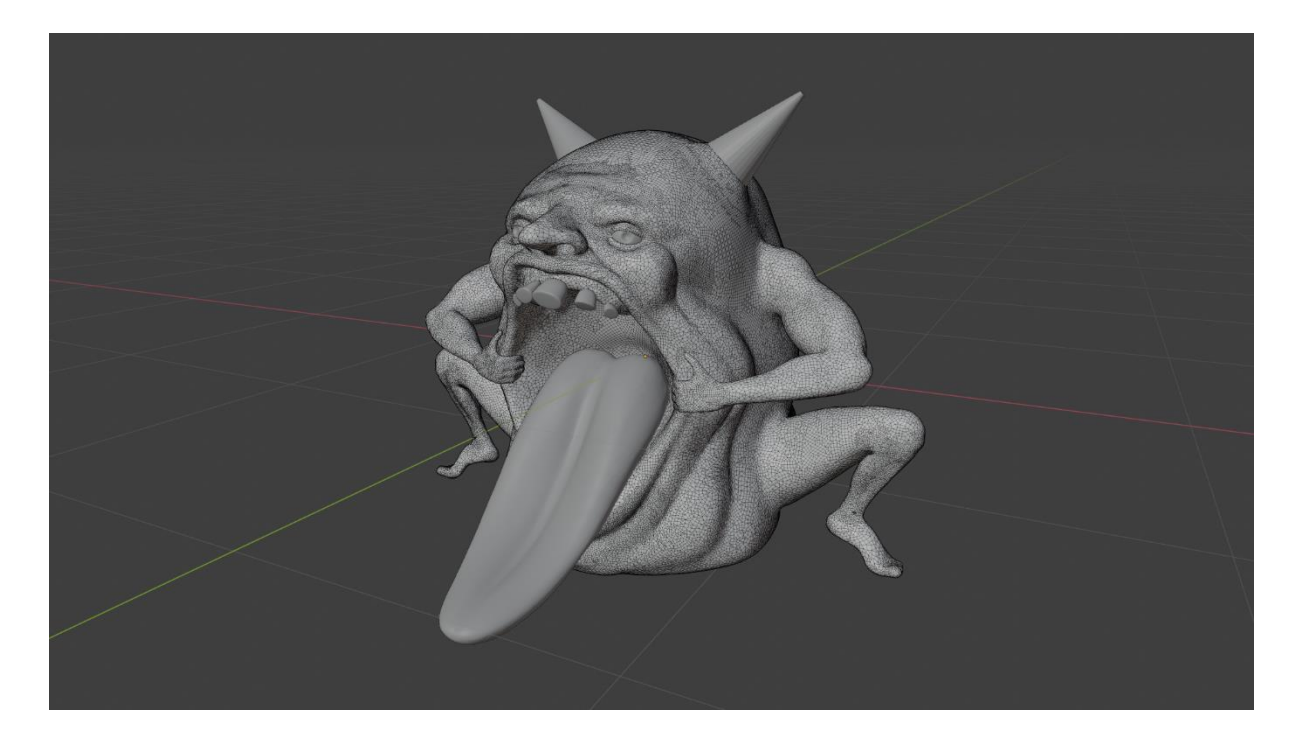

Figura 6.2.11. Desarrollo wireframe Leviatán high poly. Fuente: Elaboración propia.

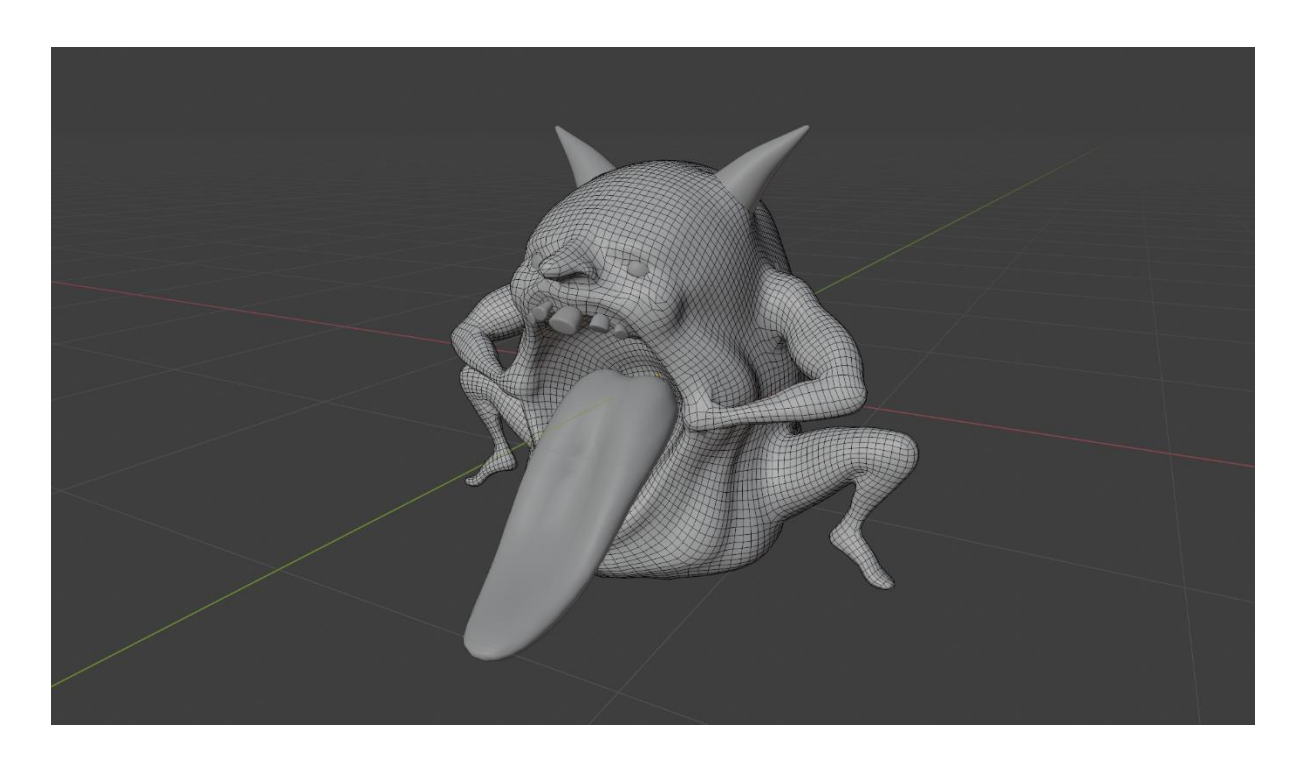

Figura 6.2.12. Desarrollo wireframe Leviatán low poly. Fuente: Elaboración propia.

En el caso de Syringeman el desarrollo ha comenzado por la silla de ruedas, que más adelante, de igual forma que el modelo anterior, se ha tenido que bajar de polígonos. Seguidamente, se ha realizado la jeringuilla, con la finalidad de tener los añadidos listos en cuanto el cuerpo estuviese terminado.

Para proceder con el cuerpo de Syringeman se ha utilizado el software Character Creator, que ha permitido establecer una base humana con las características y la postura determinada en los bocetos. La fisionomía de este modelo se singulariza por ser exageradamente delgada, con una postura encorvada, mientras se sostiene en las ruedas de la silla. A partir del mismo software se han obtenido las texturas que se han aplicado en las escenas finales y en Blender para ejecutar los renders.

Una vez realizados los tres elementos principales de este personaje: la silla, el cuerpo y la jeringuilla, se han unido. Finalmente, se han modelado las venas salientes del cuello, colocándolas de forma que se expandan a través del interior de la jeringuilla.

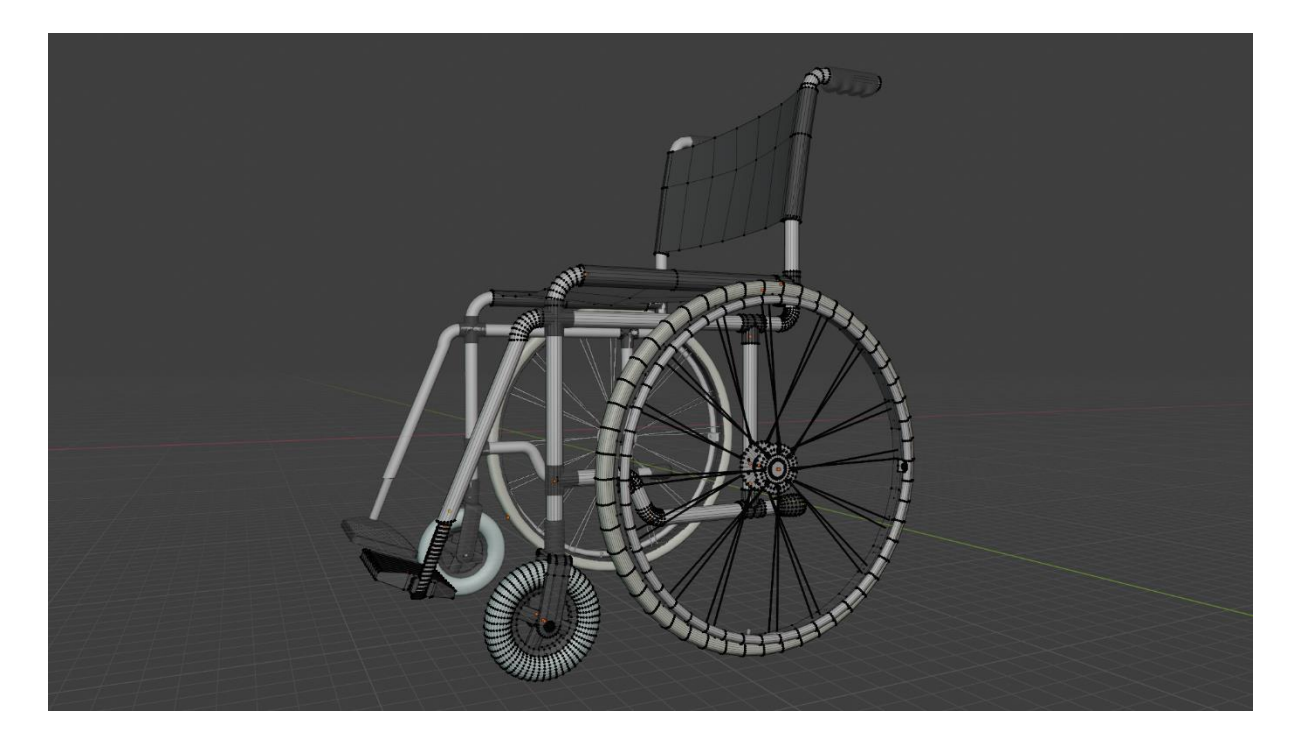

Figura 6.2.13. Desarrollo wireframe silla de ruedas high poly. Fuente: Elaboración propia.

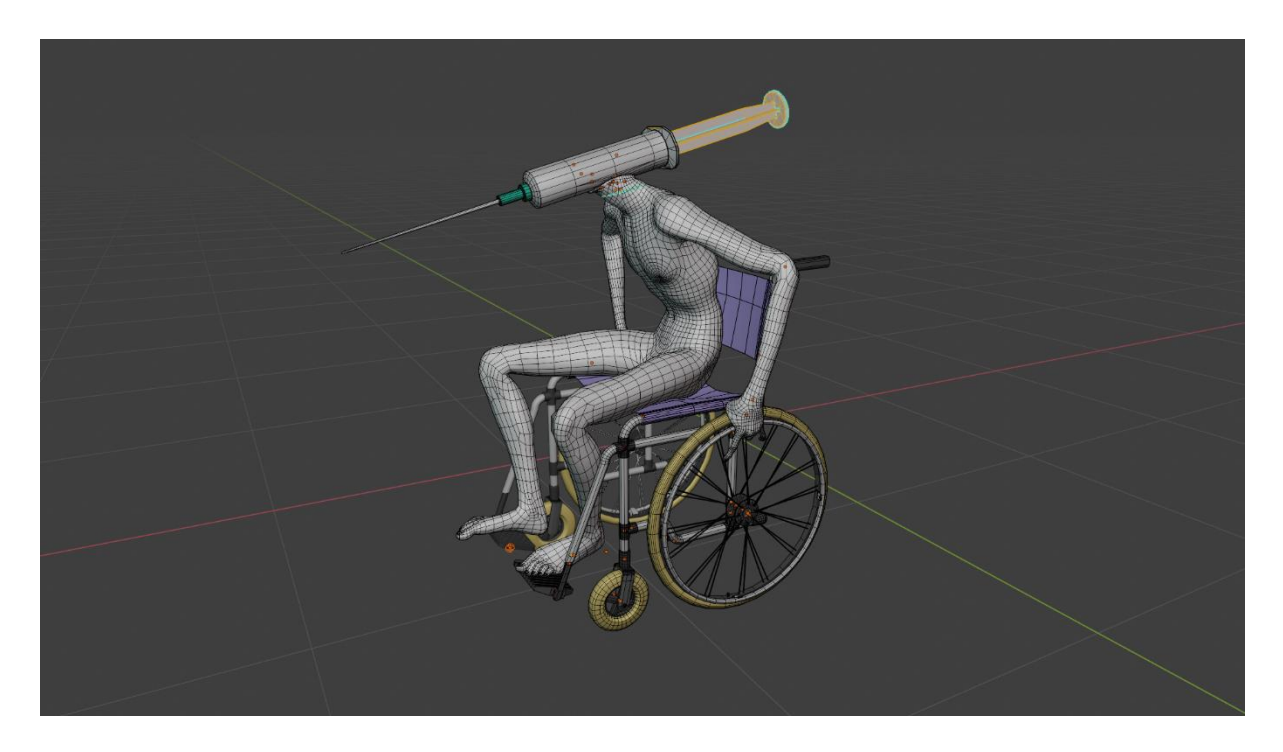

Figura 6.2.14. Desarrollo wireframe Syringeman. Fuente: Elaboración propia.

### **6.2.4 Resultado final de los personajes**

En este apartado se muestran los resultados obtenidos a través de dos renders realizados con Blender. Una vez unidos y texturizados todos los elementos que componen a los dos personajes 3D, se ha pasado a crear y añadir los materiales a cada malla. El post procesado y la iluminación han sido de gran utilidad para conseguir acabados satisfactorios.

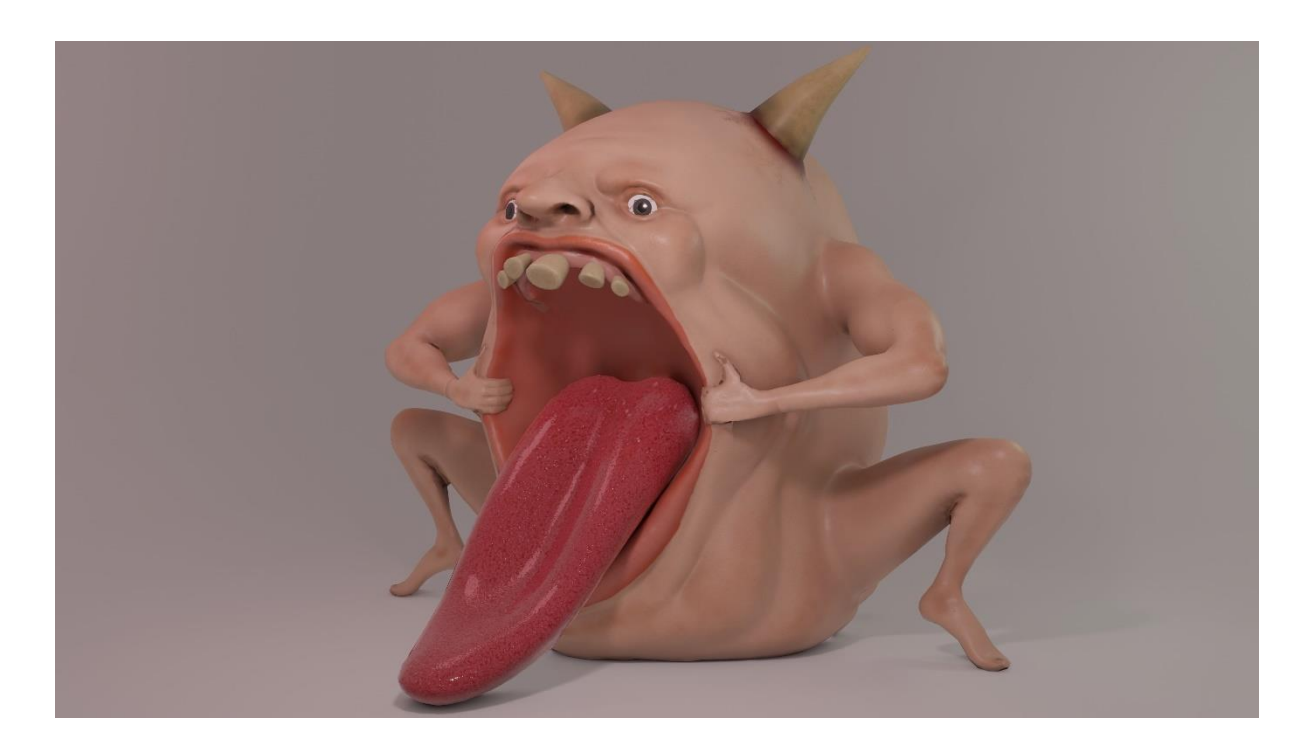

Figura 6.2.15. Render Leviatán texturizado en perspectiva. Fuente: Elaboración propia.

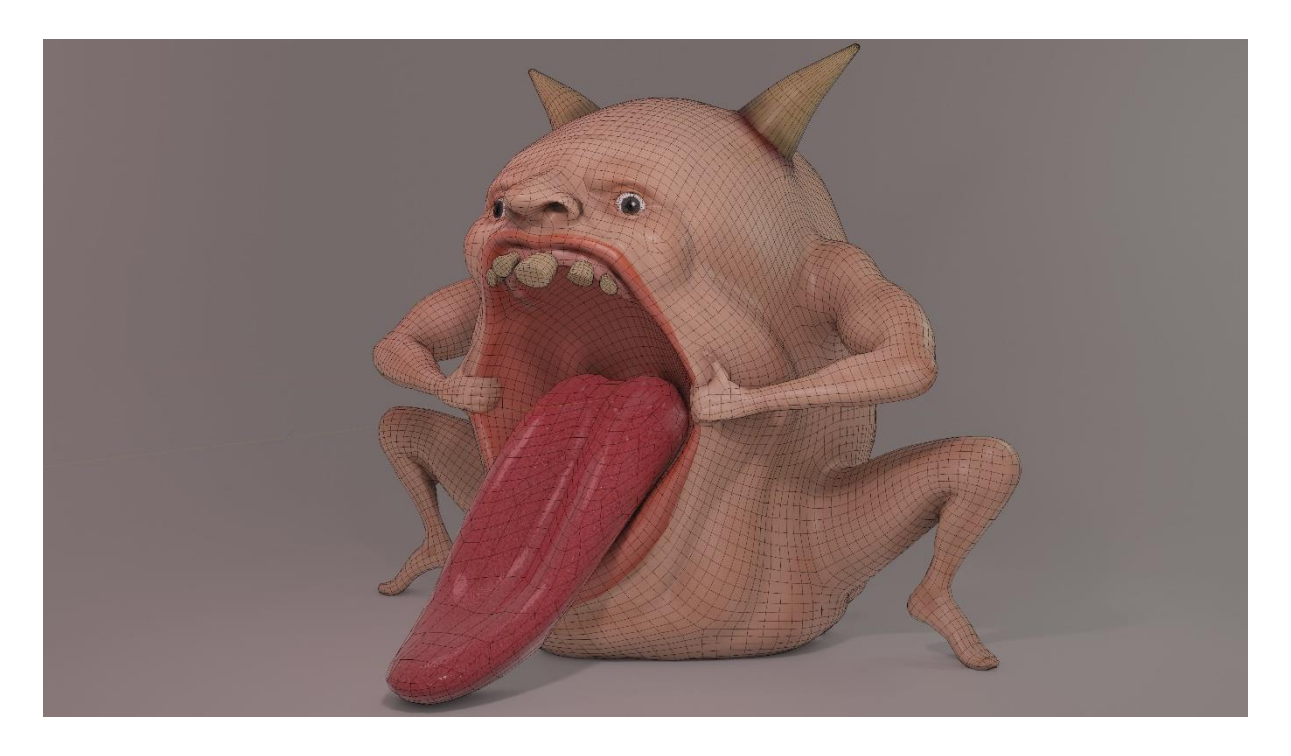

Figura 6.2.16. Render wireframe Leviatán. Fuente: Elaboración propia.

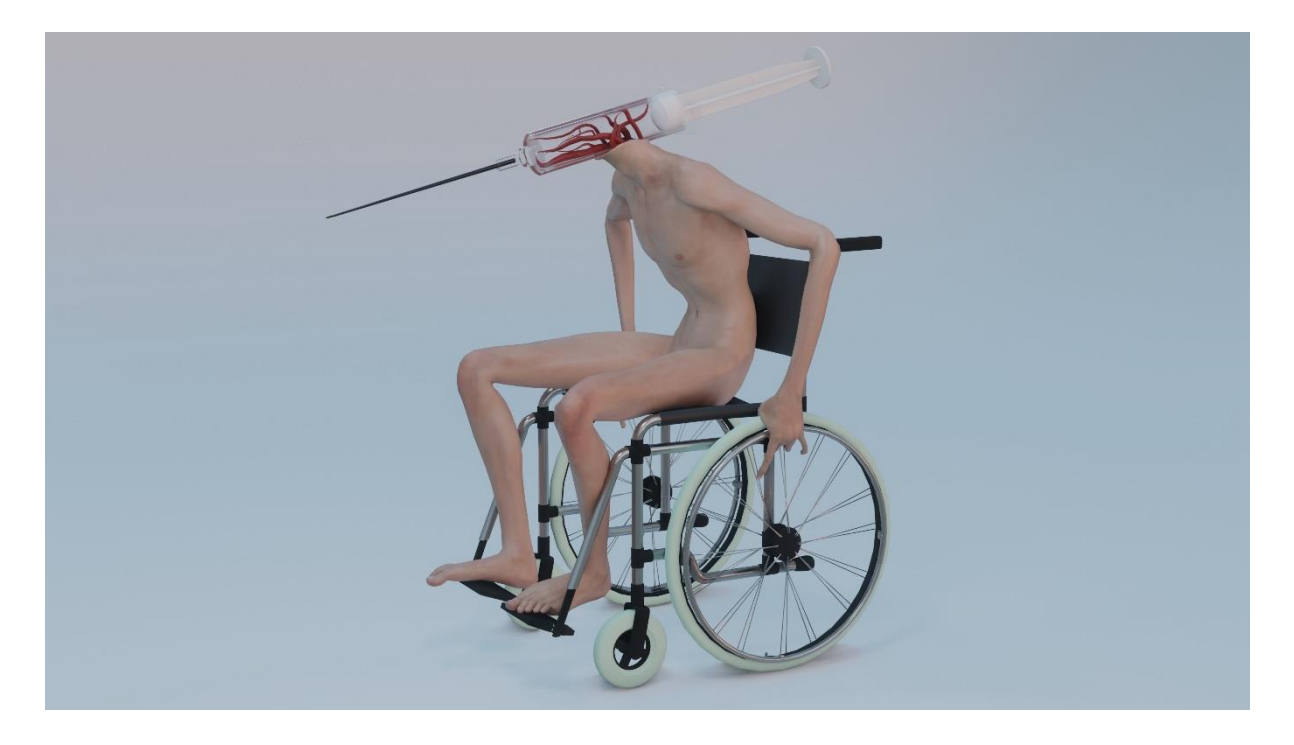

Figura 6.2.17. Renfer Syringeman texturizado en perspectiva. Fuente: Elaboración propia.

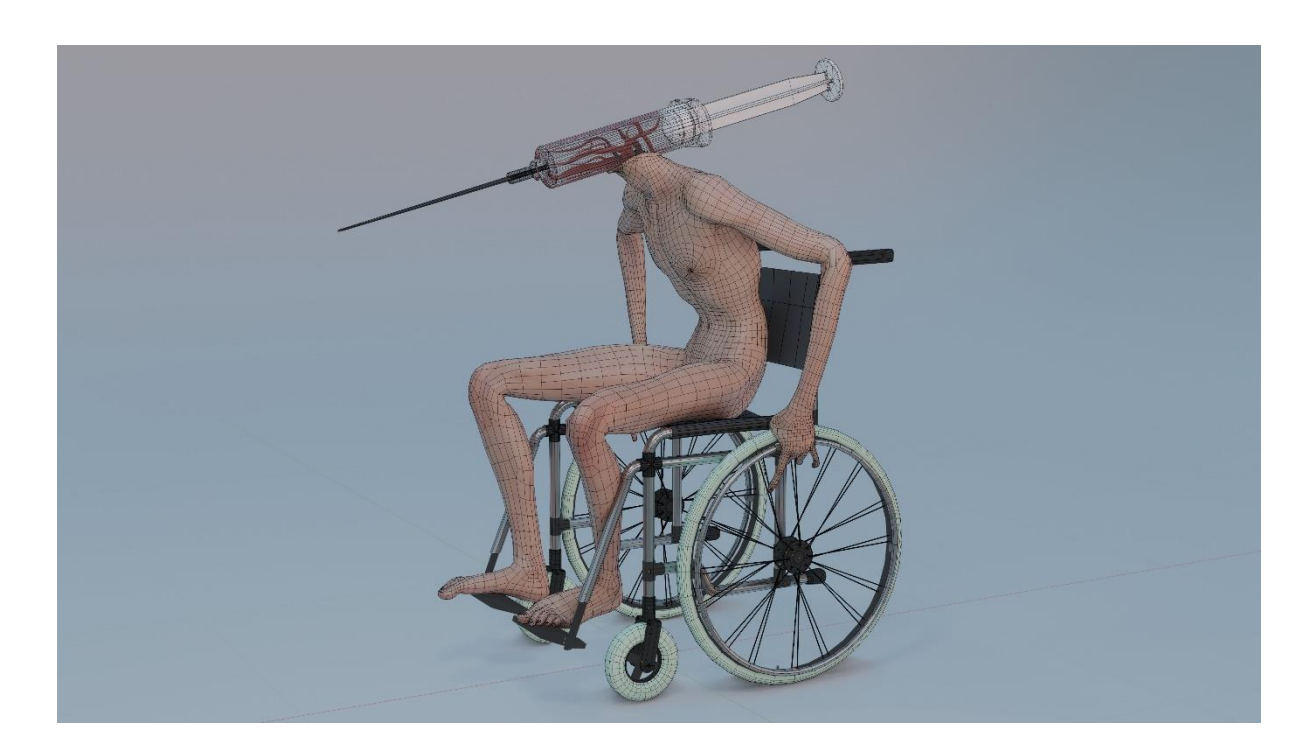

Figura 6.2.18. Renfer wireframe Syringeman. Fuente: Elaboración propia.

# **6.3 Realización de los escenarios**

### **6.3.1 Moodboards de los escenarios**

Los moodboards han sido una parte esencial en el proceso de creación de los escenarios. Permite observar de forma rápida cuál es tono de las escenas y que elementos son los más característicos.

Para el primer escenario se han buscado imágenes de pasillos en las referencias, tanto en videojuegos como en películas de terror. Con ayuda de los moodboards se han identificado los objetos más comunes en pasillos de colegios católicos. Objetos como biblias y cruces se pueden encontrar ubicadas en estos pasillos, además de basuras, taquillas, puertas y otros elementos no relacionados con el catolicismo.

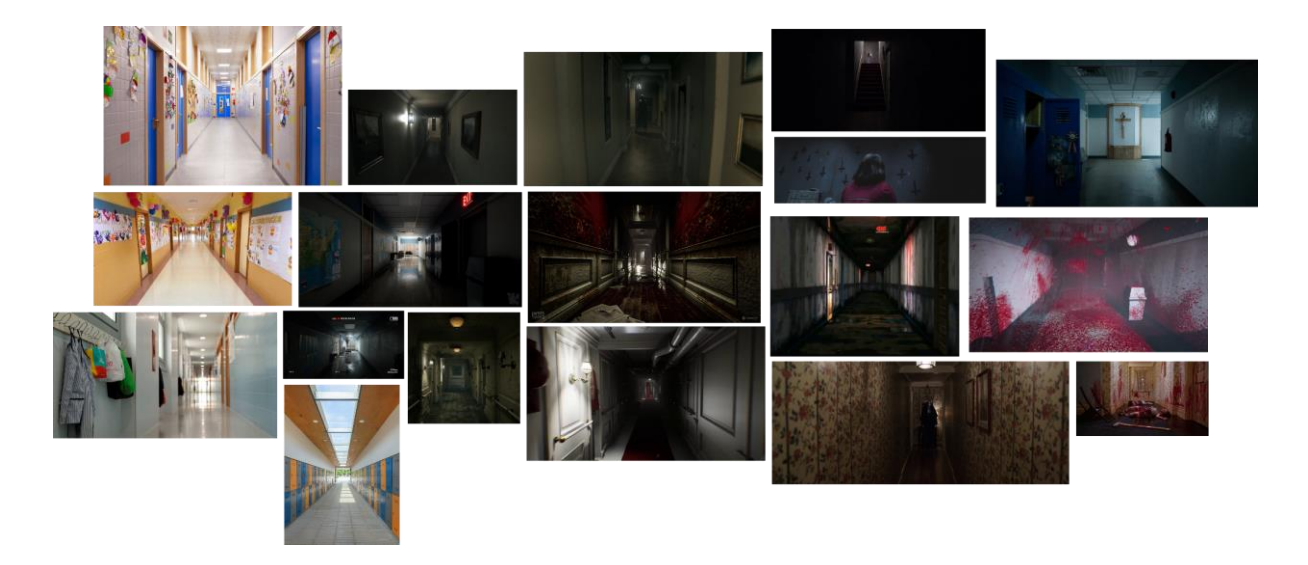

Figura 6.3.3. Moodboard Pasillo. Fuente: Elaboración propia.

Con la finalidad de tener referencias realistas, para el segundo escenario, se ha hecho una investigación a través de diferentes imágenes de aparcamientos. De nuevo, se trata de un escenario con elementos significativos, de igual forma que el pasillo tenía elementos religiosos, este segundo escenario tiene elementos de hospital.

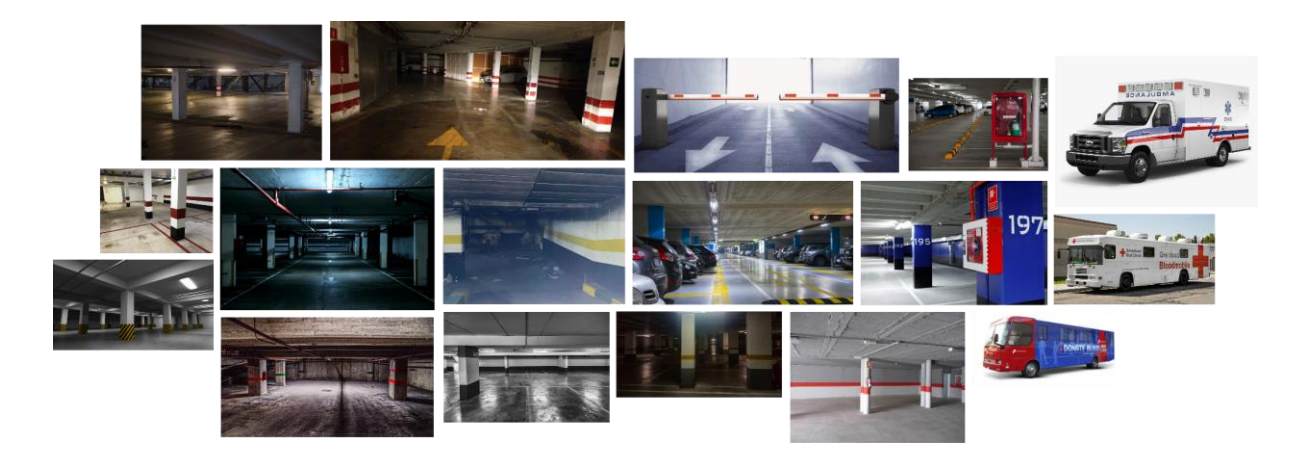

Figura 6.3.4. Moodboard Parking. Fuente: Elaboración propia.

# **6.3.2 Moodboards de iluminación de los escenarios**

Es importante realizar una investigación de la iluminación que se busca en los escenarios, para ello, con ayuda de las referencias cinematográficas y de videojuegos, se han buscado imágenes con tonos de luz similares a estas. Los moodboards de iluminación permiten, además, mantener el proyecto centrado en una única intención de alumbrado.

Para lograrlo en el primer moodboard de iluminación, es decir, el moodboard perteneciente al pasillo, se han escogido imágenes con zonas muy oscuras, que contrasten con iluminaciones muy intensas. Esta iluminación permitirá resaltar la figura del Leviatán al fondo del pasillo de una forma cinematográfica.

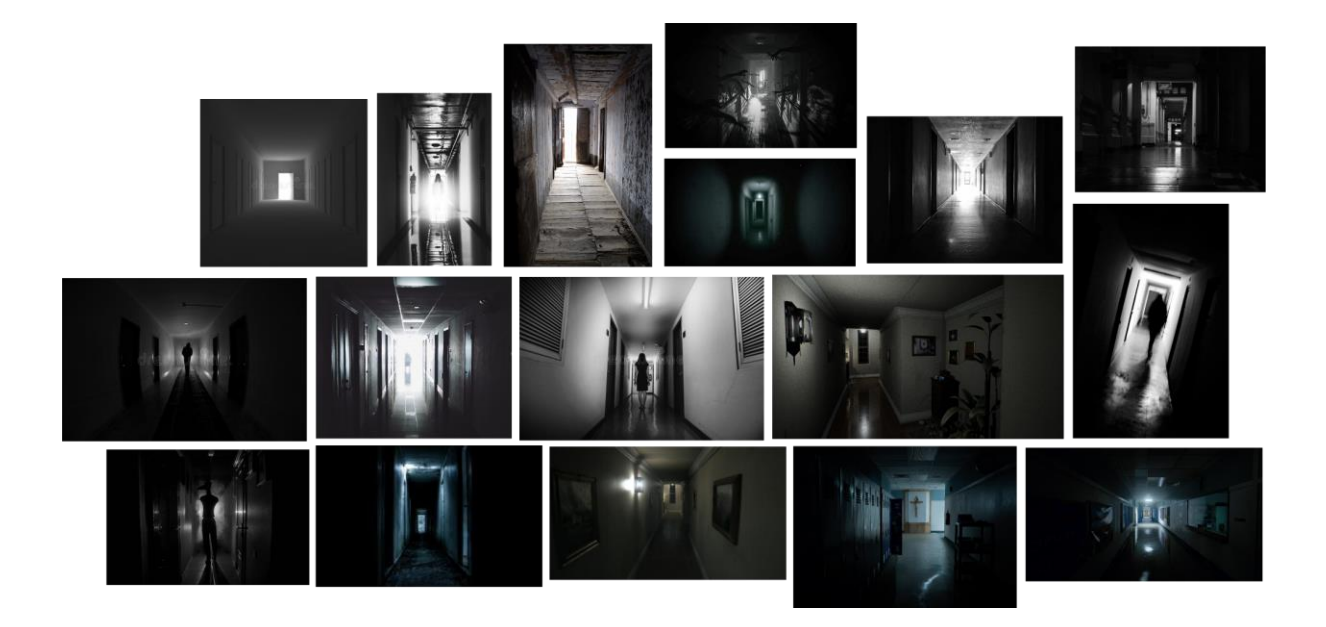

Figura 6.3.5. Moodboard Iluminación Pasillo. Fuente: Elaboración propia.

En la segunda escena, el parking, se busca una iluminación mucho más intensa, resaltando las barras de leds típicas de estos lugares. De la misma forma, un tono verdoso o amarillento puede ayudar a generar el ambiente subterráneo deseado. Con la ayuda de estos moodboards también se pueden remarcar elementos cómo los reflejos que se observan en el suelo del aparcamiento.

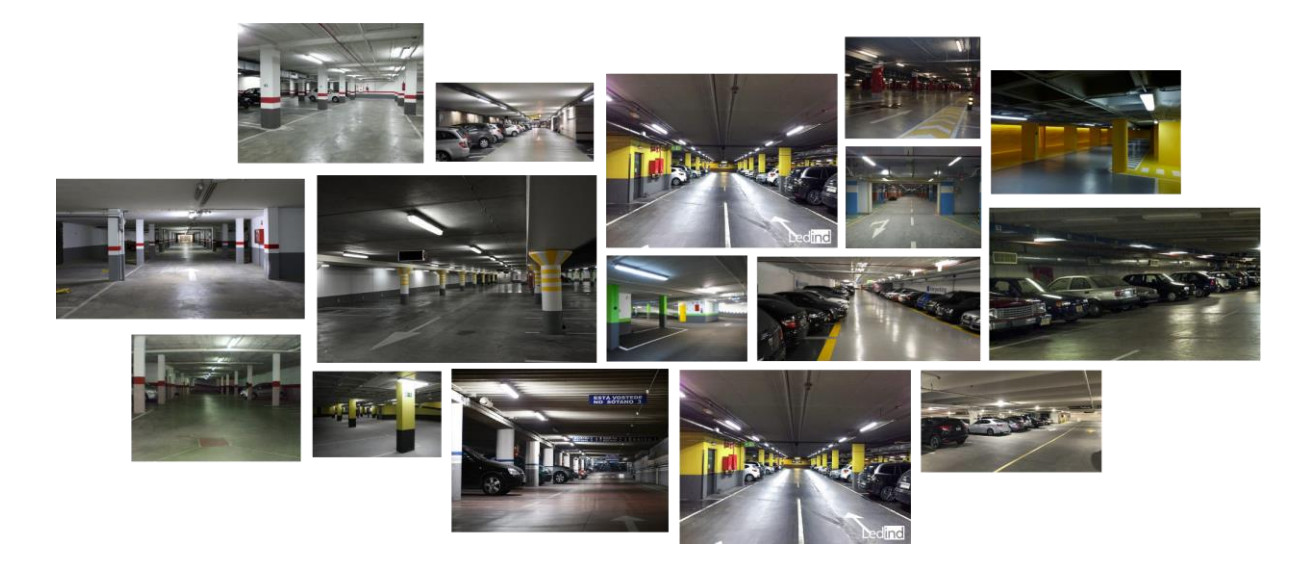

Figura 6.3.6. Moodboard Iluminación Parking. Fuente: Elaboración propia.

# **6.3.3 Blockouts de los escenarios**

Mediante el análisis de moodboards y referencias se han obtenido una serie de elementos que se encuentran con regularidad en las escenas. Los objetos se han listado para que resulte más sencilla la organización y por ende la elaboración de los escenarios.

Para no comenzar sin una base previa se ha realizado un blockout con los elementos más voluminosos y una primera instancia de la posición de la luz. Para ello se ha modelado la estructura base de cada escenario y se ha llevado a Unity, una vez aquí se ha colocado la iluminación e incorporado bloques guardando la posición a los futuros modelos.

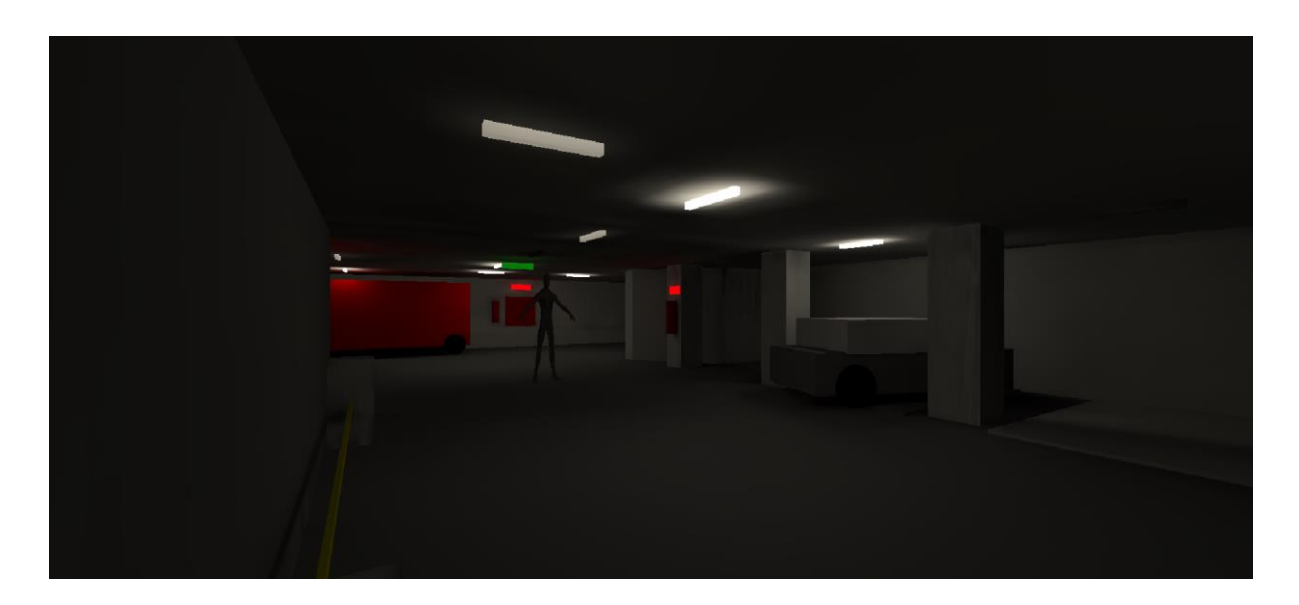

Figura 6.3.7. Blockout Parking. Fuente: Elaboración propia.

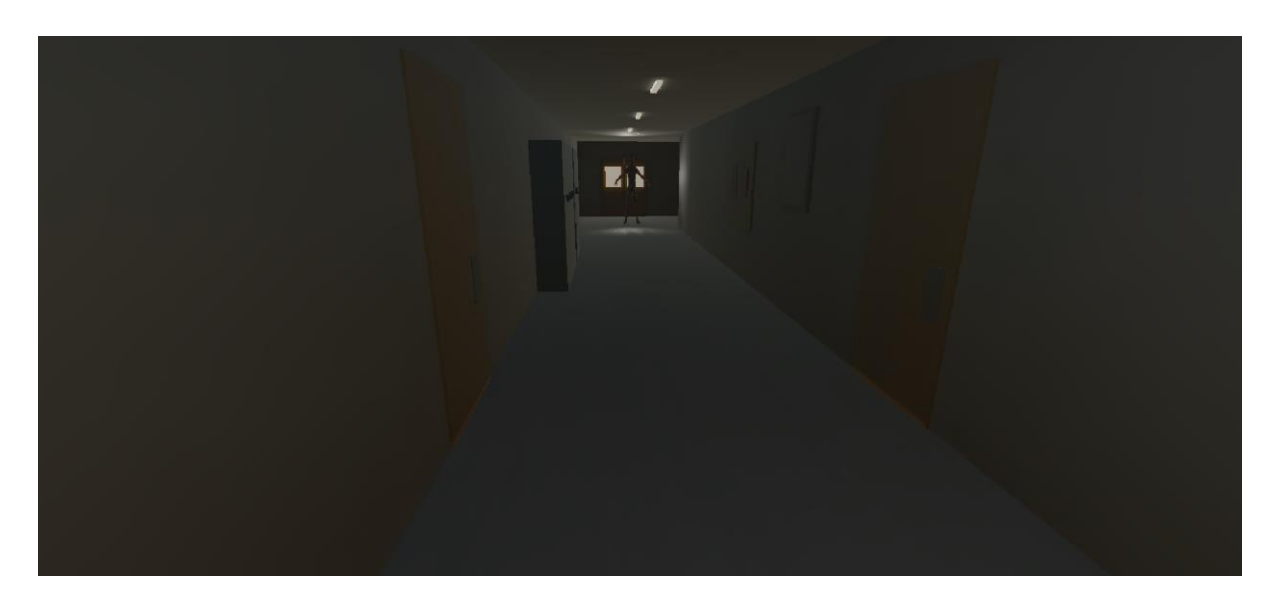

Figura 6.3.8. Blockout Pasillo. Fuente: Elaboración propia.

### **6.3.5 Desarrollo de los escenarios**

Los escenarios se han realizado de forma muy similar, a partir de la base que se ha conformado con los blockouts de cada escena, se han añadido los assets a medida que se terminaban. Por lo tanto, los objetos de Blender pasan a Unity, primero sin texturizar y para comprobar que el tamaño se corresponda con el resto de objetos de la escena. Los assets se incorporan a las escenas sin textura, y para

solucionarlo se tienen que realizar la UVs y texturizar cada uno de ellos. Una vez obtenidas las texturas en Substance Painter, se implementan en Unity colocándolas en los materiales que corresponden a cada objeto de la escena.

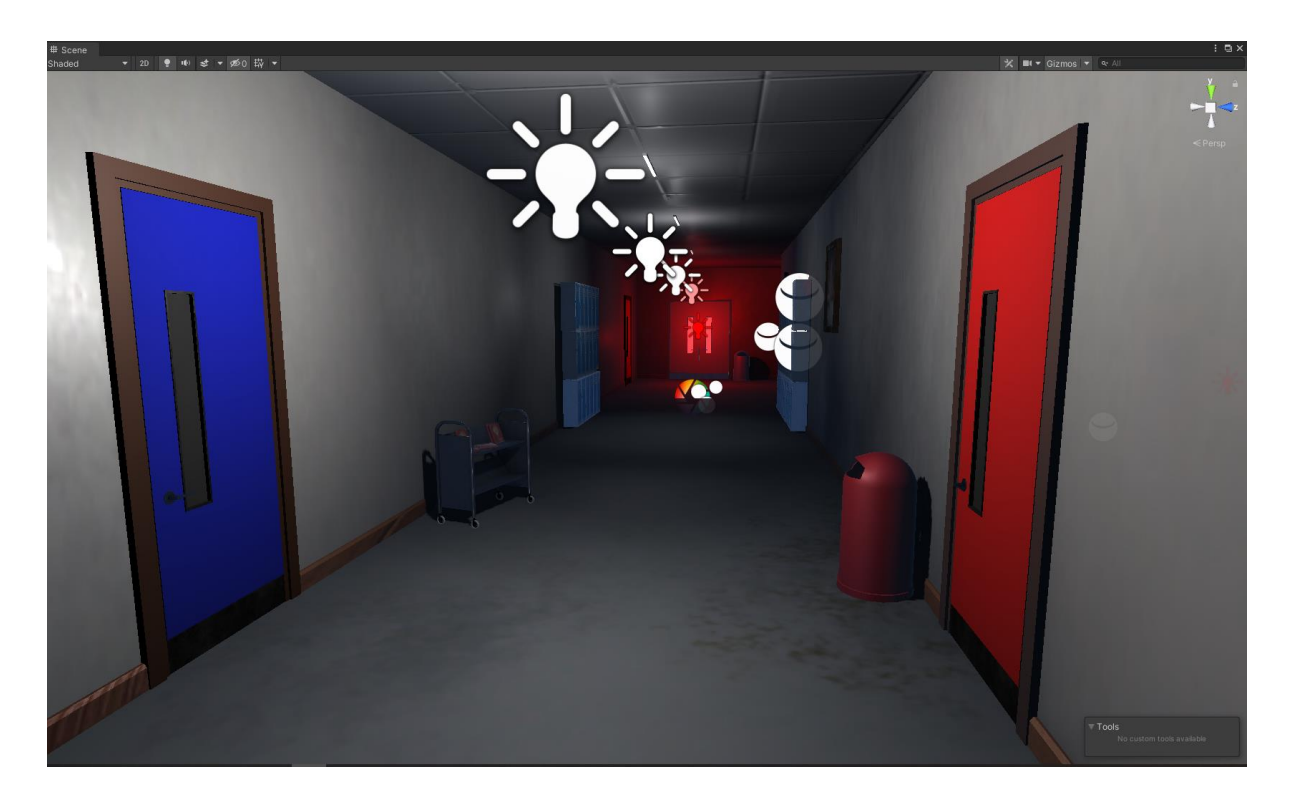

Figura 6.3.9. Proceso pasillo Captura de Unity Fuente: Elaboración propia
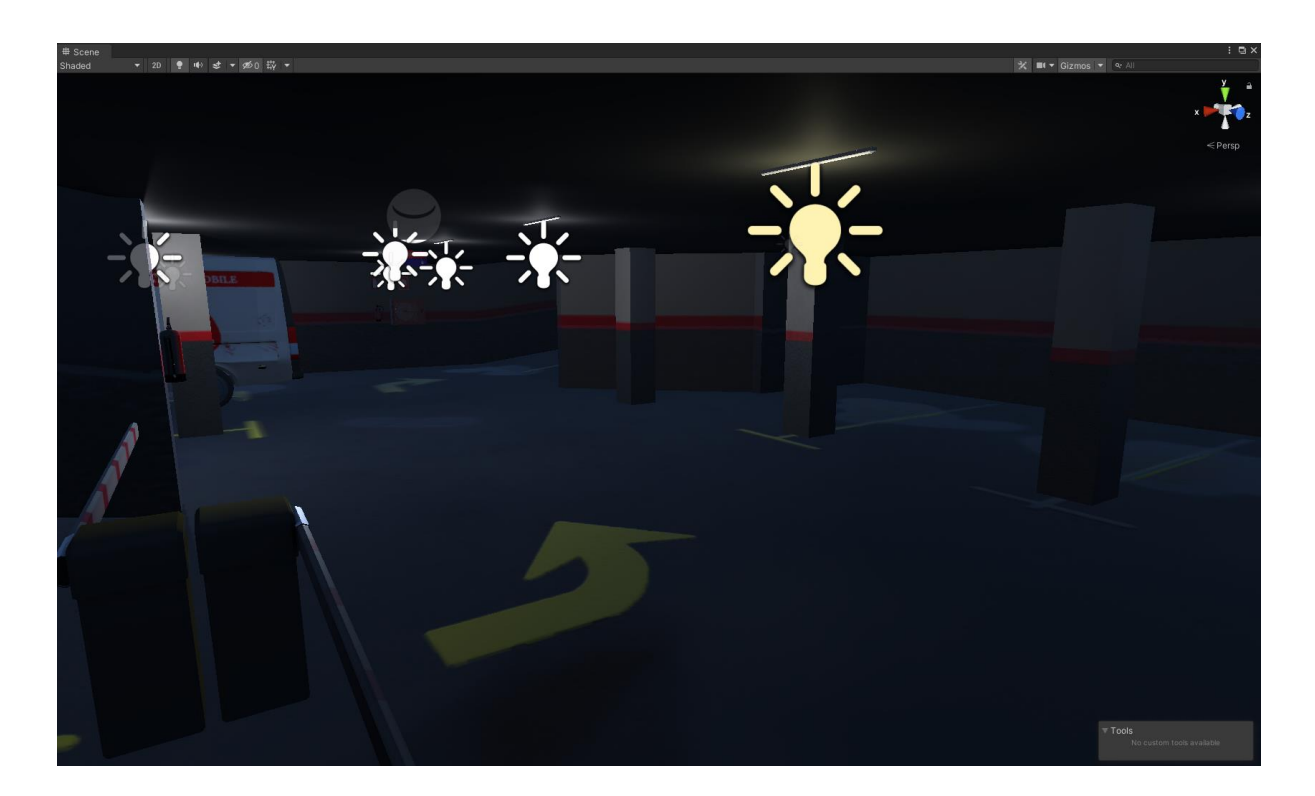

Figura 6.3.10. Proceso parking Captura de Unity. Fuente: Elaboración própia

## **6.3.6 Resultado final de los escenarios**

En este apartado se muestran los resultados finales a partir de capturas realizadas desde la cámara de Unity. Se ha tenido en cuenta que las imágenes resultantes estuviesen tomadas desde la cámara con los posts procesos implementados. De esta forma, se obtienen fotografías con el tratamiento de luz elaborado, consiguiendo resultados más realistas y acorde con los objetivos del proyecto.

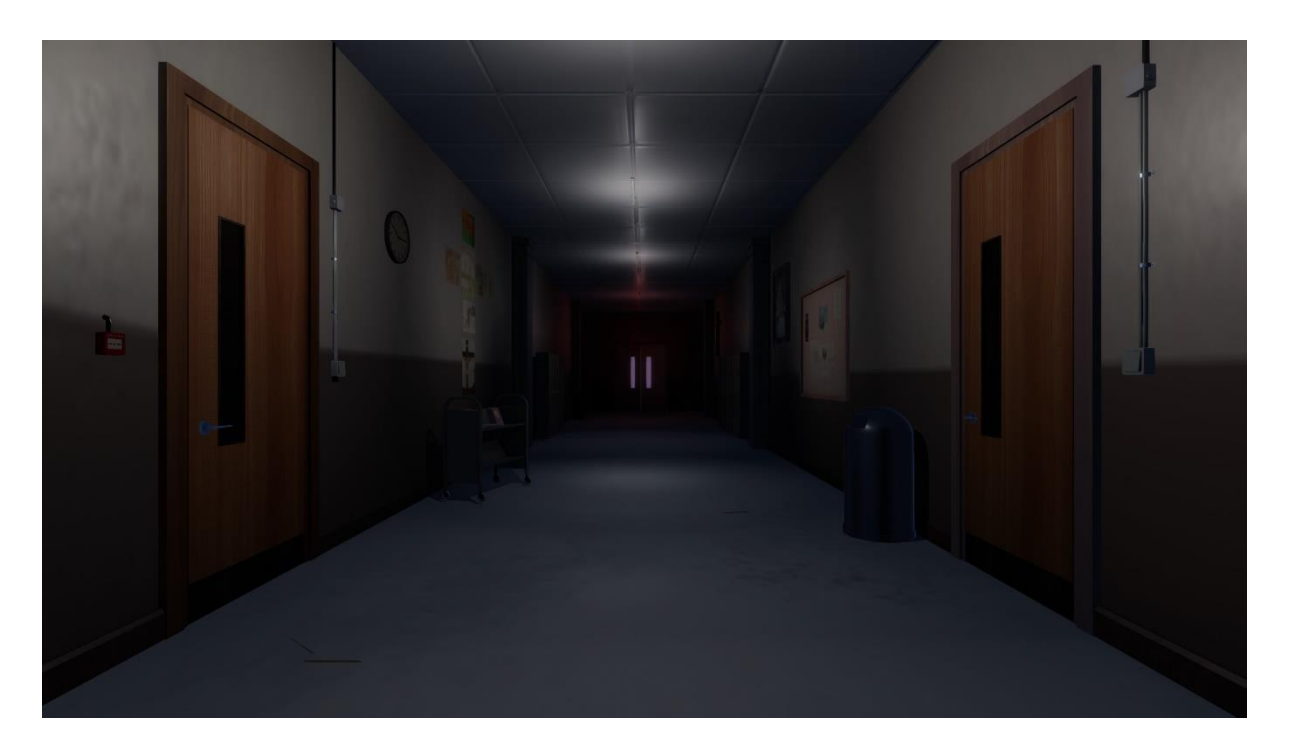

Figura 6.3.11. Proceso pasillo (1). Fuente: Elaboración propia.

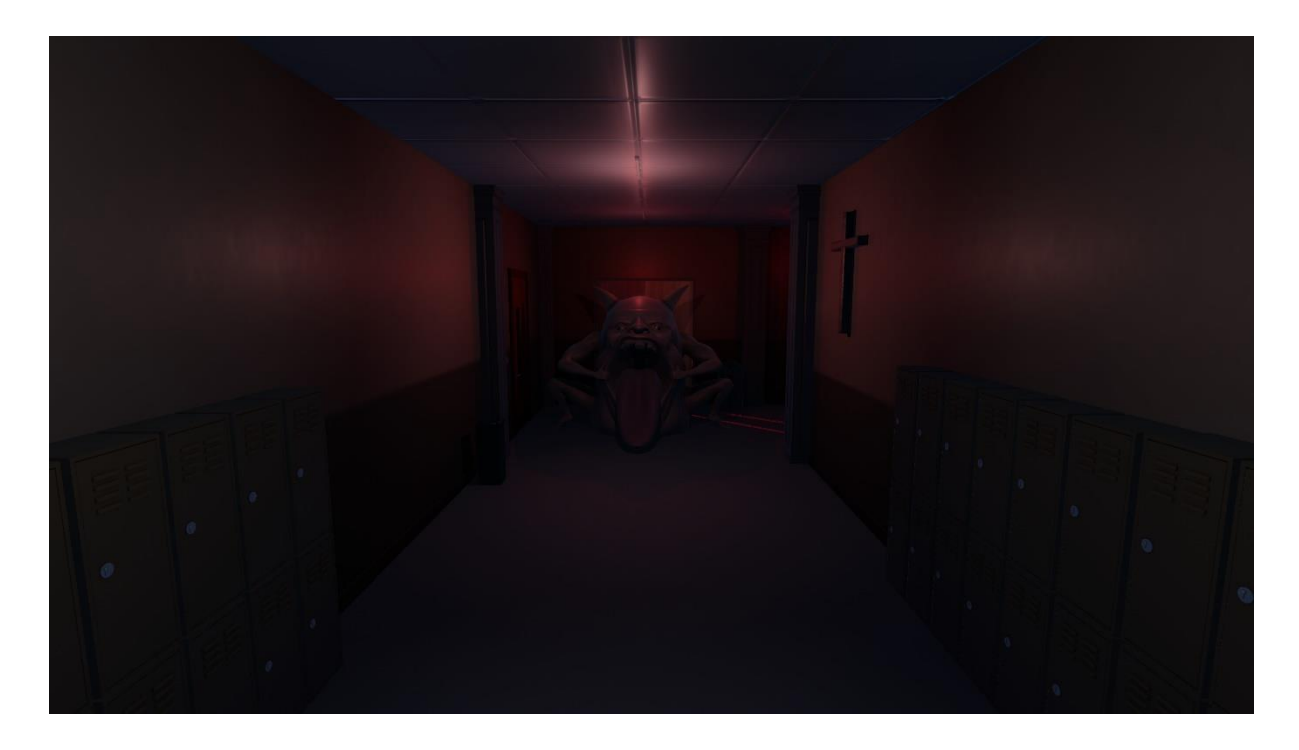

Figura 6.3.12. Proceso pasillo (2). Fuente: Elaboración propia.

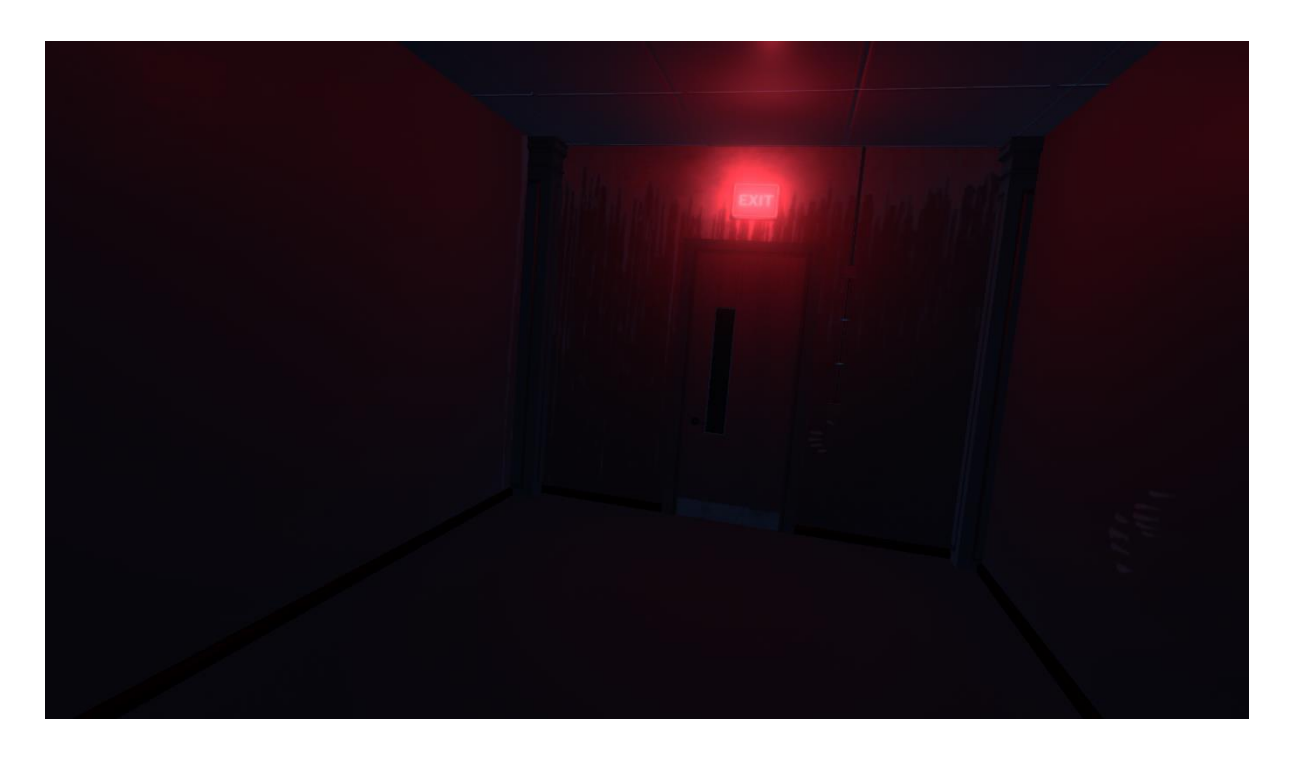

Figura 6.3.13. Proceso sala pasillo (3). Fuente: Elaboración propia.

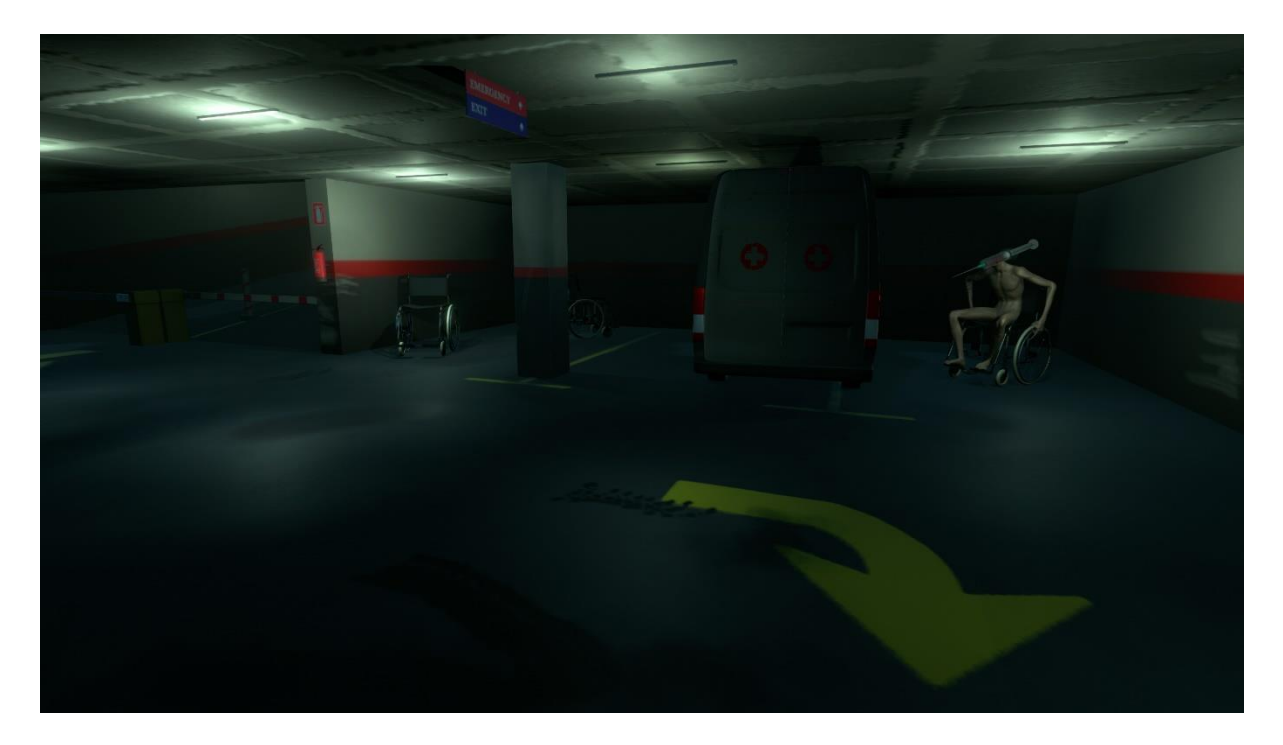

Figura 6.3.14. Proceso sala parking (1). Fuente: Elaboración propia.

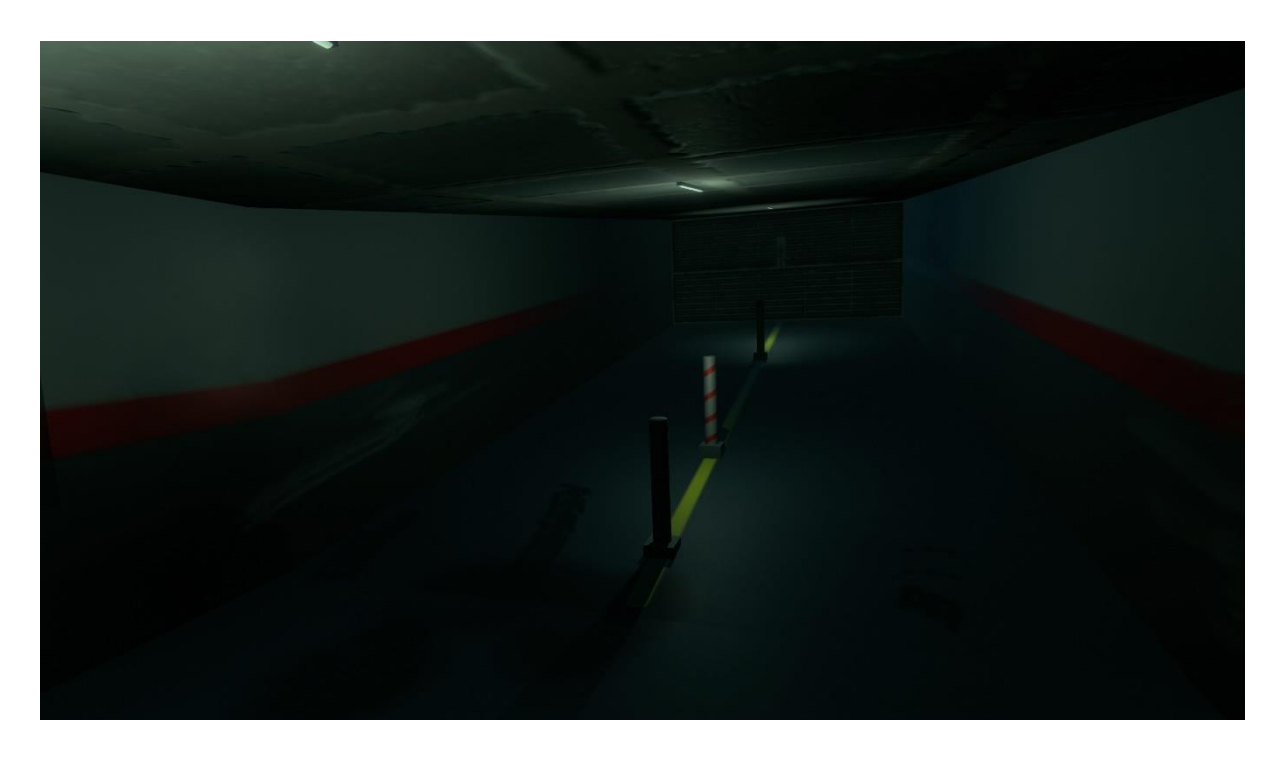

Figura 6.3.15. Proceso sala parking (2). Fuente: Elaboración propia.

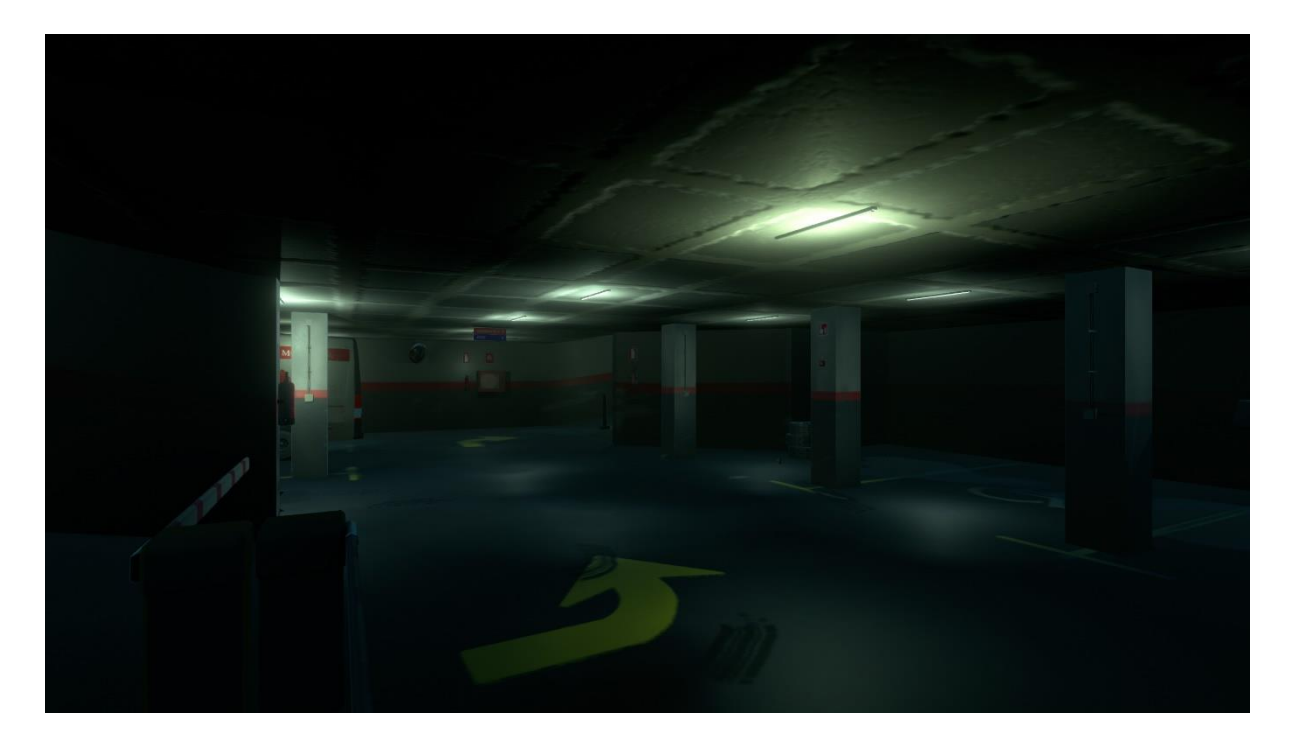

Figura 6.3.16. Proceso sala parking (3). Fuente: Elaboración propia.

## **7. Conclusiones**

La realización de este trabajo ha sido una tarea ardua y extensa, pero ha permitido consolidar una gran cantidad de conocimientos sobre la emoción del miedo. Además, el interés personal que implica la temática de este proyecto ha permitido continuar con la investigación diariamente y más allá del trabajo de escritorio.

Entender el miedo y su significado ha solidificado la definición de este concepto, que ya era conocido, y se ha comprendido en su totalidad. También ha resultado de gran valor comprender su funcionamiento como una emoción. Una vez aclarada la procedencia de este concepto e incluirlo en el grupo de las emociones de forma satisfactoria, se ha podido detallar con que conceptos se relaciona esta emoción y añadir profundidad a la investigación. Entenderlo como una parte de la supervivencia humana ha permitido reconciliarse con esta emoción y entenderla como una parte necesaria de la vida.

De la misma manera, se ha comprendido el funcionamiento del miedo en el cuerpo humano, desde los procesos que se producen en el cerebro, hasta los mecanismos que el cuerpo pone en funcionamiento en respuesta a esta emoción. Esto ha servido para entender en profundidad muchas de las reacciones que se producen de forma involuntaria como contestación a estímulos potencialmente peligrosos.

Desglosar el miedo en distintos tipos de miedo y sus diferentes clasificaciones ha permitido comprender cuáles son los miedos más recurrentes y saber como abordarlos desde una perspectiva visual o artística. Además, comprender cuáles son los miedos más básicos a través de las diferentes teorías ha permitido analizar esta emoción como algo natural y común para la gran mayoría de personas de todo el mundo e incluso animales. Entenderlo como una emoción desglosable ha resultado ser de gran valor para apreciar los propios miedos y saber identificar a que categoría pertenecen.

Las definiciones relacionadas con esta emoción, como la ansiedad, las fobias, las pesadillas o la religión, han resultado ser de gran interés y han significado una mayor disposición por profundizar en esta. La gran variedad de conceptos que se pueden relacionar con el miedo ha permitido entender cómo se encuentra presente en más aspectos de la vida de los que se creía al principio de la investigación.

El reto de idear dos escenarios junto a dos personajes en 3D con la capacidad de generar terror, ha permitido relacionar conceptos de la mente humana con el arte visual. Para las escenas se ha requerido de la experiencia personal, el análisis de los apartados de teoría de este trabajo y decidir cuáles podrían encajar más con lo observado en los referentes. Esto ha permitido observar el trabajo de investigación en conjunto y comparar los apartados entre sí para tomar la decisión de diseño.

Incorporar los conceptos relacionados con el miedo en las escenas y personajes 3D ha resultado ser de gran utilidad. Ha sido necesario el análisis de la investigación teórica y extraer que elementos podían ser potencialmente utilizables para un trabajo visual 3D. Por otro lado, para ambientar los escenarios con estos los objetos estudiados, se ha requerido del análisis de referentes. Se observado y aprendido la forma en que las películas o videojuegos del género de terror colocan los objetos en las escenas de tal forma que generen miedo o asusten al espectador.

El trabajo práctico se ha visto entorpecido durante algunas partes del proceso, sobre todo en lo que se refiere a la realización de texturas e iluminación. A pesar de esto, se ha continuado realizando con optimismo y aprendiendo a utilizar el software necesario para cumplir con los objetivos. Con el desarrollo práctico de este trabajo se han adquirido conocimientos sobre el workflow o proceso de trabajo de la industria.

Finalmente, la realización de un video demostrativo ha resultado muy útil para adquirir soltura manejando las herramientas de grabación del software de desarrollo. Se ha consolidado el aprendizaje tanto de funcionalidades de grabación de escenas dentro del juego como de capturas de pantalla de la partida a través de scripts o códigos en la cámara.

Por la gran utilidad de los conocimientos adquiridos, tanto teóricos como prácticos, durante la realización de este trabajo, se considera un resultado provechoso. Los objetivos se han cumplido de forma satisfactoria y se han conseguido resultados de calidad y se ha aprendido enormemente durante todo el proceso.

## **8. Bibliografía y Referencias**

- Adolphs, R. (2013). The biology of fear. *Science Direct*. Recuperado de: <https://www.sciencedirect.com/science/article/pii/S0960982212014352>
- Alfonso, A., Fernández, M. C., Quintana, I., Velazco, Y., & Zamora, E. (2018). *Esquizofrenia paranoide. Un acercamiento a su estudio a propósito de un caso*. Recuperado de:<http://scielo.sld.cu/pdf/rme/v40n4/rme220418.pdf>
- Alonso, C., & Serrano, A. (2014). Budismo: Una ética aplicada. *Ciencias sociales y religión*. Recuperado de: [https://www.researchgate.net/publication/270577398\\_BUDISMO\\_UNA\\_ETI](https://www.researchgate.net/publication/270577398_BUDISMO_UNA_ETICA_APLICADA) [CA\\_APLICADA](https://www.researchgate.net/publication/270577398_BUDISMO_UNA_ETICA_APLICADA)
- Ávila, A., & Fullana, M. (2016). El miedo en el cerebro humano. *Mente y cerebro*, *78*. Recuperado de:<https://www.investigacionyciencia.es/files/23528.pdf>
- Barnhoorn, P., &Venrooij, L. (2017). Coulrophobia: How irrational is fear of clowns? **CrossMark.** de: Recuperado de: <https://link.springer.com/content/pdf/10.1007/s00431-017-2896-x.pdf>
- Beltrán, S. (2014). Los miedos en la pre-adolescencia y adolescencia y su relación con la autoestima: Un análisis por edad y sexo. *Revista de psicología clínica con niños y adolescentes*, *1*(1), 27–36. Recuperado de: <https://www.redalyc.org/pdf/4771/477147183003.pdf>

Bloober Team. (2019). Layers of Fear 2.

Buitargo, D. (2021). Emotion and sentiment: Beyond a content difference. *Digithum*. Recuperado de:<https://dx.doi.org/10.7238/d.0i26.374140>

Capafons, J. (2001). Tratamientos psicológicos eficaces para las fobias específicas. *Psicothema*, *13*(3), 447–452. Recuperado de: <https://www.psicothema.com/pdf/467.pdf>

Domínguez, F. J., García, E., García, B., Jiménez, M. P., & Martín, M. D. (2010). *Psicología de la emoción* (1.ª ed.). Editorial universitaria Ramón Areces. Recuperado de Recuperado de: [https://books.google.es/books?hl=es&lr=&id=-2-](https://books.google.es/books?hl=es&lr=&id=-2-UDAAAQBAJ&oi=fnd&pg=PA17&dq=definiciones+de+emocion&ots=evF-iowytL&sig=Qk-QmbDc1dbtXdGHIawraSRvDho#v=onepage&q&f=false) [UDAAAQBAJ&oi=fnd&pg=PA17&dq=definiciones+de+emocion&ots=evF](https://books.google.es/books?hl=es&lr=&id=-2-UDAAAQBAJ&oi=fnd&pg=PA17&dq=definiciones+de+emocion&ots=evF-iowytL&sig=Qk-QmbDc1dbtXdGHIawraSRvDho#v=onepage&q&f=false)[iowytL&sig=Qk-QmbDc1dbtXdGHIawraSRvDho#v=onepage&q&f=false](https://books.google.es/books?hl=es&lr=&id=-2-UDAAAQBAJ&oi=fnd&pg=PA17&dq=definiciones+de+emocion&ots=evF-iowytL&sig=Qk-QmbDc1dbtXdGHIawraSRvDho#v=onepage&q&f=false)

Domínguez, V. (2003). El miedo en Aristóteles. *Psicothema*, *15*(4), 662–666. Recuperado de:<https://www.redalyc.org/articulo.oa?id=72715422>

- Ekman, P. (2017). *El rostro de las emociones*. RBA Bolsillo. Recuperado de Recuperado de:<https://docer.com.ar/doc/n18ve08>
- Estévez, E., Rosales, E., & Vaca, C. (2019). Los siete pecados capitales: una aproximación neuroética al estudio de la conducta humana. *Practica familiar rural*, 115–122. Recuperado de: <https://dialnet.unirioja.es/servlet/articulo?codigo=7527401>

Filmax. (2006). *La Habitación del Niño.*

- García, C. (2005). Los castigos del infierno cristiano en un mural novohispano. *Unam*. Recuperado de:<http://www.iifl.unam.mx/pnovohispano/>
- González, D., González, S., Ivonne, N., Marlen, A., & Valdez, J. L.(2010). Tipos de miedo más frecuentes en niños de primaria: Un análisis por sexo. *Psicología iberoamericana*, *18*(1), 47–55. Recuperado de: <https://www.redalyc.org/articulo.oa?id=133915936006>
- González, O. (2017). ¿Lo racional del ser humano es una entelequia? Las emociones y el aprendizaje. *Unife*. Recuperado de: <https://revistas.unife.edu.pe/index.php/consensus/article/view/1266/1213>
- González, T. (1993). Aproximación al concepto de ansiedad en psicología: su carácter complejo y multidimensional. *Gredos*. Recuperado de: <https://gredos.usal.es/handle/10366/69050>
- Guadalupe, A., Juárez, J., Robles, D., & Xiadany, C. (2019). Trastorno psiquiátricoesquizofrenia. *TEPEXI Boletín Científico de la Escuela Superior Tepeji del Río*, *11*, 34–39. Recuperado de: <https://repository.uaeh.edu.mx/revistas/index.php/tepexi/article/view/3832>
- Goritz, A., & Schredl, M. (2018). Nightmare themes: An online study of most recent nightmares and childhood nightmares. *Journal of clinical sleep medicine*. Recuperado de:<https://jcsm.aasm.org/doi/pdf/10.5664/jcsm.7002>

Haunted PS1 Demo Disk. (2020). *Walk* 散歩*.*

- Hitchcock, A. (1992). *Los 16 esqueletos de mi armario*. Barcelona: Las JET de plaza & janés.
- Kojima Productions (2014). *P.T.*

King, S. (1988). *Maleficio*. Barcelona: Círculo de lectores.

- King, S. (2013). *Doctor Sueño*. Barcelona: Plaza Janéz.
- Llanes, Y. (2012). *Aplicación de la hipnosis a un caso de esquizofrenia paranoide.* Recuperado de: [https://www.medigraphic.com/pdfs/revhospsihab/hph-](https://www.medigraphic.com/pdfs/revhospsihab/hph-2012/hph123g.pdf)[2012/hph123g.pdf](https://www.medigraphic.com/pdfs/revhospsihab/hph-2012/hph123g.pdf)

Leovincible. (2022). *Sin título.*

- McNiff, S., & Oleman, R. (1975). Images of fear. *Art psychotherapy*, 267–277. Recuperado de: <https://www.sciencedirect.com/science/article/abs/pii/0090909275900101>
- Martínez, C. (2018). Verenda numina: Temor y experiencia religiosa en el mundo antiguo. *Revista Arys*. Recuperado de: [https://e](https://e-revistas.uc3m.es/index.php/ARYS/article/view/3989)[revistas.uc3m.es/index.php/ARYS/article/view/3989](https://e-revistas.uc3m.es/index.php/ARYS/article/view/3989)
- Martínez, J. M., & Sánchez, J. P. (2009). Reactividad fisiológica periférica y actividad cerebral en las fobias específicas. *Escritos de psicología*, *3*(1), 43– 54. Recuperado de: [https://scielo.isciii.es/scielo.php?script=sci\\_arttext&pid=S1989-](https://scielo.isciii.es/scielo.php?script=sci_arttext&pid=S1989-38092009000300006) [38092009000300006](https://scielo.isciii.es/scielo.php?script=sci_arttext&pid=S1989-38092009000300006)

Mora, F. (2013). *¿Qué es una emoción?* Recuperado 12 de diciembre de 2021, de Recuperado de:<http://arbor.revistas.csic.es/index.php/arbor/article/view/1543/1560>

New Line Cinema. (2016). *The Conjuring 2.*

Northern Lights Films, Animal Kingdom, Two Flints. (2014). *It Follows*.

Northoff, G. (2012). From emotions to consciousness – a neuro-phenomenal and neuro-relational approach. *Frontiers in Psychology*. Recuperado de: <https://www.frontiersin.org/articles/10.3389/fpsyg.2012.00303/full>

Parsec Productions (2012). *Slender: The Eight Pages.*

Pérez-Acosta, A. (2005). Fundamentos de las terapias de exposición contra las fobias: Una propuesta teórica integradora de la conducta de evitación. *Terapia psicológica*, *23*(1), 25–35. Recuperado de: <https://www.redalyc.org/pdf/785/78523103.pdf>

- Poe, E. A. (2019). *Narraciones extraordinarias*. Madrid: El club diógenes Valdemar.
- Real Academia Española. (s. f.-a). ego | *Definición* | *Diccionario de la lengua española* | *RAE - ASALE*. Recuperado 11 de febrero de 2022, de <https://dle.rae.es/ego>
- Real Academia Española. (s. f.-b). emoción | *Definición* | *Diccionario de la lengua española* | *RAE - ASALE*. Recuperado 15 de noviembre de 2021, de <https://dle.rae.es/emoci%C3%B3n>
- Real Academia Española. (s. f.-c). miedo | *Definición* | *Diccionario de la lengua española* | *RAE - ASALE*. Recuperado 15 de noviembre de 2021, de <https://dle.rae.es/miedo>

Red Barrels. (2017). *Outlast 2.* 

- Salin-Pascual, R. (2016). La autopercepción en el caso de la parálisis del sueño: Un estado de conciencia dentro del sueño MOR. *Revista mexicana de neurociencia*, 72–84. Recuperado de: <https://www.medigraphic.com/pdfs/revmexneu/rmn-2016/rmn166g.pdf>
- Shankar, B. (2020). Fear in religion. *Misión jurídica*, *13*, 209–216. Recuperado de: <https://www.revistamisionjuridica.com/fear-in-religion/>
- Strobbe-Barbat, M., Macedo-Orrego, L., & Cruzado, L. (2018). Paramnesia reduplicativa: A propósito de un caso asociado a esquizofrenia. *Rev Neuropsiquiatr*. Recuperado de: <http://www.scielo.org.pe/pdf/rnp/v81n3/a08v81n3.pdf>
- TedX. (2017, marzo 27). *I Am Not A Monster: Schizophrenia | Cecilia McGough | TEDxPSU* [Video]. Recuperado de <https://www.youtube.com/watch?v=xbagFzcyNiM>

Trevor Henderson. (2021). *Sirenhead* (3).

Zdzslaw Beksinski. (1978). *Sin título* (1).